# MMS-Aufgaben für das Fach Mathematik

Gemeinsame Abituraufgabenpools der Länder (Jhg. 2023)

Hubert Langlotz Wilfried Zappe

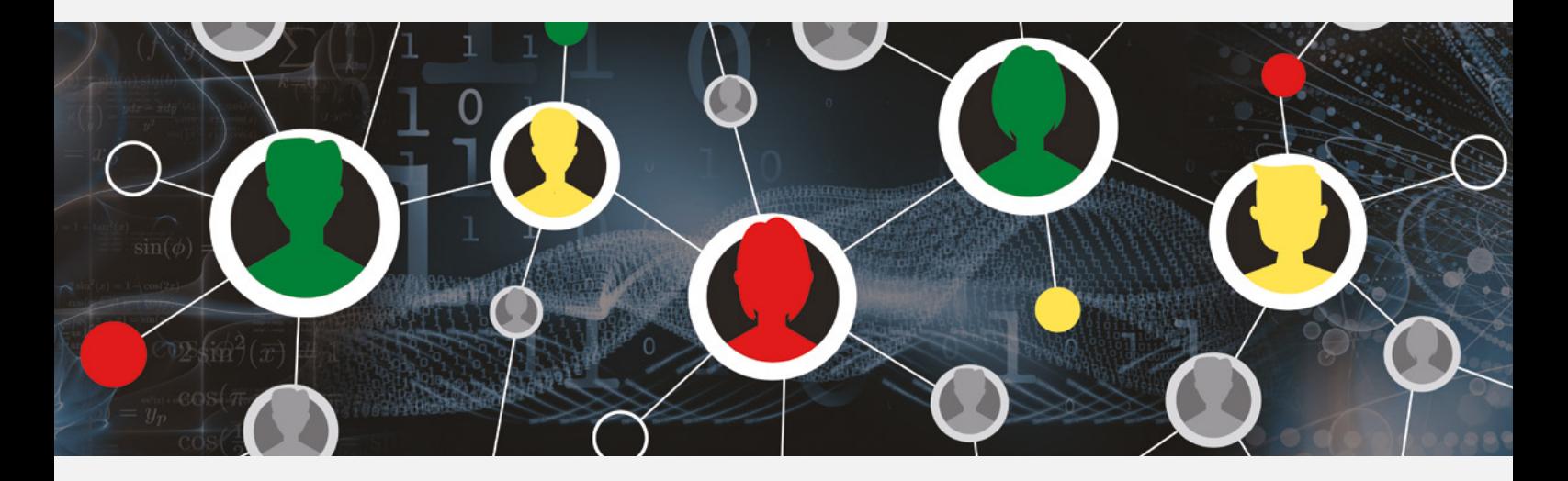

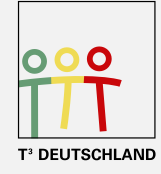

Teachers Teaching with Technology<sup>™</sup>

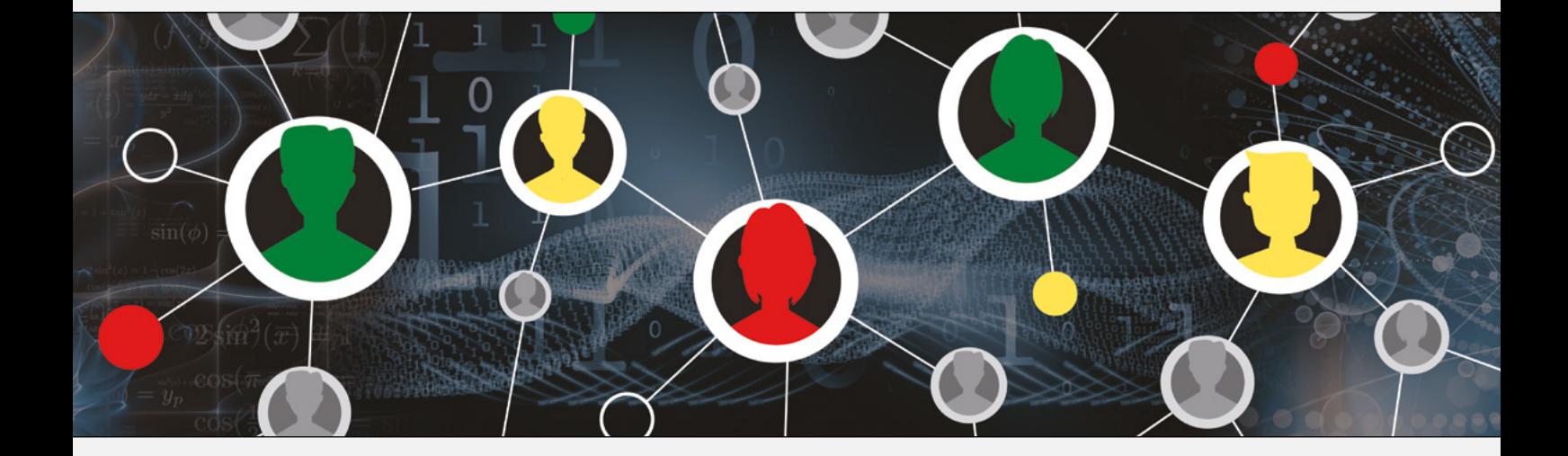

Autoren: Hubert Langlotz, Wilfried Zappe

Dieses und weiteres Material steht Ihnen zum pdf-Download bereit: www.t3deutschland.de sowie unter www.ti-unterrichtsmaterialien.net

Dieses Werk wurde in der Absicht erarbeitet, Lehrerinnen und Lehrern geeignete Materialien für den Unterricht in die Hand zu geben. Die Anfertigung einer notwendigen Anzahl von Fotokopien für den Einsatz in der Klasse, einer Lehrerfortbildung oder einem Seminar ist daher gestattet. Hierbei ist auf das Copyright von T<sup>3</sup>-Deutschland hinzuweisen. Jede Verwertung in anderen als den genannten oder den gesetzlich zugelassenen Fällen ist ohne schriftliche Genehmigung von T<sup>3</sup> nicht zulässig.

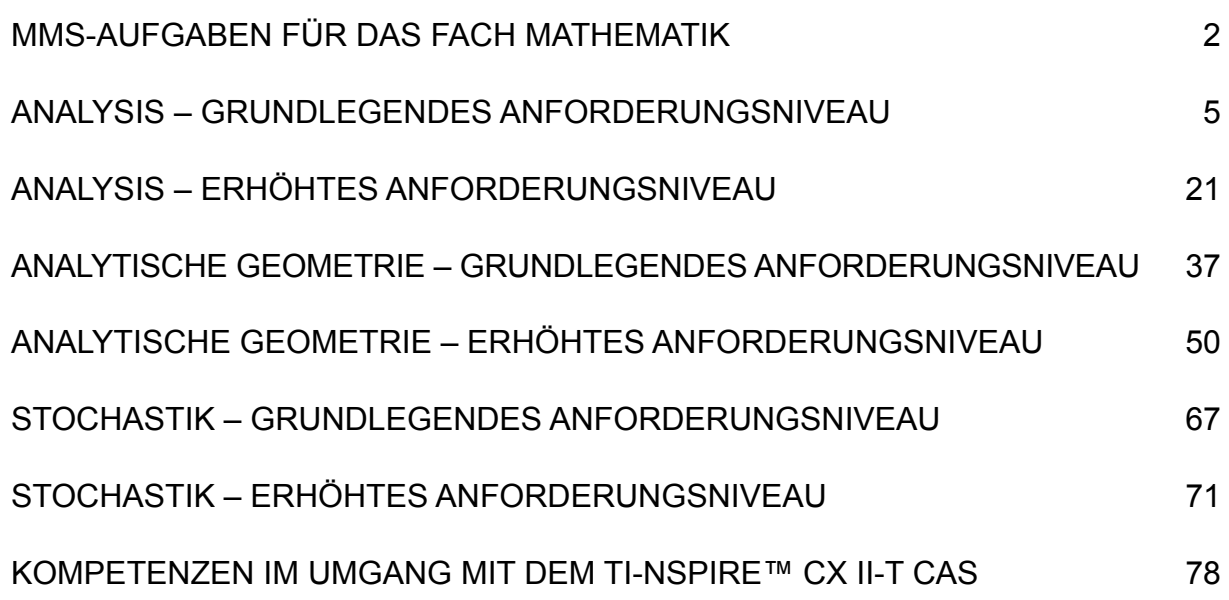

### **MMS-Aufgaben für das Fach Mathematik**

Die schriftliche Abiturprüfung im Fach Mathematik wird in zwei Teilen durchgeführt.

Im Prüfungsteil A ist eine Verwendung von Hilfsmitteln nicht vorgesehen, im Prüfungsteil B dürfen Hilfsmittel verwendet werden. Beide Prüfungsteile enthalten Aufgaben zu jedem der Sachgebiete Analysis, Analytische Geometrie/Lineare Algebra und Stochastik.

Der Prüfungsteil A besteht aus mehreren kurzen, nicht zusammenhängenden Aufgaben. Für den Prüfungsteil B sind umfangreichere Aufgaben vorgesehen, für deren Bearbeitung u. a. als digitales Hilfsmittel ein modulares Mathematiksystem MMS<sup>1</sup> vorgesehen ist.

#### Grundlegendes Anforderungsniveau

Die insgesamt zu erreichenden 100 Bewertungseinheiten verteilen sich folgendermaßen auf die beiden Prüfungsteile und die drei Sachgebiete:

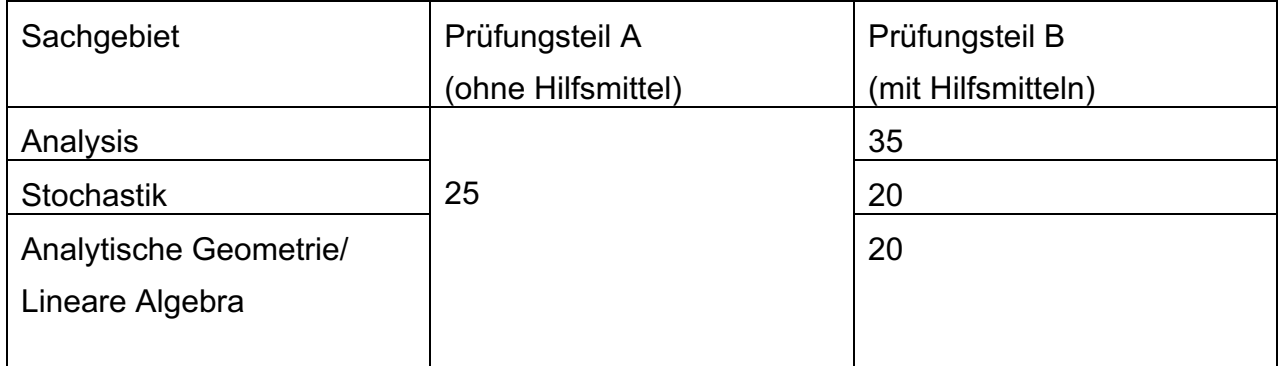

Für den Prüfungsteil A ist eine Arbeitszeit von insgesamt 60 Minuten, für den Prüfungsteil B von insgesamt 165 Minuten vorgesehen.

#### Erhöhtes Anforderungsniveau

Die insgesamt zu erreichenden 120 Bewertungseinheiten verteilen sich folgendermaßen auf die beiden Prüfungsteile und die drei Sachgebiete:

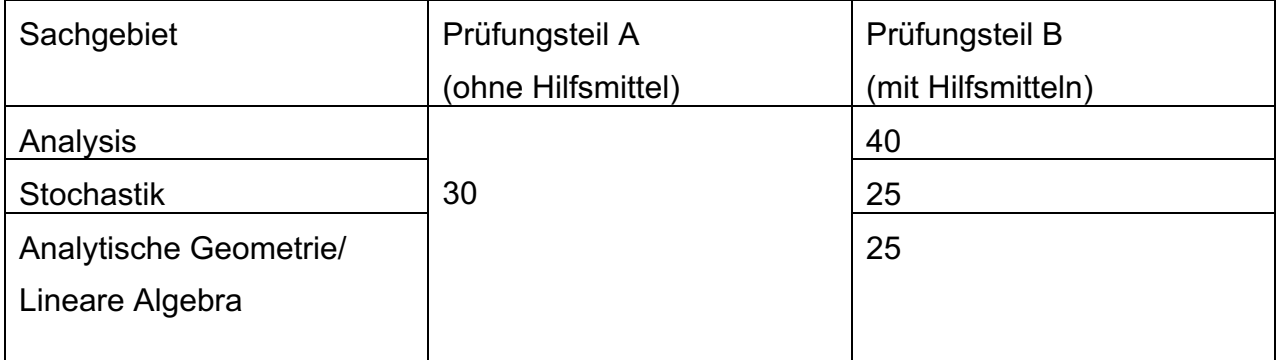

Für den Prüfungsteil A ist eine Arbeitszeit von insgesamt 70 Minuten, für den Prüfungsteil B von insgesamt 200 Minuten vorgesehen.

<sup>1</sup> MMS bestehen aus Modulen wie einem Computeralgebramodul, einem Modul zum Darstellen von Funktionsgraphen, einem dynamischen Geometriemodul, einem Modul zur Bestimmung von Werten von Wahrscheinlichkeitsverteilungen oder einem Tabellenkalkulationsmodul, die in geeigneter Weise korrespondieren.

Für jedes Prüfungsjahr stellt das IQB den Ländern in Abituraufgabenpools für die Fächer Deutsch, Englisch, Französisch und Mathematik Aufgaben für den Einsatz in der Abiturprüfung zur Verfügung. Veröffentlicht werden nur diejenigen Aufgaben der Pools, die von den Ländern entnommen wurden. Die Veröffentlichung der Aufgaben erfolgt ausschließlich online. Die Aufgaben können hier aus urheberrechtlichen Gründen nicht abgedruckt werden.

Die Aufgaben für die Jahre 2017 - 2023 finden Sie auf den Seiten des IQB bzw. für das Jahr 2023 direkt über den Link in der entsprechenden Fußnote der Lösungen in diesem Heft.

In der Vereinbarung der Länder wird die Funktionalität des zugelassenen CAS beschrieben:

Es wird vorausgesetzt, dass das CAS über Funktionen u. a. verfügt, eigens zum

- Lösen von Gleichungen und Gleichungssystemen (jeweils algebraisch),
- Differenzieren und Integrieren (jeweils algebraisch),
- Rechnen mit Vektoren und Matrizen (jeweils algebraisch),
- Berechnen von einzelnen und kumulierten Werten der Binomialverteilung sowie von Werten der Normalverteilung,
- Durchführen von Berechnungen in Tabellen,
- Darstellen von Graphen.

Außerdem wird vorausgesetzt, dass das CAS vor seiner Verwendung in einen Zustand versetzt wird, in dem ein Zugriff auf Dateien und Programme, die nicht zum Lieferumfang oder zu einem Systemupdate gehören, unterbunden ist.

Hier bietet sich z. B. bei der Nutzung von Handhelds der Press-To-Test-Modus an<sup>2</sup>, für die iPad-Version und auch für die Schülersoftware für Windows gibt es einen entsprechenden Prüfungsmodus<sup>3</sup>.

Erwähnenswert ist außerdem, dass in Zukunft statt des Begriffs CAS der Begriff MMS genutzt werden soll.

Diese Regelungen gelten bis zum **Abiturjahrgang 2029**.

Ab dem **Abiturjahrgang 2030** gelten neue Regelungen.<sup>4</sup>

<sup>2</sup> https://www.youtube.com/watch?v=PYm5jDoDE8Y

<sup>3</sup> https://education.ti.com/de/resources/pruefungen

<sup>4</sup> https://www.iqb.hu-berlin.de/abitur/abitur/dokumente/mathematik/M\_Hinweise\_zur\_V.pdf

Der CAS-Taschenrechner

#### **TI-Nspire™ CX II-T CAS**

erfüllt alle diese Bedingungen.

Dies gilt auch für die zugehörige Software und die TI-Nspire™ CAS App für iPad.

In den folgenden Lösungen der Musteraufgaben für den Prüfungsteil B ist angegeben, wie die verschiedenen Funktionalitäten des TI-Nspire CX II-T genutzt werden können.

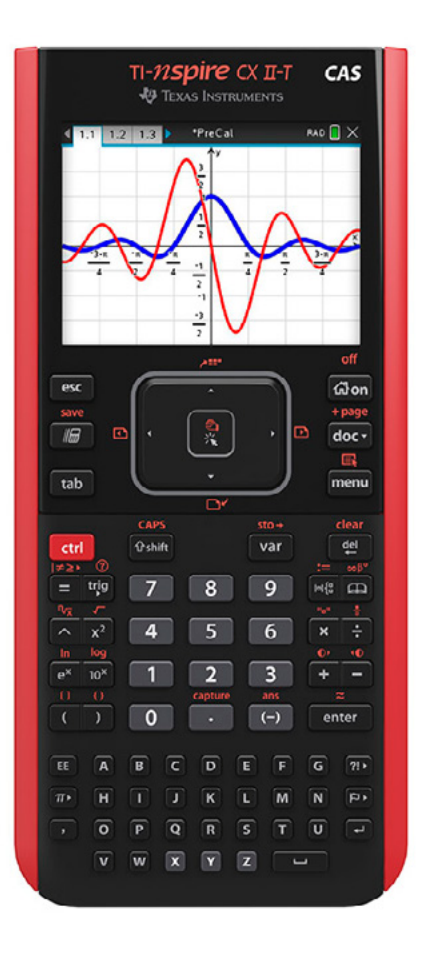

# **Analysis - Grundlegendes Anforderungsniveau**

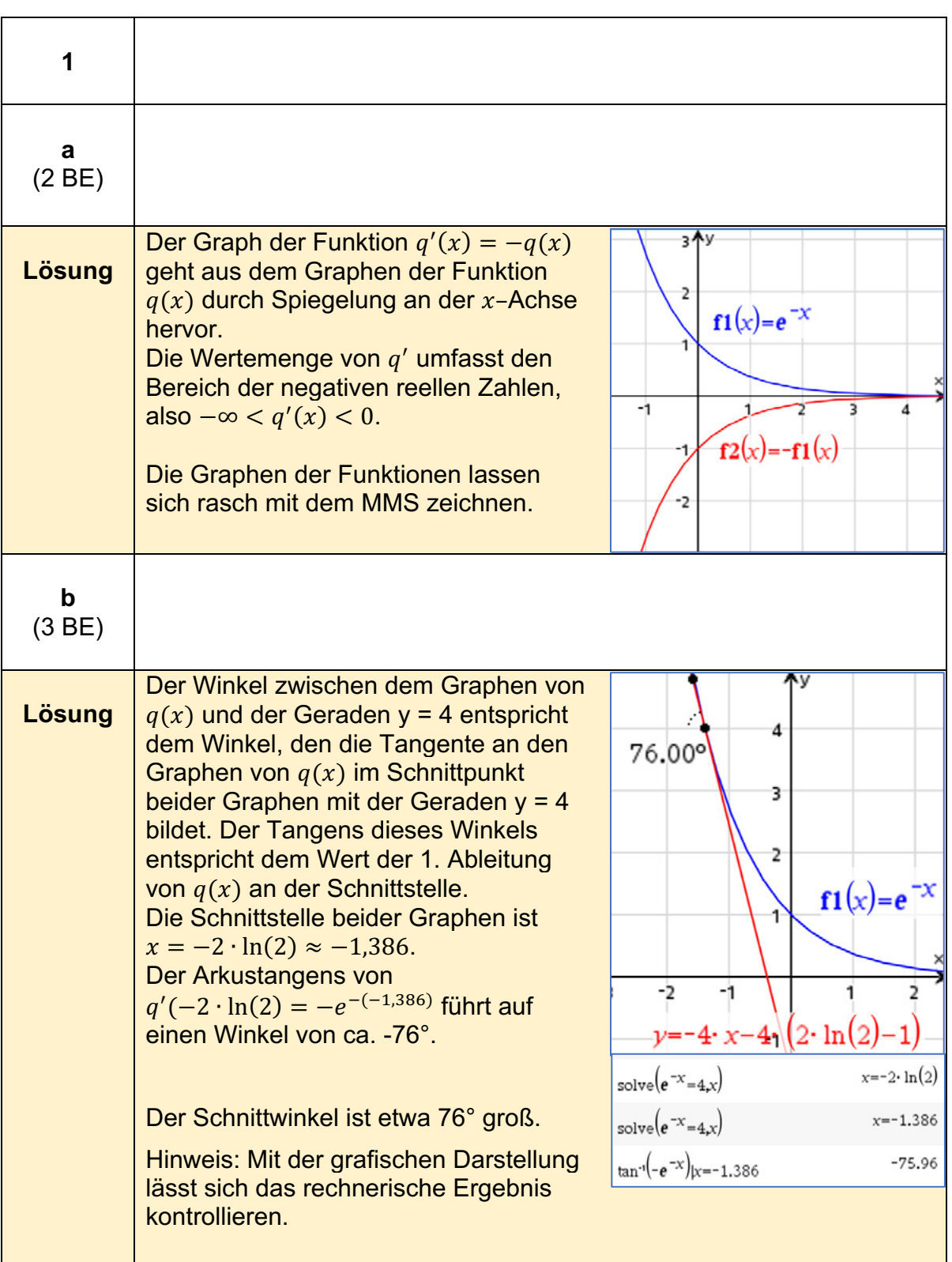

### **Analysis 1 (grundlegendes Anforderungsniveau)5**

<sup>5</sup> https://www.iqb.hu-berlin.de/abitur/pools2023/abitur/pools2023/mathematik/grundlegend/2023\_M\_grundlege\_20.pdf

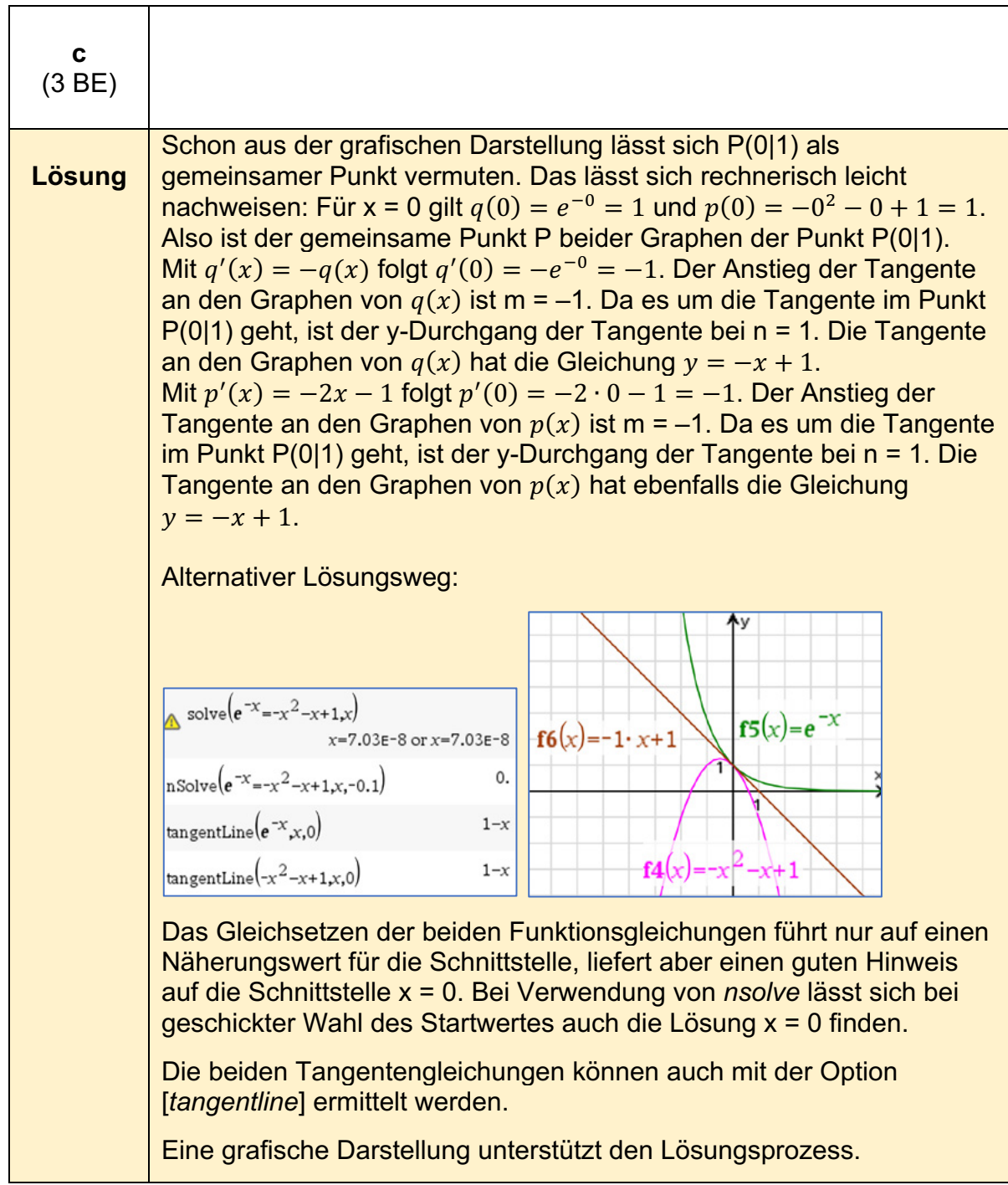

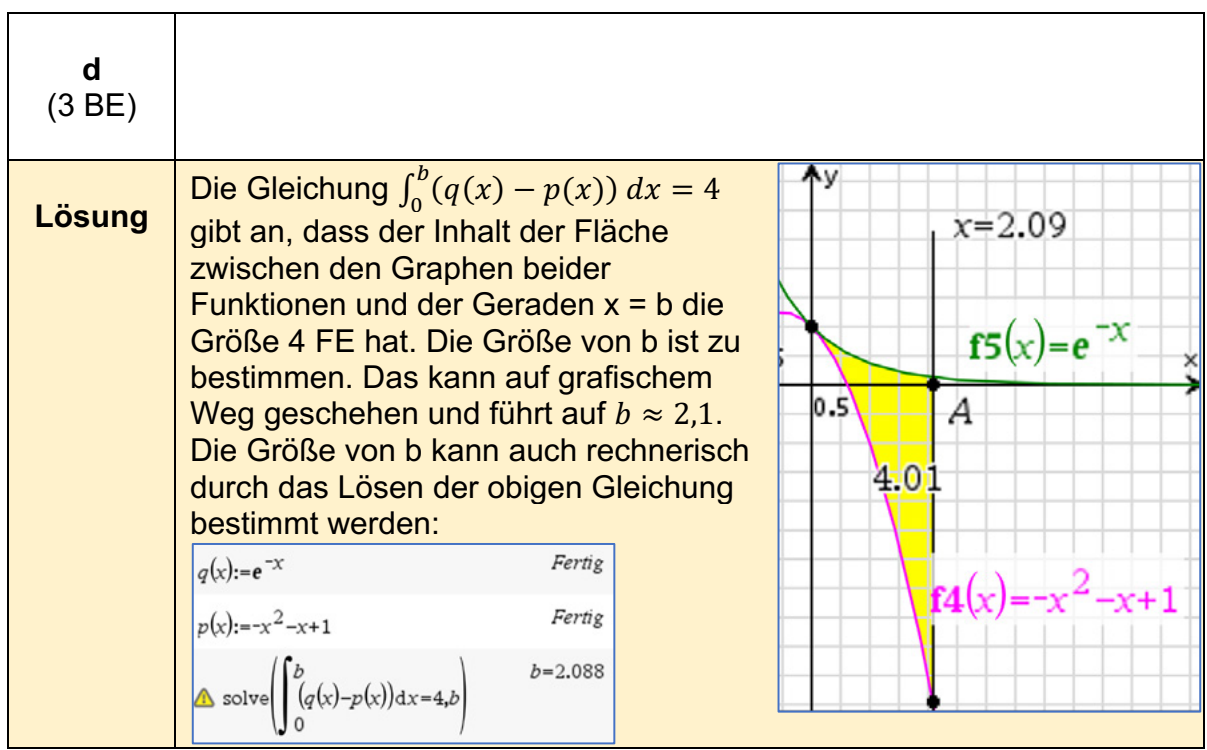

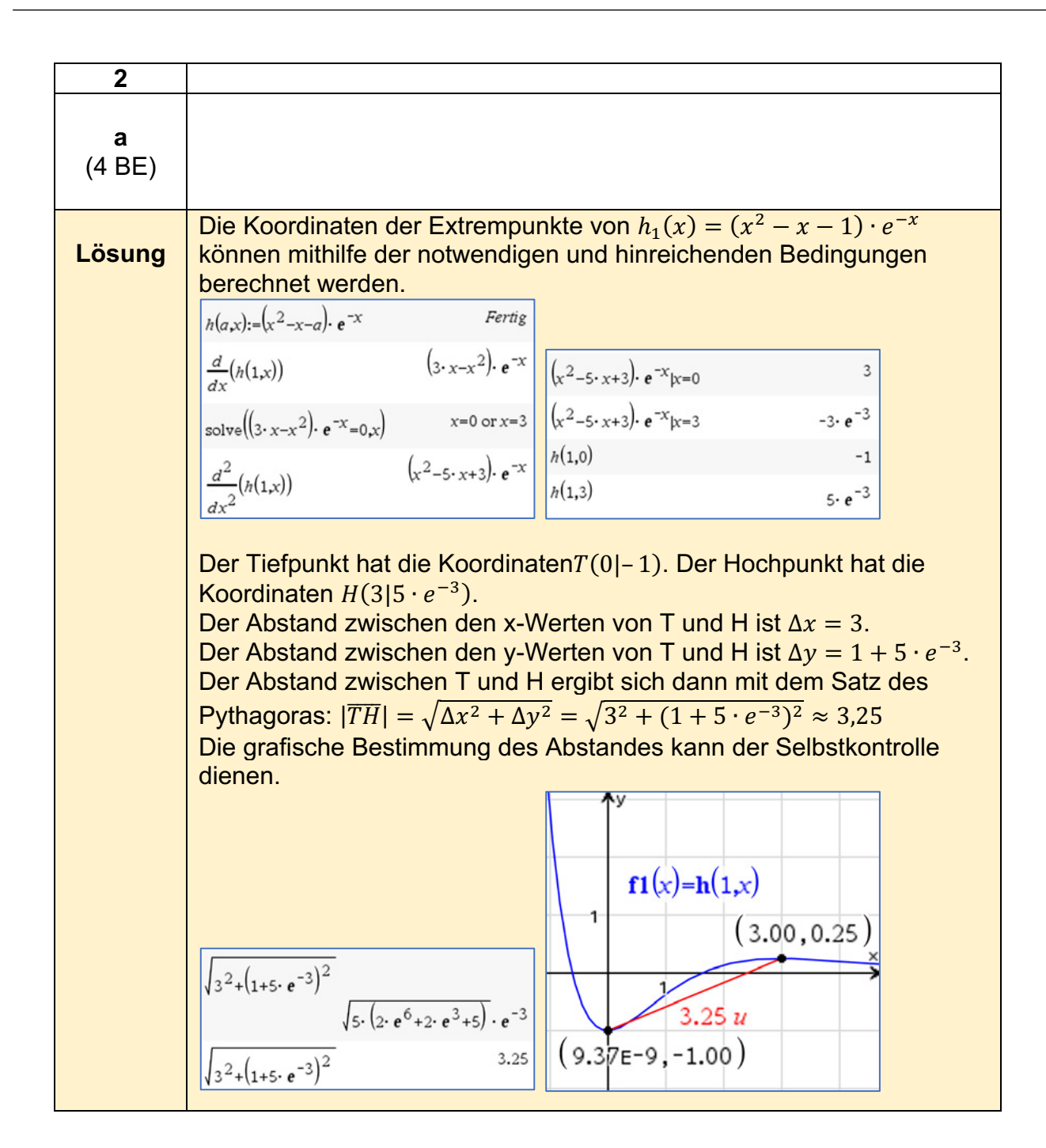

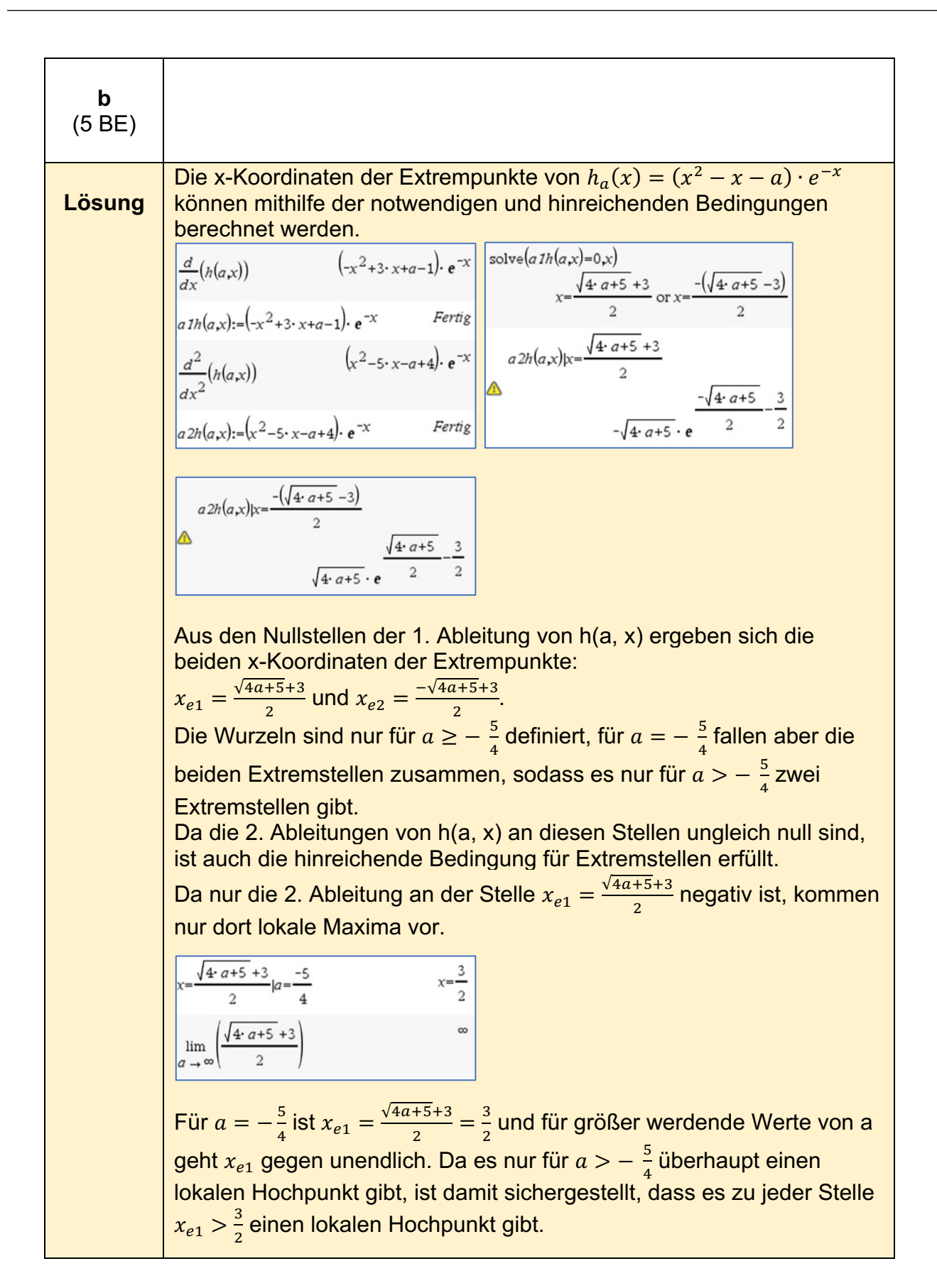

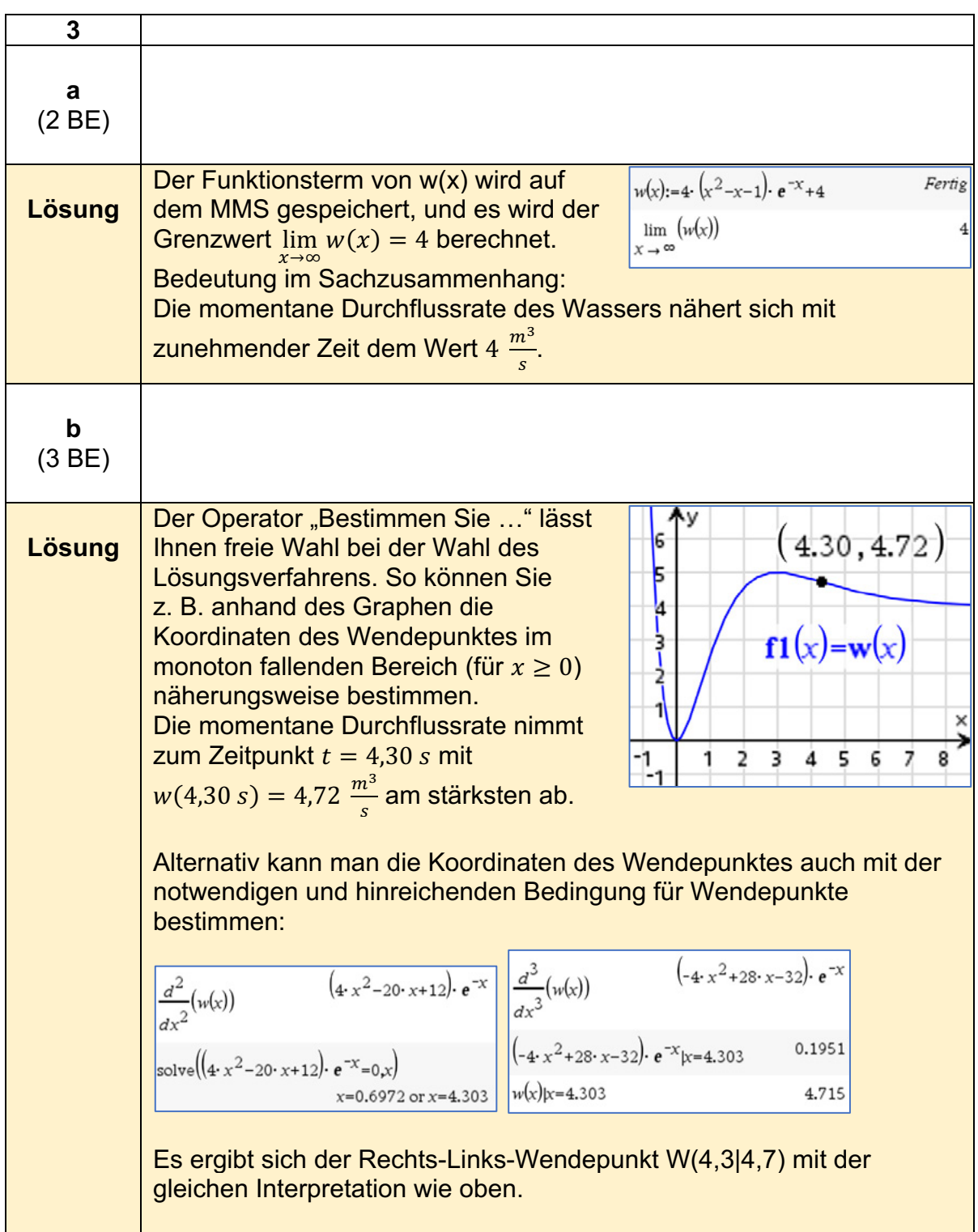

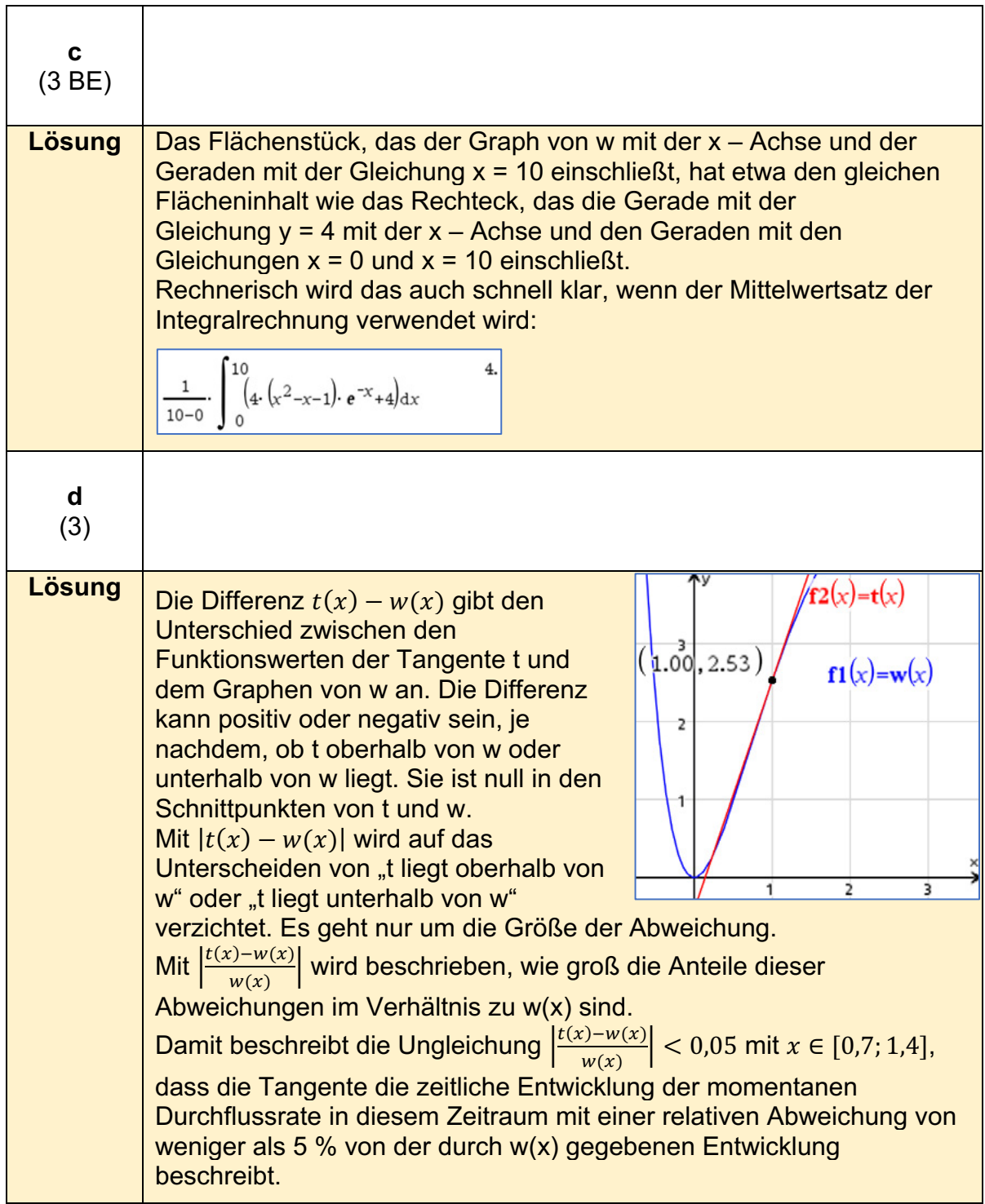

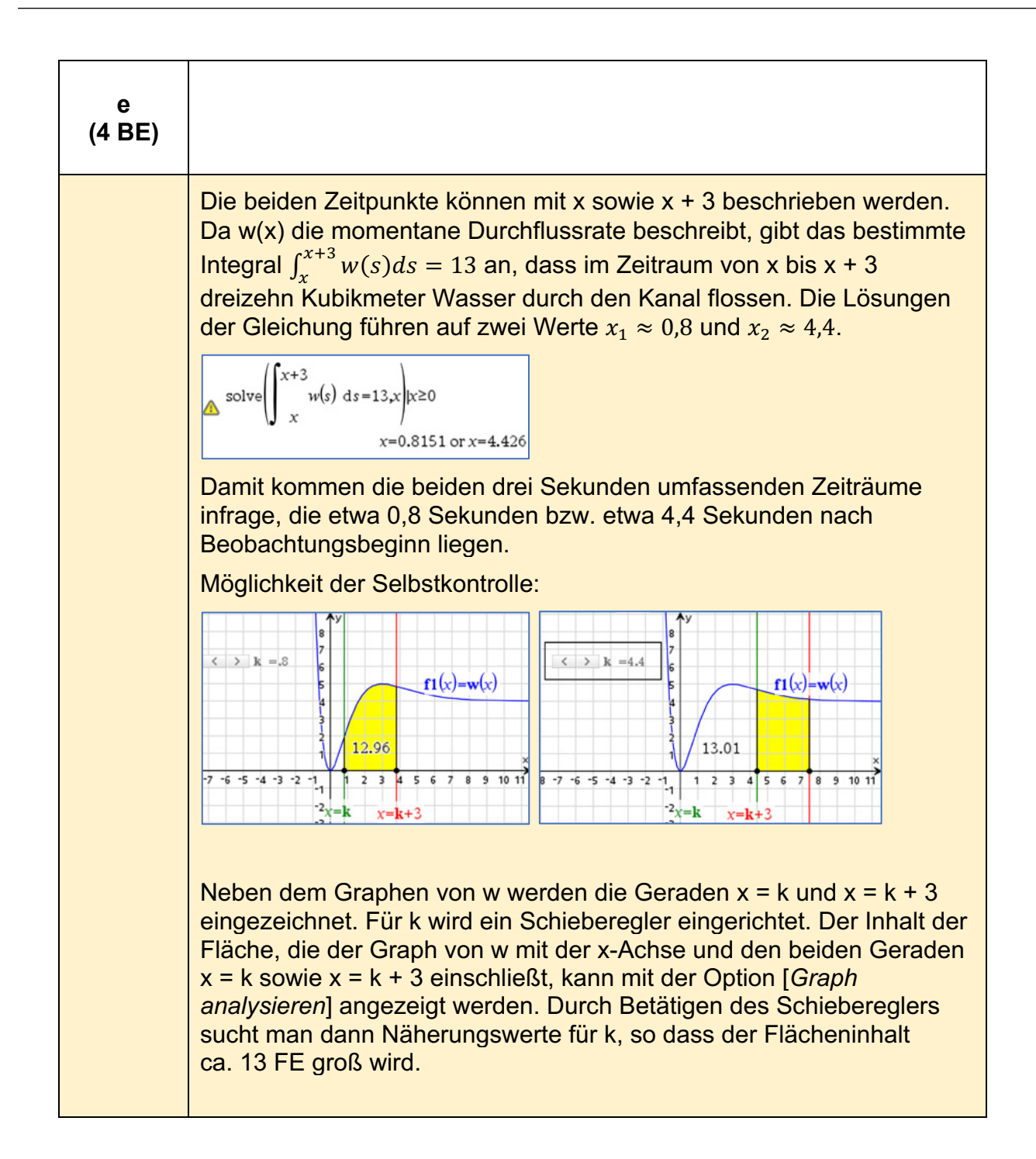

### **Analysis 2 (grundlegendes Anforderungsniveau)6**

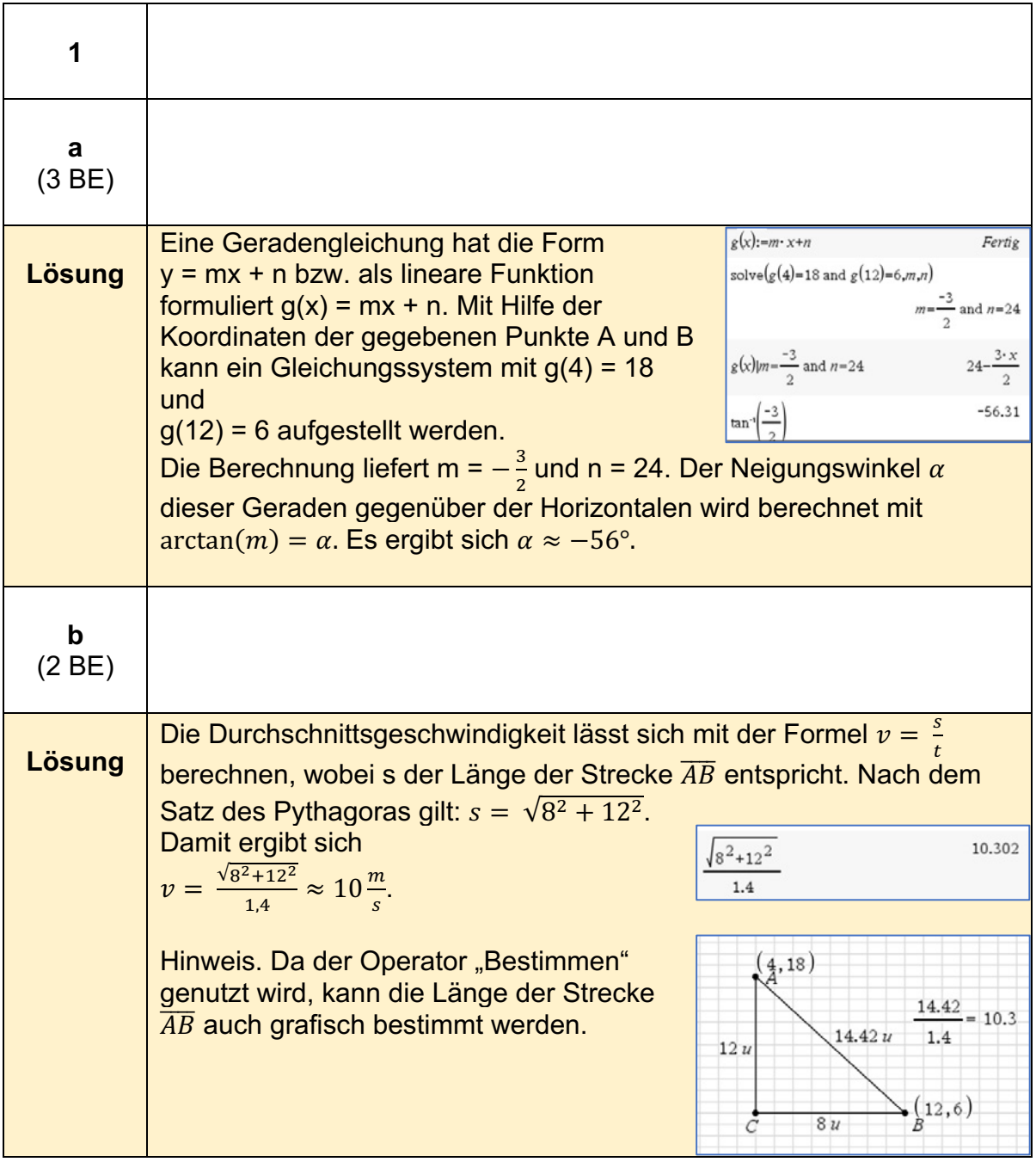

<sup>6</sup> https://www.iqb.hu-berlin.de/abitur/pools2023/abitur/pools2023/mathematik/grundlegend/2023\_M\_grundlege\_21.pdf

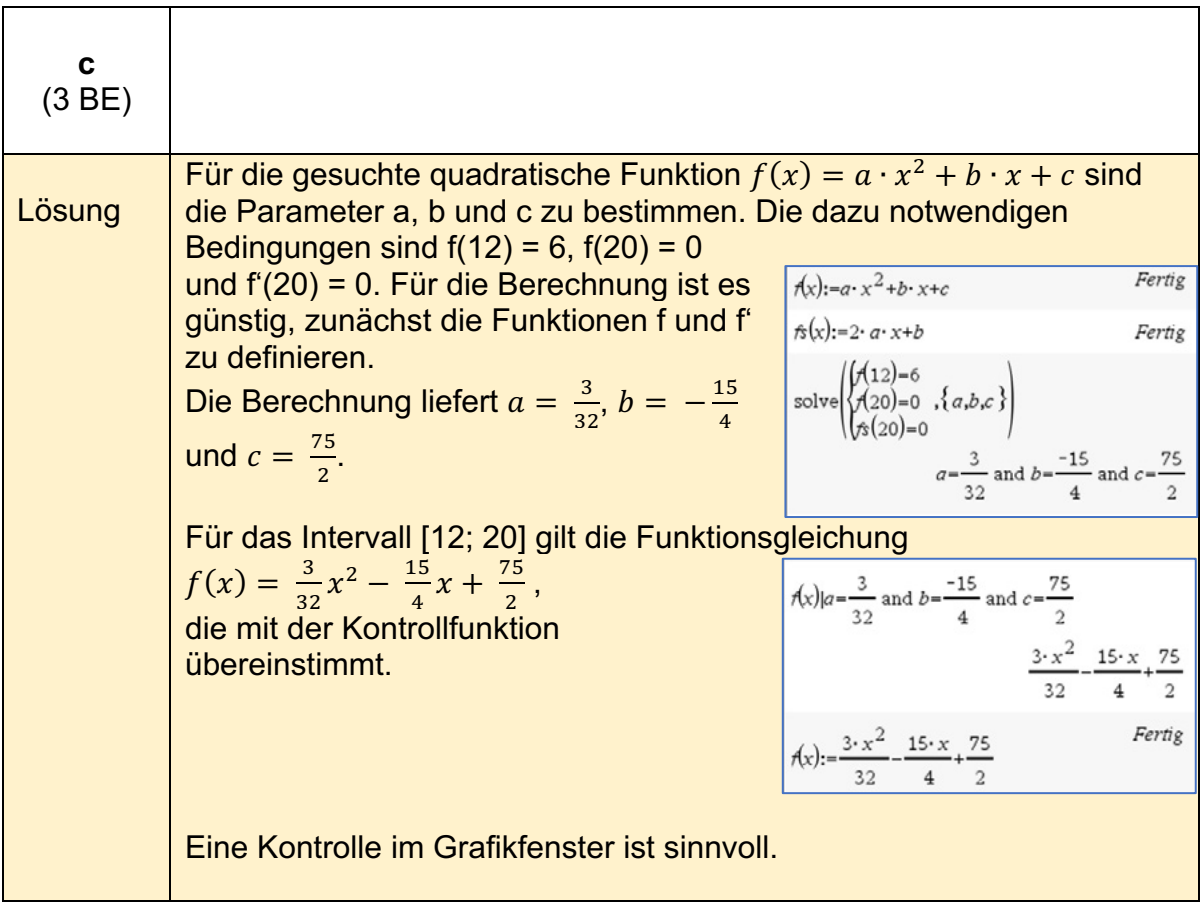

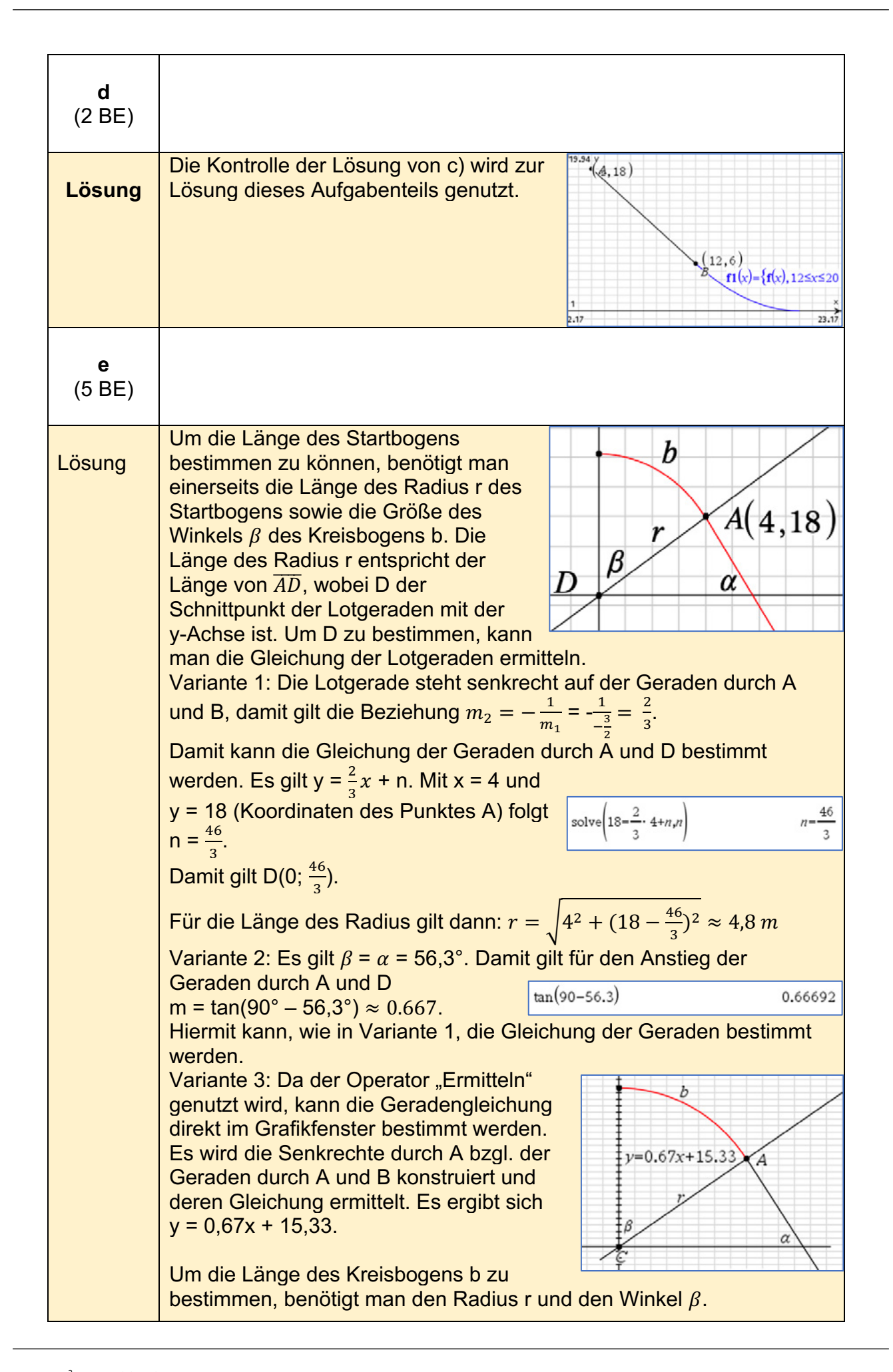

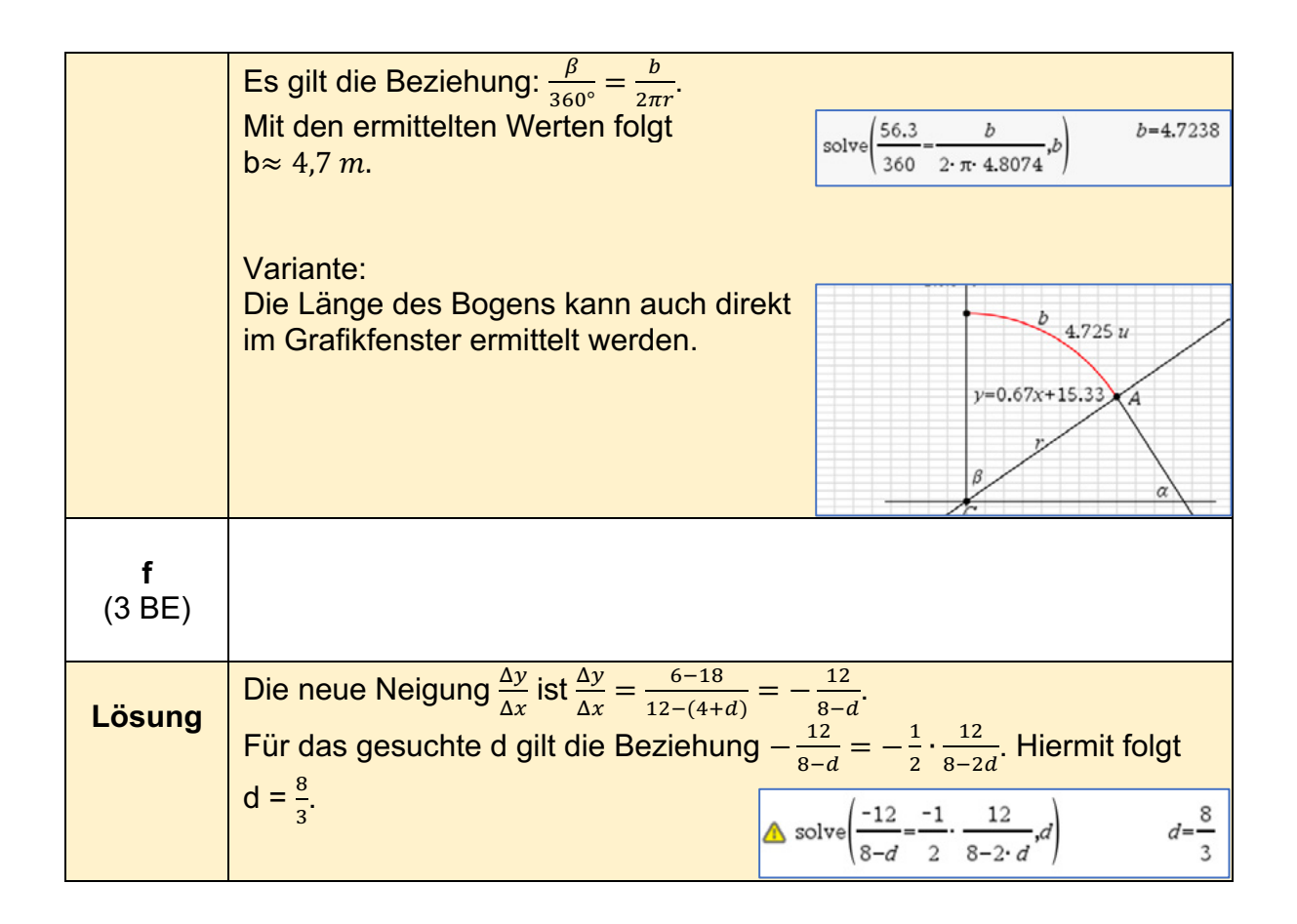

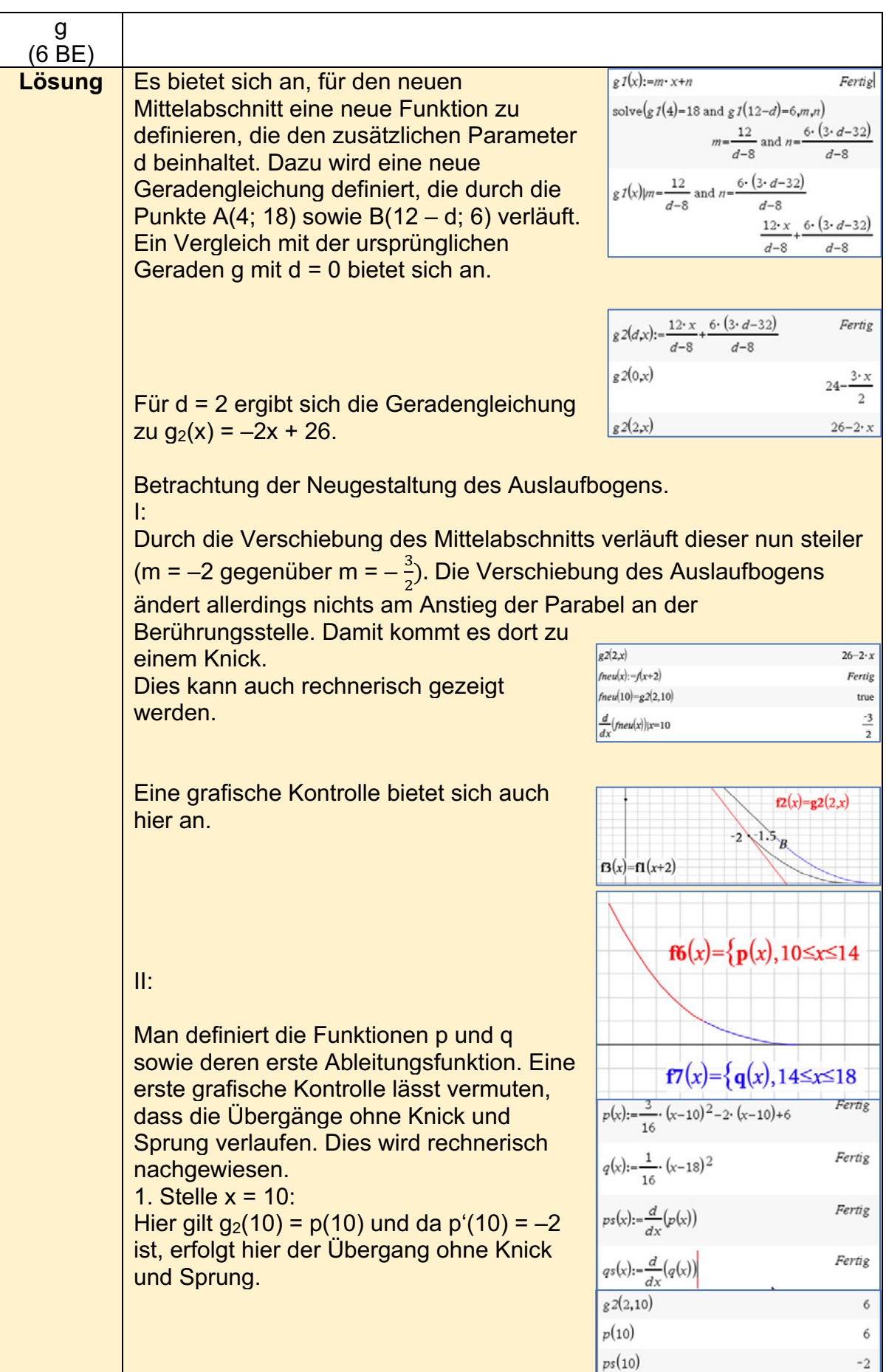

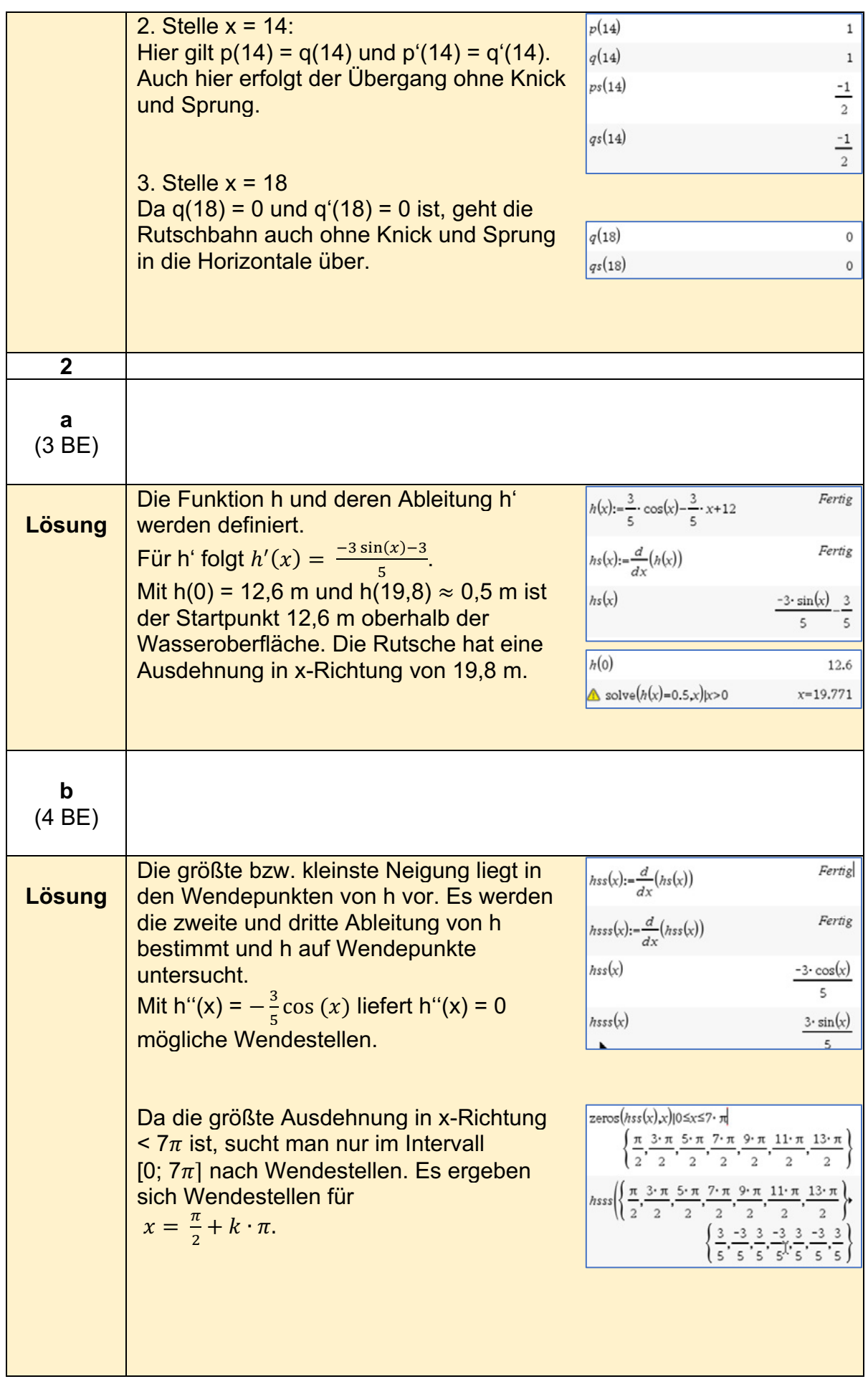

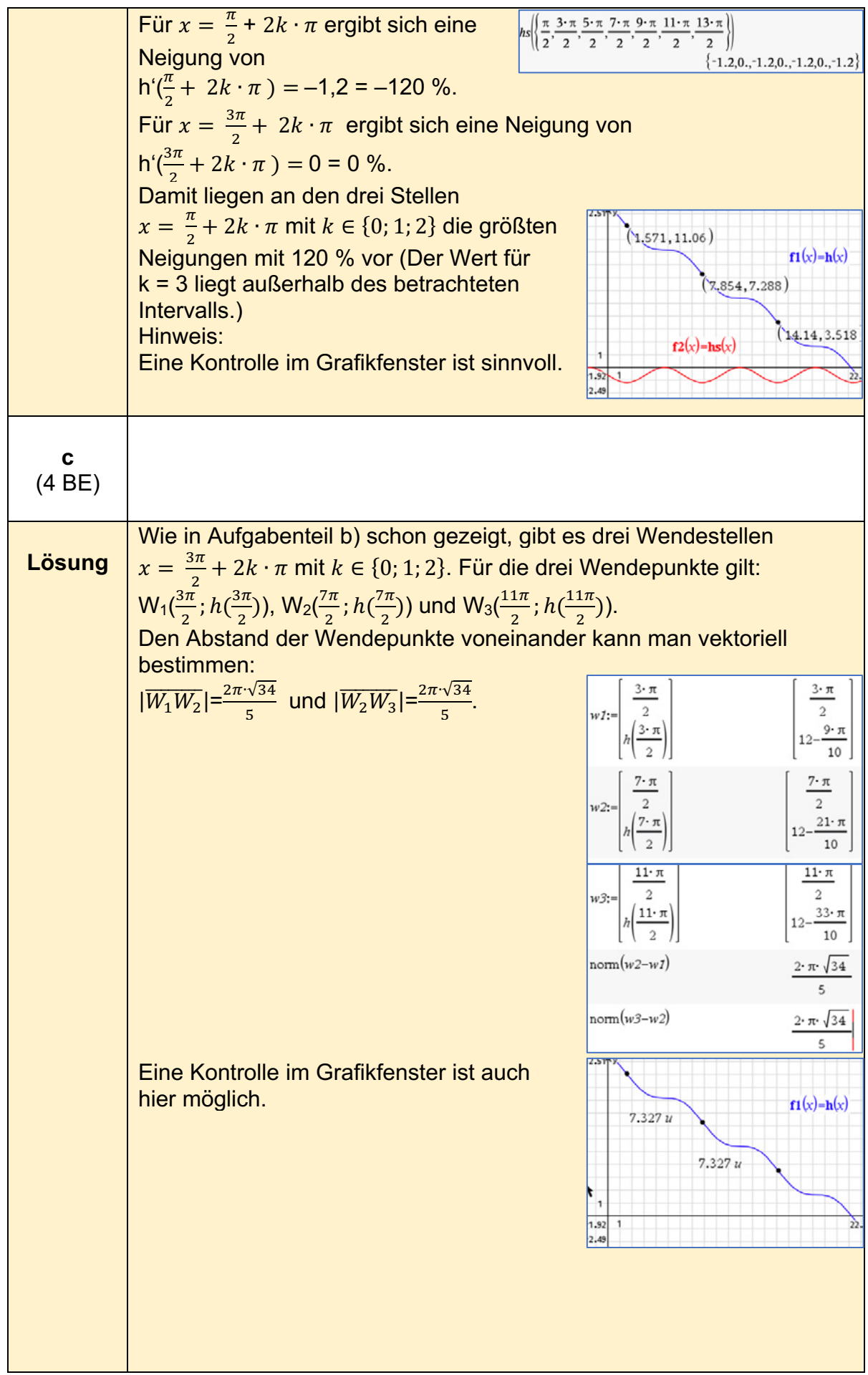

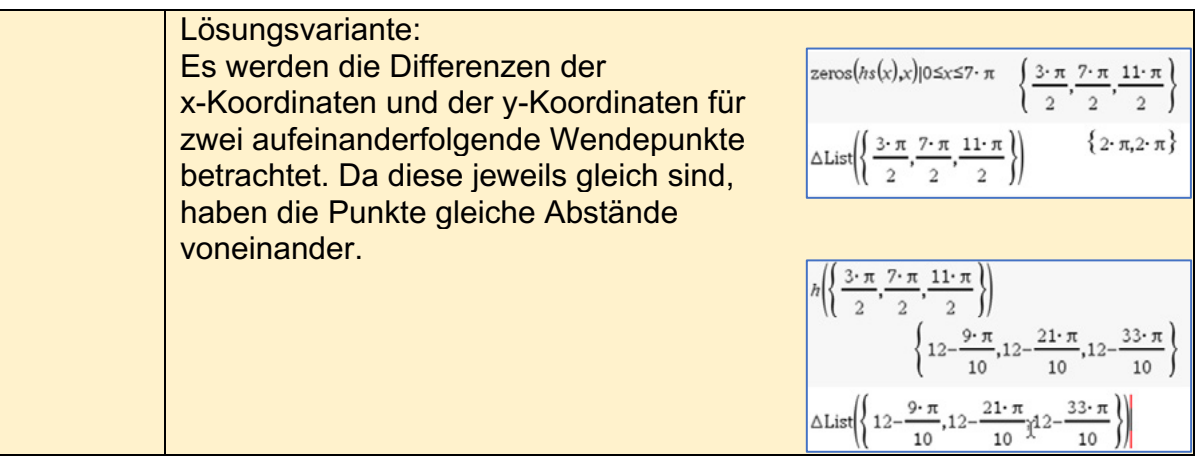

# **Analysis - erhöhtes Anforderungsniveau**

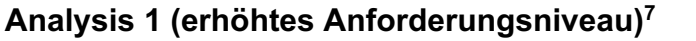

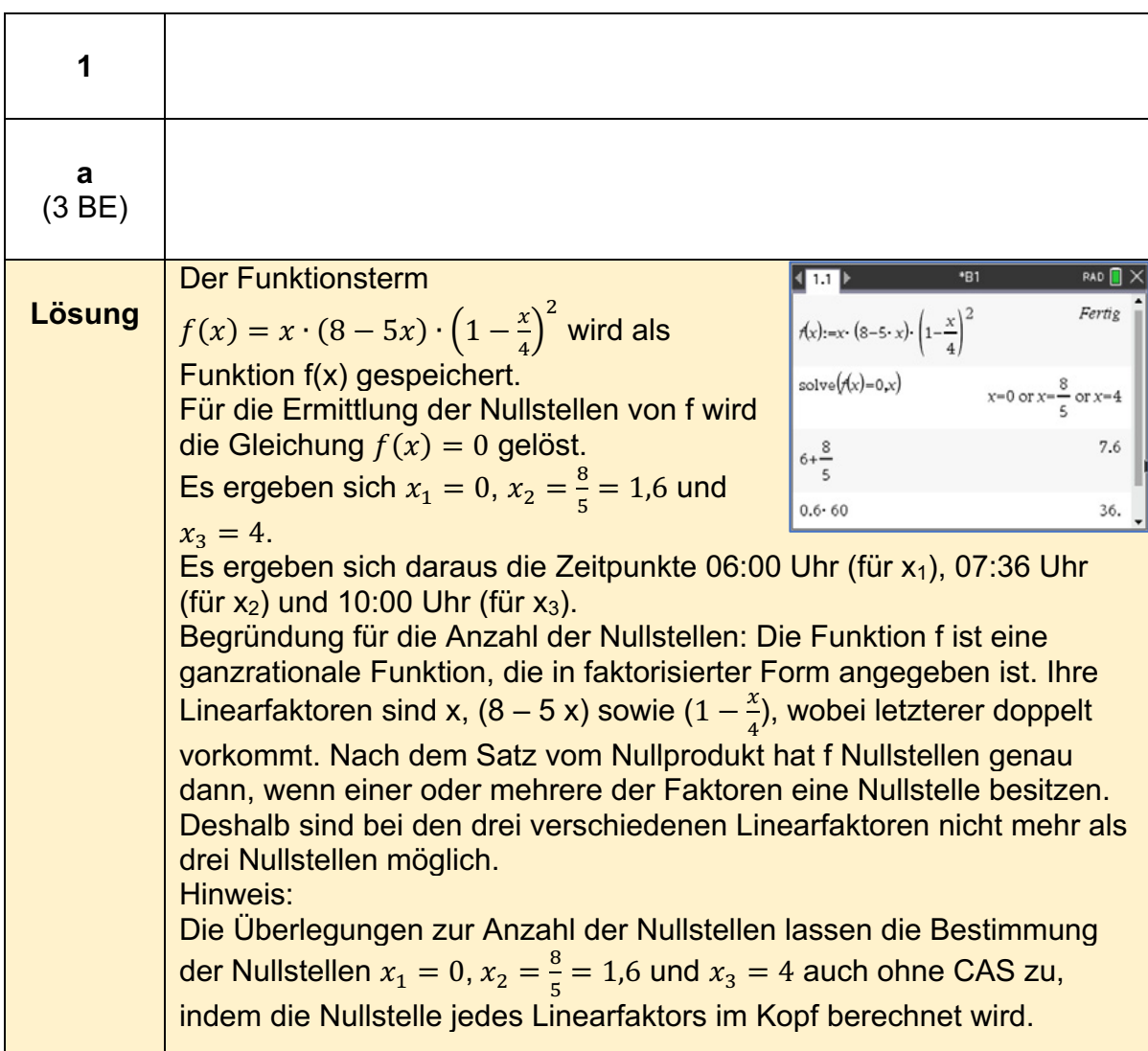

<sup>7</sup> https://www.iqb.hu-berlin.de/abitur/pools2023/abitur/pools2023/mathematik/erhoeht/2023\_M\_erhoeht\_B\_6.pdf

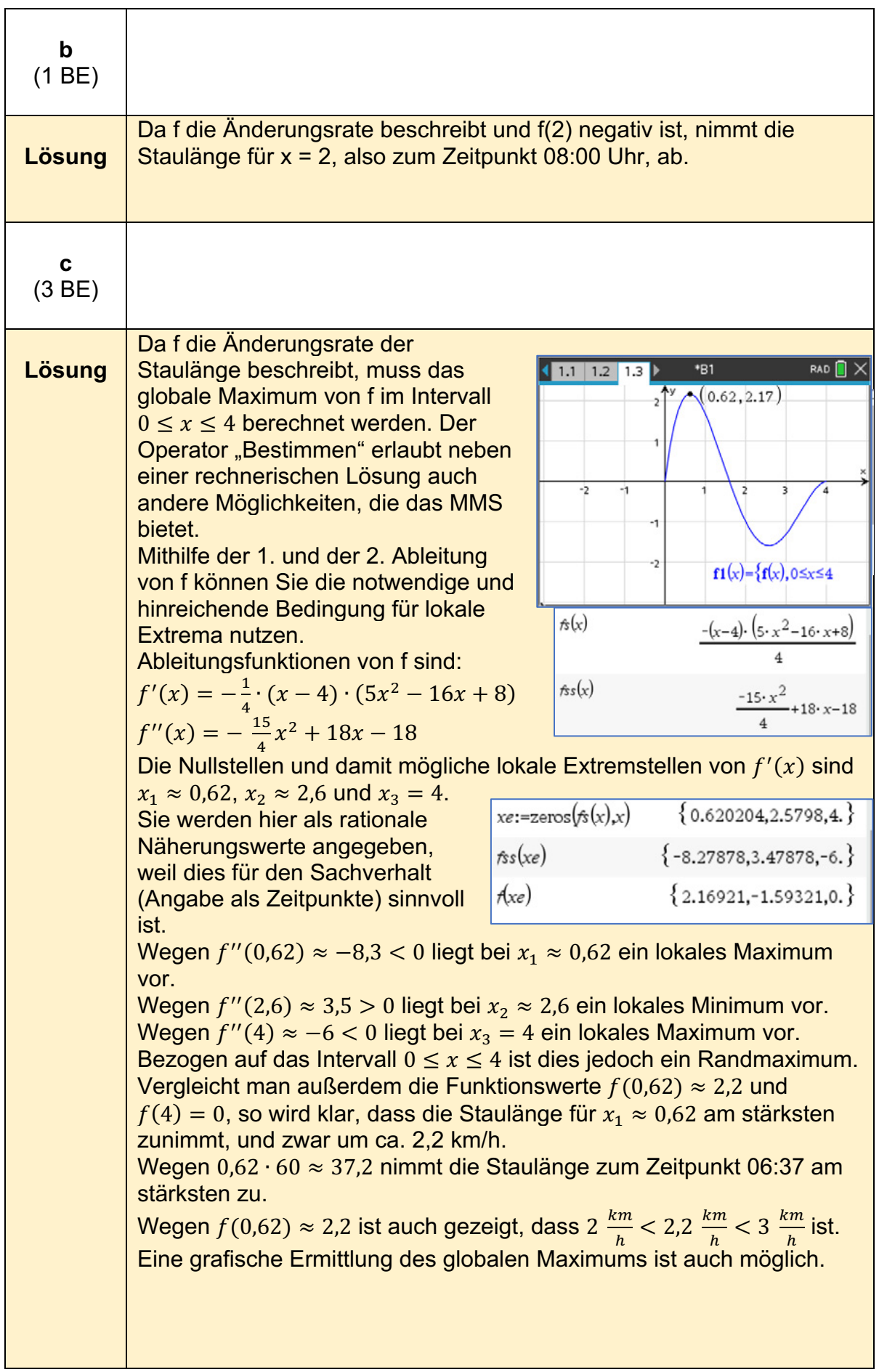

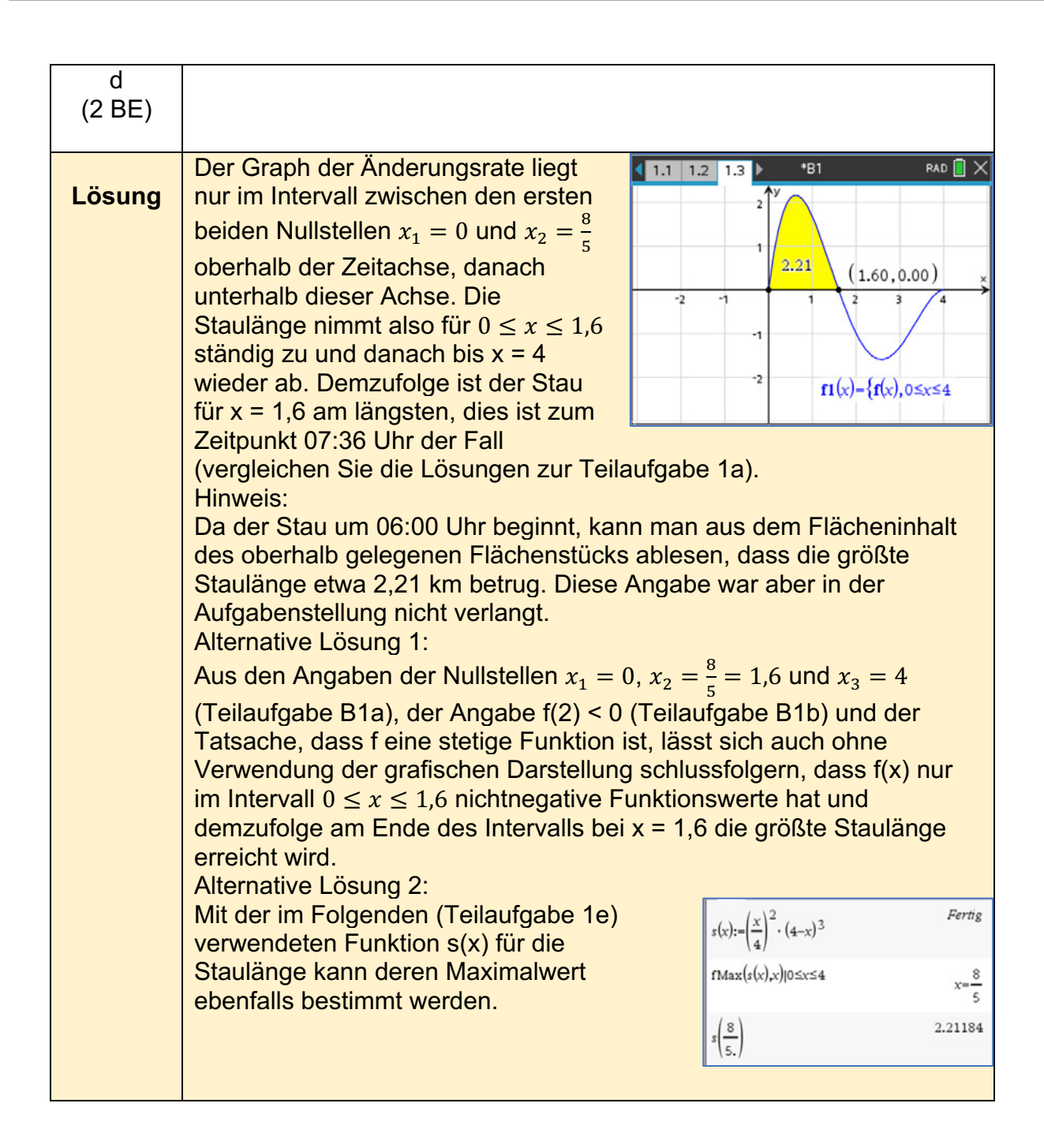

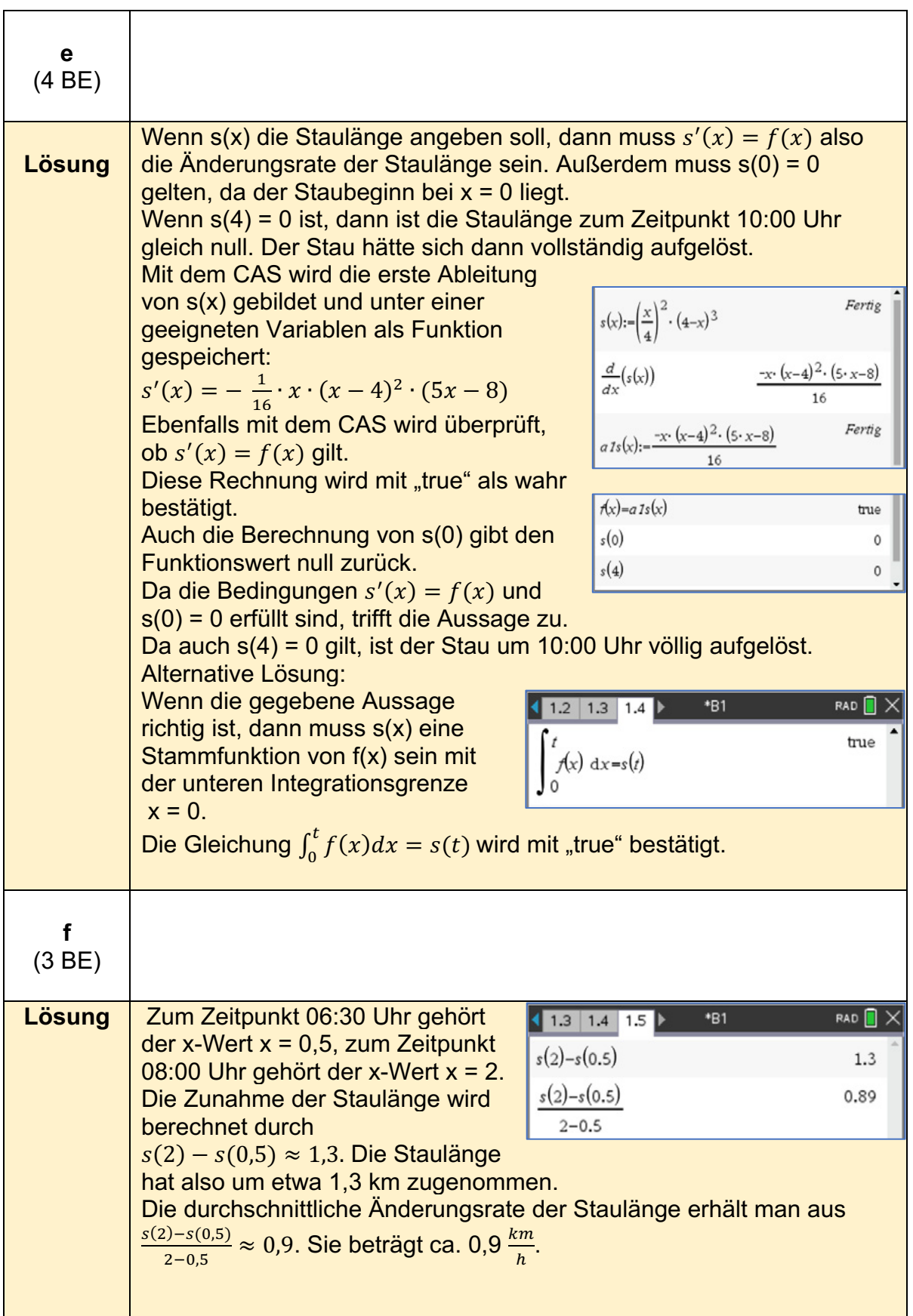

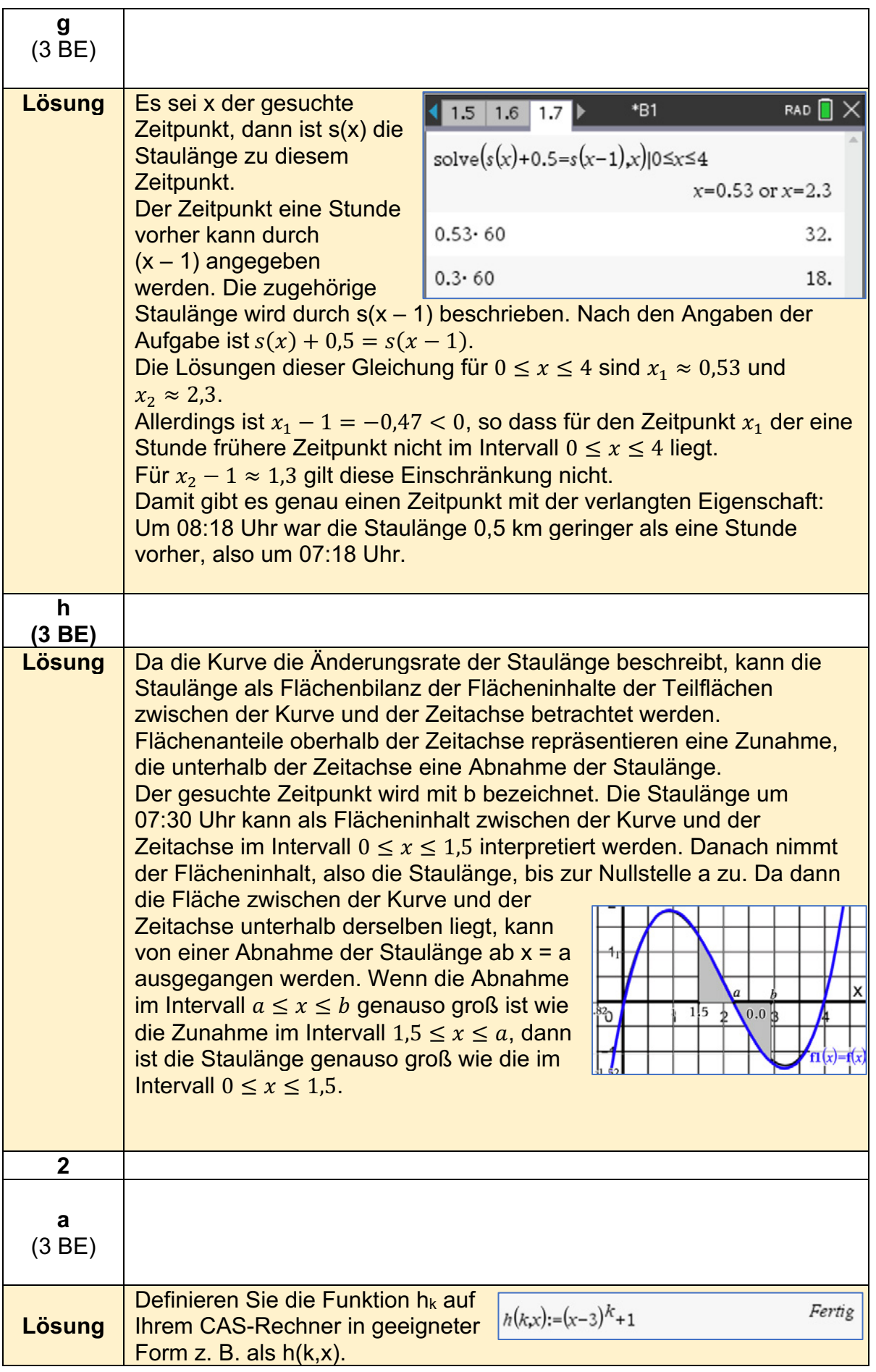

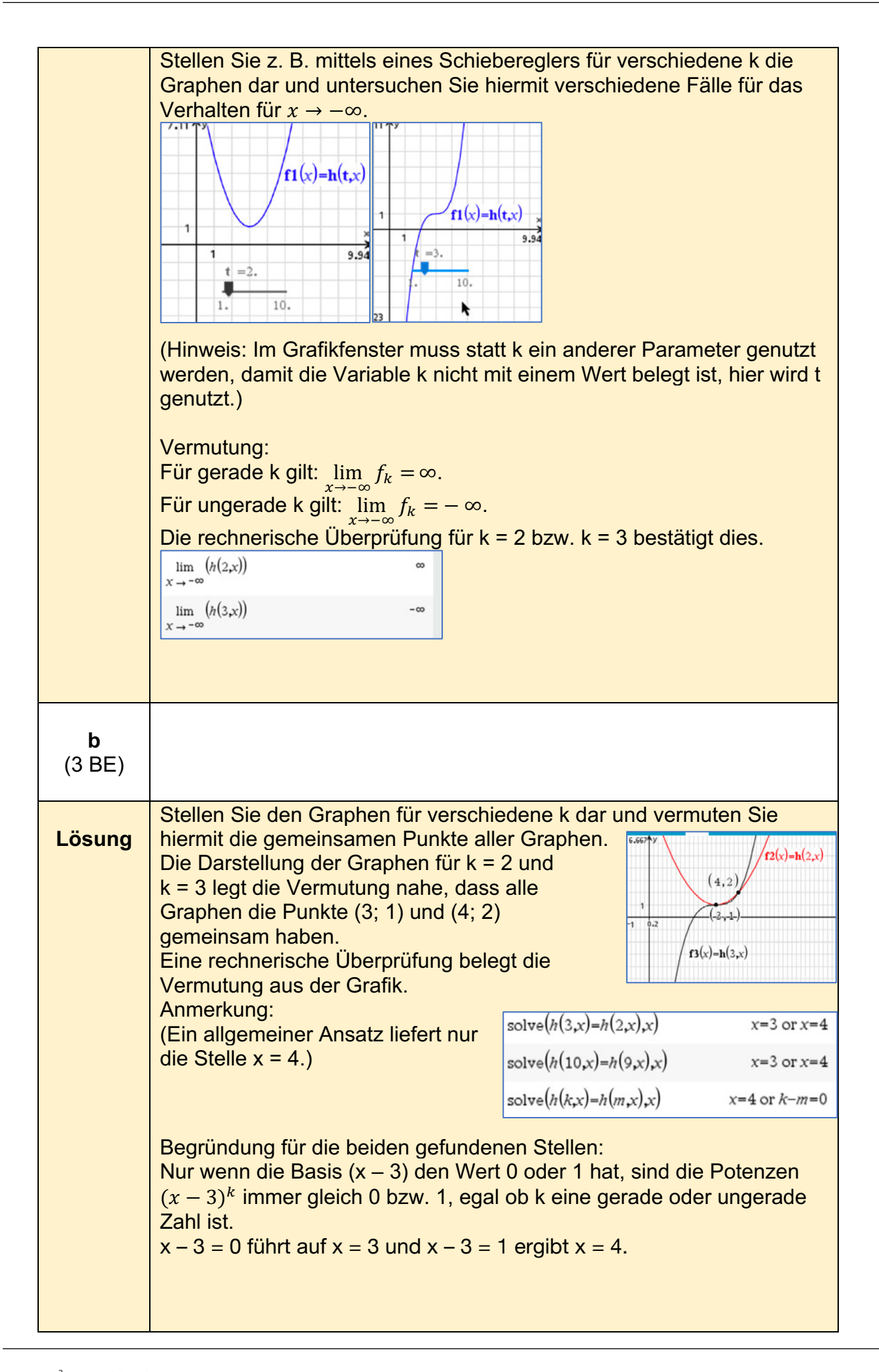

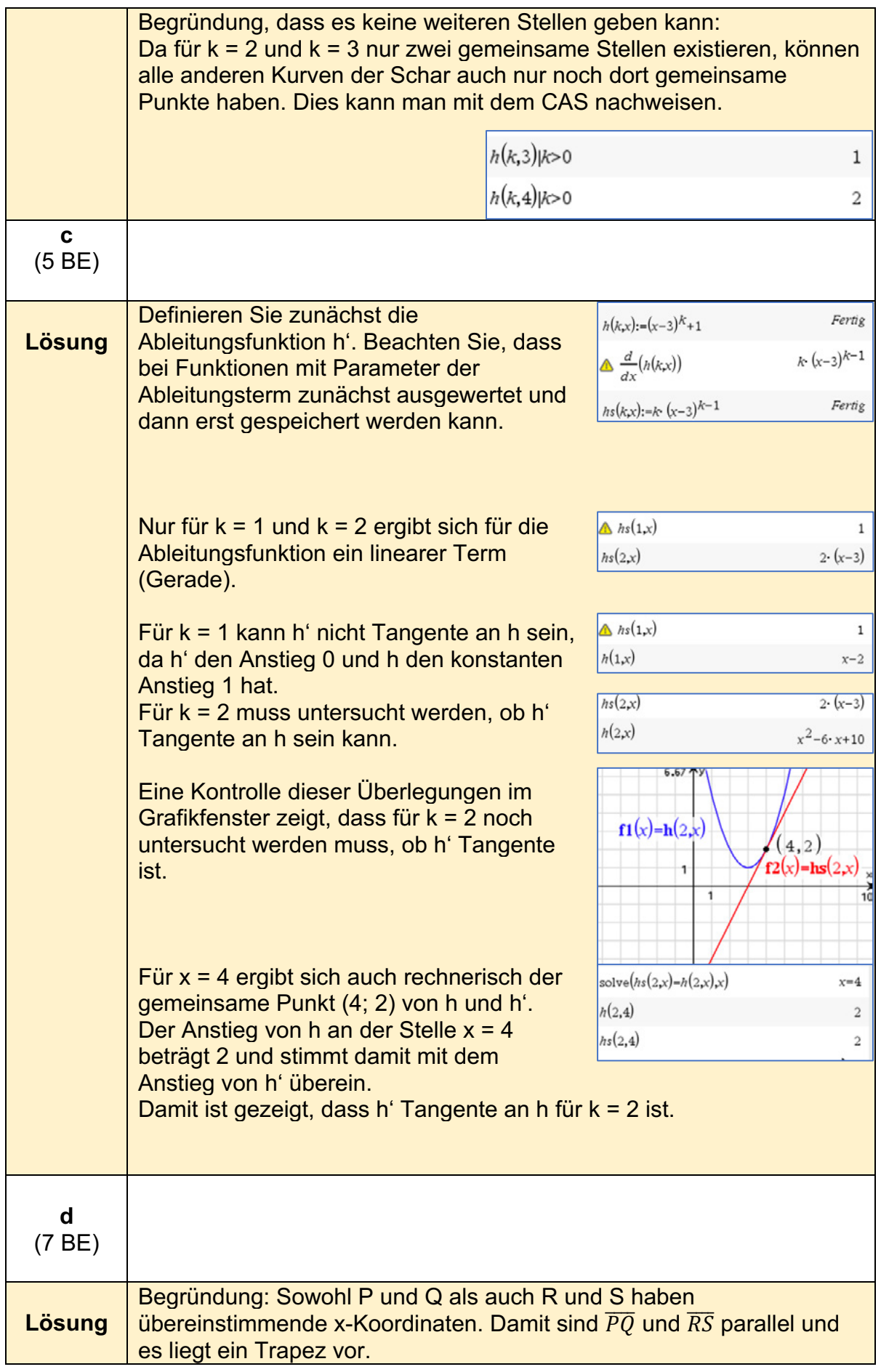

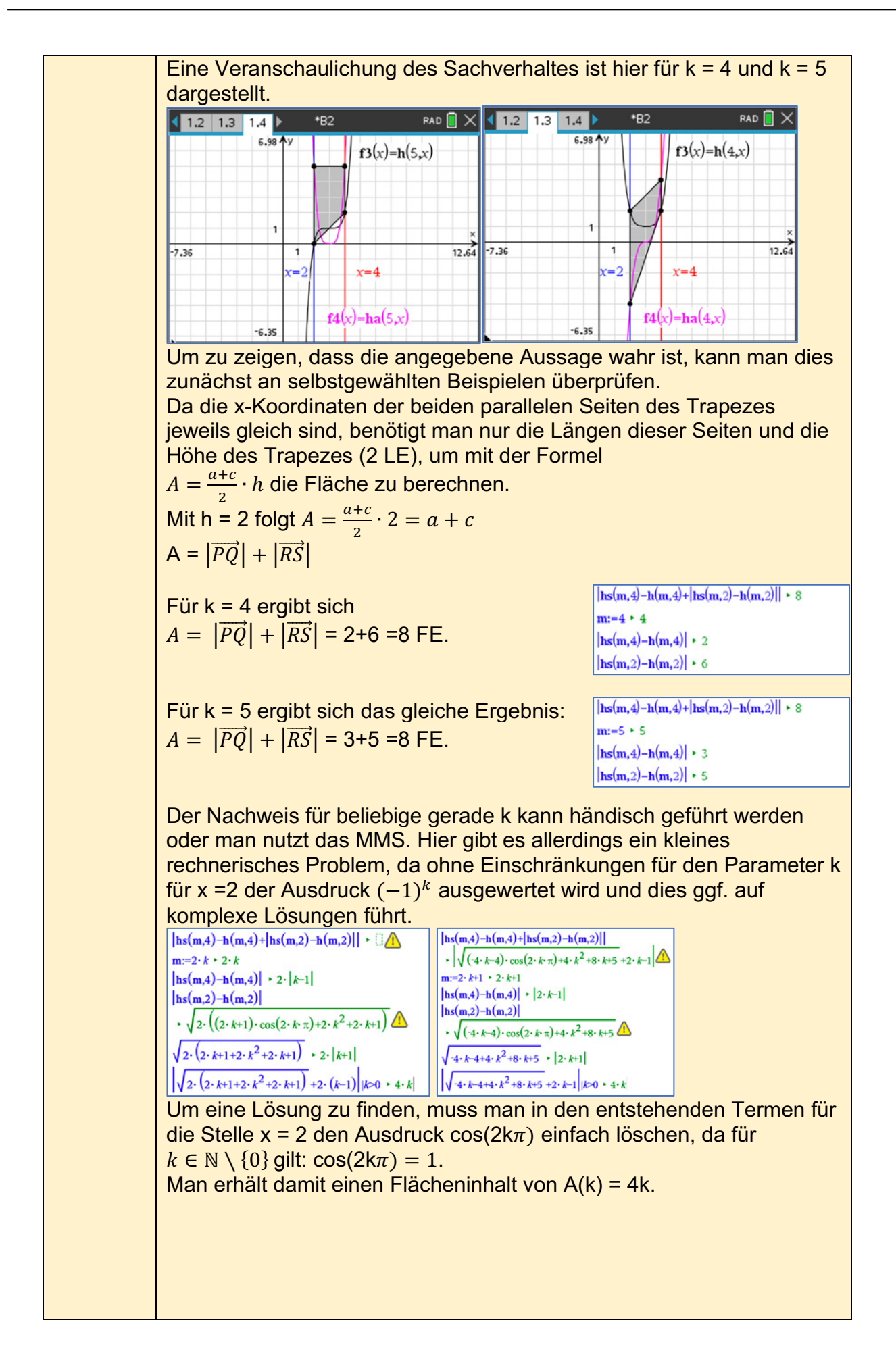

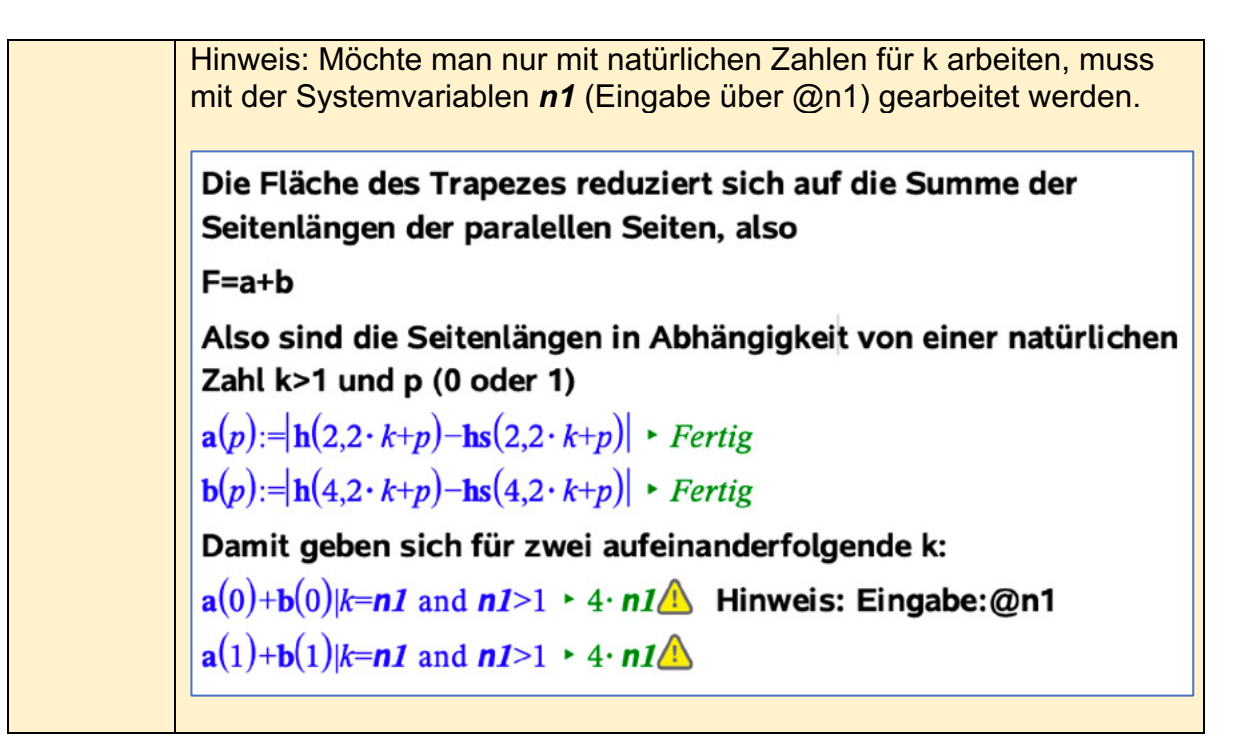

### **Analysis 2 (erhöhtes Anforderungsniveau)8**

| 1           |                                                                                                    |
|-------------|----------------------------------------------------------------------------------------------------|
| a<br>(4 BE) |                                                                                                    |
| Lösung      | Definieren Sie den Funktionsterm<br>$f_{(a,x):=e^X \cdot (x-a)^2}$<br>$\frac{d}{dx}(f_{(a,x)})$ $(x-a) \cdot (x-a+2) \cdot e^X$<br>$f_a(x) = e^x \cdot (x - a)^2$ unter einem<br>geeigneten Namen und speichern Sie<br>die Funktion ab.<br>Fertig<br>$a1f(a,x):=(x-a)\cdot (x-a+2)\cdot e^{x}$<br>Bilden Sie die ersten drei Ableitungen<br>von $f_a(x)$ und speichern Sie auch hier<br>die Funktionsterme unter geeigneten Variablen.<br>$f'_a(a,x) = (x - a) \cdot (x - a + 2) \cdot e^x$<br>$f''_a(x) = (x^2 + (4 - 2a) \cdot x + a^2 - 4a + 2) \cdot e^x$<br>$f''_a(x) = (x^2 + (6 - 2a) \cdot x + a^2 - 6a + 6) \cdot e^x$<br>$\frac{d^2}{dx^2}(f(a,x))$<br>$\left(x^2+(4-2\cdot a)\cdot x+a^2-4\cdot a+2\right)\cdot e^x$<br>$\left(\frac{d^3}{dx^3}(f(a,x))\right)$<br>$\left(x^2+(6-2\cdot a)\cdot x+a^2-6\cdot a+6\right)\cdot e^x$<br>$\left(\frac{d^3}{dx^3}(f(a,x))\right)$<br>$\left(x^2+(6-2\cdot a)\cdot x+a^2-6\cdot a+6\right)\cdot e^x$<br>$\left(\frac{d^3}{dx^3}(f(a,x))\right)$<br>$\left(x^2+(6-2\cdot a)\cdot x+a^2-6\$<br>Fertig<br>Der gegebenen Abbildung des Graphen von $f_{3/2}$ ist zu entnehmen,<br>dass der Wendepunkt mit der kleinsten Steigung für x > 0 existieren<br>muss, und zwar dort, wo der Graph monoton fallend ist.<br>Für die notwendige Bedingung wird die Nullstelle von $f''_{3/2}$ für x > 0 |
|             | bestimmt und geprüft, ob $f''_{3/2}$ an dieser Stelle ungleich null ist.<br>solve $\left(a2\sqrt{\frac{3}{2}x}\right) = 0, x$ $\left  x > 0 \right $<br>$x = \frac{2 \cdot \sqrt{2} - 1}{2}$<br>$a3\sqrt{\frac{3}{2}x}$ $\left  x = \frac{2 \cdot \sqrt{2} - 1}{2} \right $<br>$a1\sqrt{\frac{3}{2}x}$ $\left  x = \frac{2 \cdot \sqrt{2} - 1}{2} \right $<br>$\left(2 - 2 \cdot \sqrt{2}\right) \cdot e$<br>$\left(2 - 2 \cdot \sqrt{2}\right) \cdot e$<br>Die kleinste Steigung wird an der Stelle $x_w = \frac{2\sqrt{2}-1}{2}$ angenommen.                                                                                                    |
|             | Die Steigung an dieser Stelle ist $f'_{3/2}(3/2, x) = (2 - 2\sqrt{2}) \cdot e^{\sqrt{2} - \frac{1}{2}}$ .                                                                                                    |

<sup>8</sup> https://www.iqb.hu-berlin.de/abitur/pools2023/abitur/pools2023/mathematik/erhoeht/2023\_M\_erhoeht\_B\_7.pdf

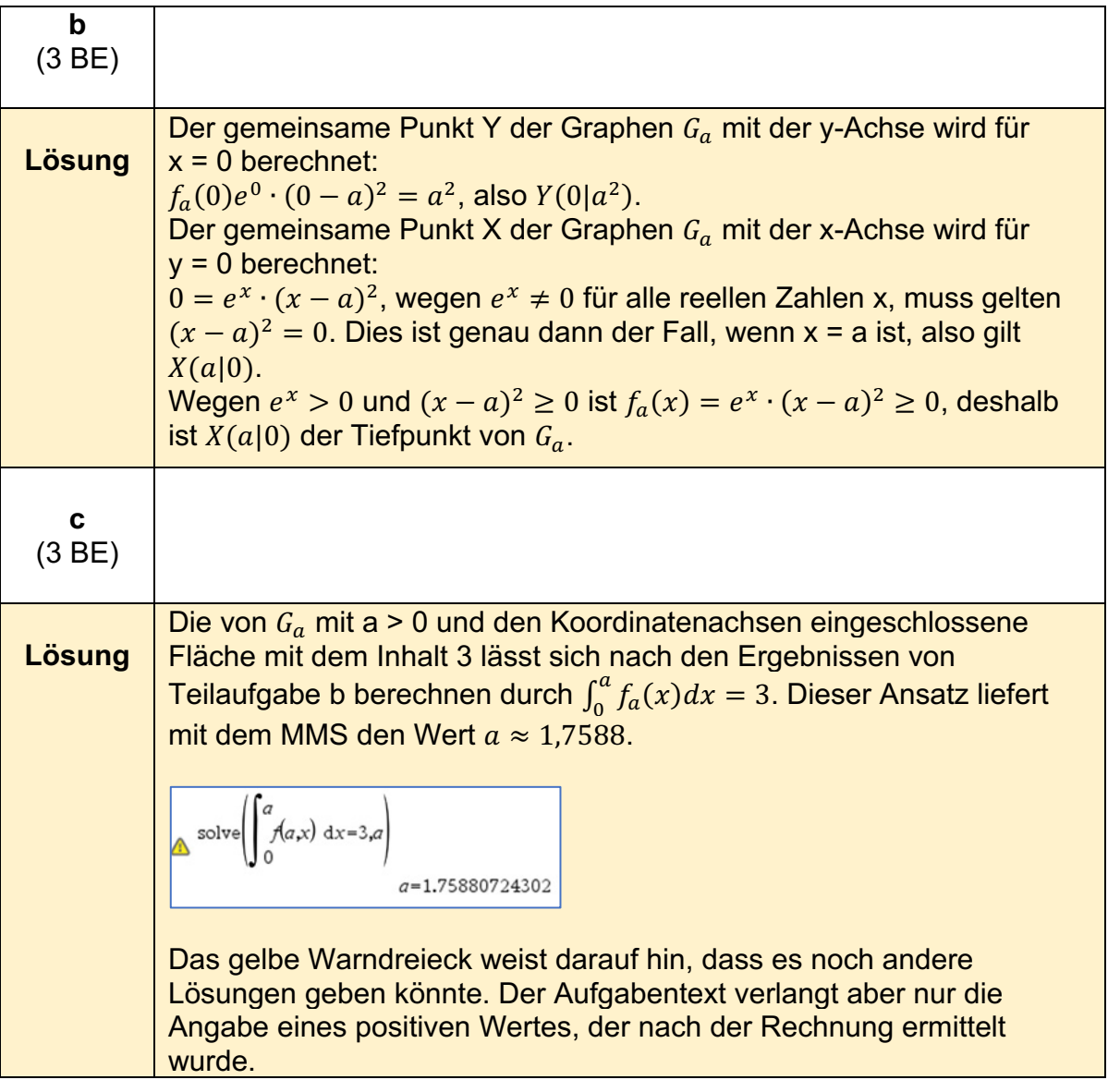

**d** (5 BE) Der lokale Tiefpunkt ist nach Teilaufgabe b der Punkt  $X(a|0)$ . Für die **Lösung** Ermittlung des lokalen Hochpunktes werden für die notwendige Bedingung die Nullstellen von  $f_a'$  bestimmt und geprüft, für welche der Nullstellen  $f_a'' < 0$  ist.  $x=a-2$  or  $x=a$  $a2(a,a-2)$  $-2 \cdot e^{a-2}$  $f(a,a-2)$  $4 \cdot e^{a-2}$ Da die Stelle x = a zum lokalen Tiefpunkt gehört und die 2. Ableitung von  $f_a(x)$  negativ ist, liegt an der Stelle x = a – 2 ein lokaler Hochpunkt mit den Koordinaten  $H(a - 2|4e^{a-2})$  vor. Die Gerade durch die beiden Extrempunkte liefert mit den Koordinatenachsen genau dann ein gleichschenkliges Dreieck, wenn sie den Anstieg  $m = -1$  hat. Der Anstieg ist identisch mit dem Differenzenquotienten  $m = \frac{\Delta y}{\Delta x}$ . Es muss also gelten  $\frac{4e^{a-2}-0}{a-2-a} = -1$ . Diese Gleichung liefert für a den Wert  $a = 2 - \ln(2)$ .  $a=2-\ln(2)$ solve Alternative Lösung: Die Gerade g durch die Extrempunkte T  $\begin{bmatrix} \text{solve} \left( \begin{cases} 0-m \cdot a + n & \text{if } m, n \end{cases} \right) \\ 4 \cdot \text{e}^{a-2} = (a-2) \cdot m + n & \text{if } m, n \end{bmatrix} \\ m = -2 \cdot \text{e}^{a-2} \text{ and } n = 2 \cdot a \cdot \text{e}^{a-2} \end{bmatrix}$ und H ist von der Form  $v = m \cdot x + n$ . Durch Einsetzen der Koordinaten von H und T können der Anstieg m und der  $g(a,x)=-2 \cdot e^{a-2} \cdot x+2 \cdot a \cdot e^{a-2}$ Durchgang n durch die y-Achse Fertig berechnet werden. Die Gerade g hat die Gleichung  $y = g_a(x) = -2 \cdot e^{a-2} \cdot x + 2a \cdot e^{a-2}$ . Das Dreieck ist gleichschenklig, wenn  $n = 2a \cdot e^{a-2}$  genauso groß ist wie der Abstand a vom Ursprung bis T(a|0). Aus dem Ansatz  $a = 2a \cdot e^{a-2}$  ergibt  $g(a,0)$ 2.  $a$ .  $e^{a-2}$ sich mit  $a \neq 0$  die Lösung solve $(g(a,x)=0,x)$  $x = a$  $a = 2 - \ln(2)$ . solve $(a=2 \cdot a \cdot e^{a-2}, a)$  $a=0$  or  $a=2-\ln(2)$ 

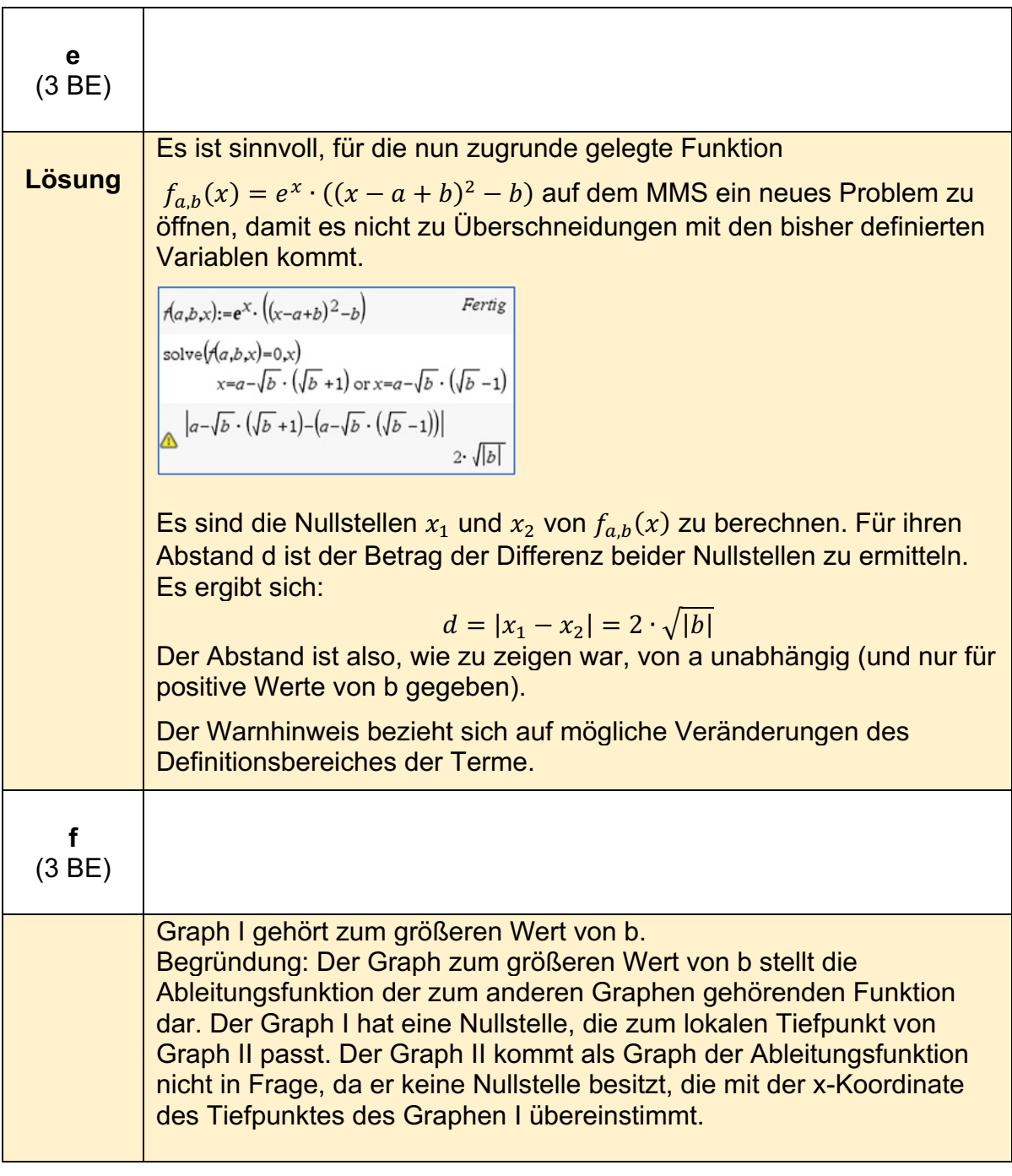

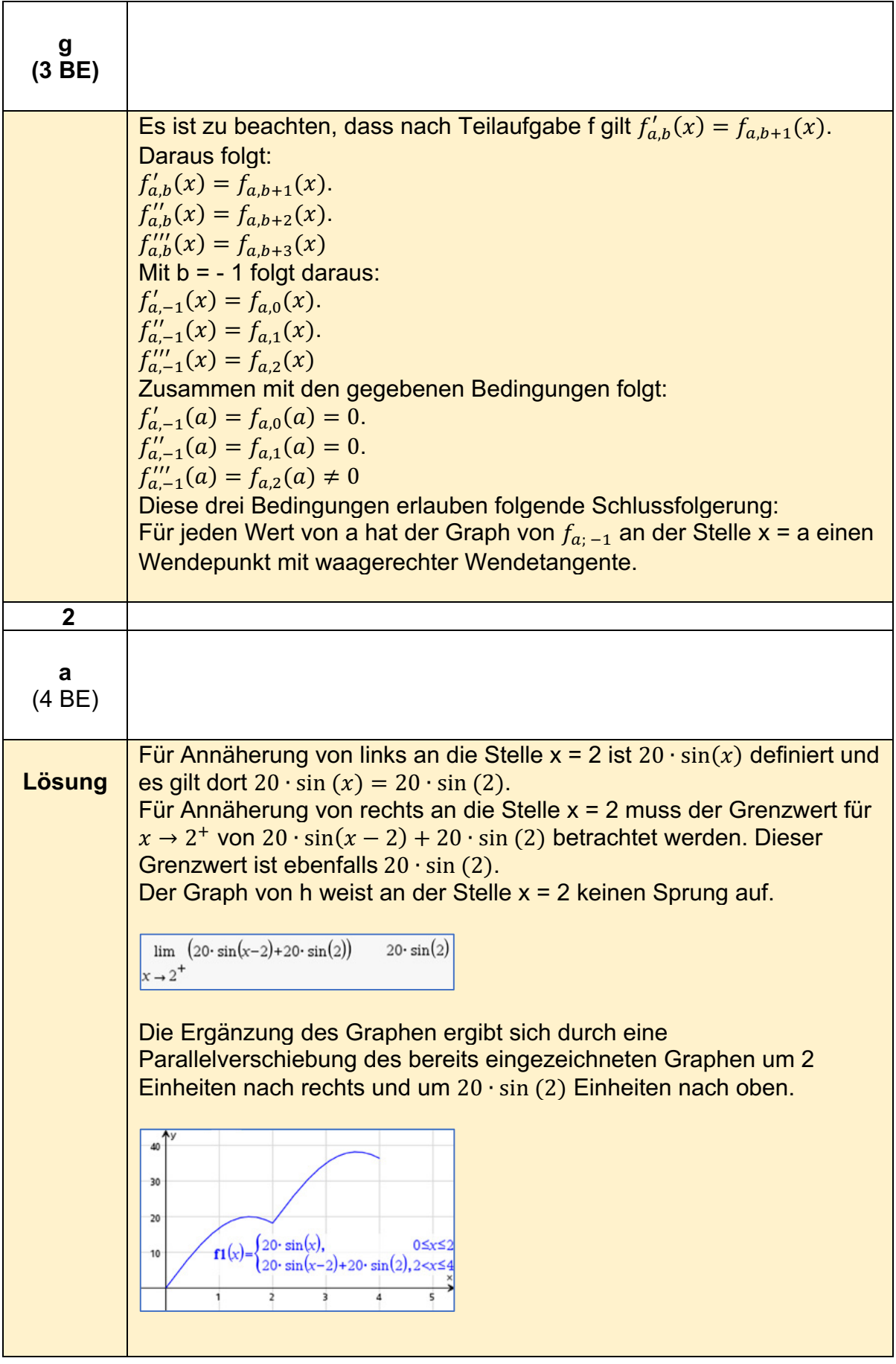
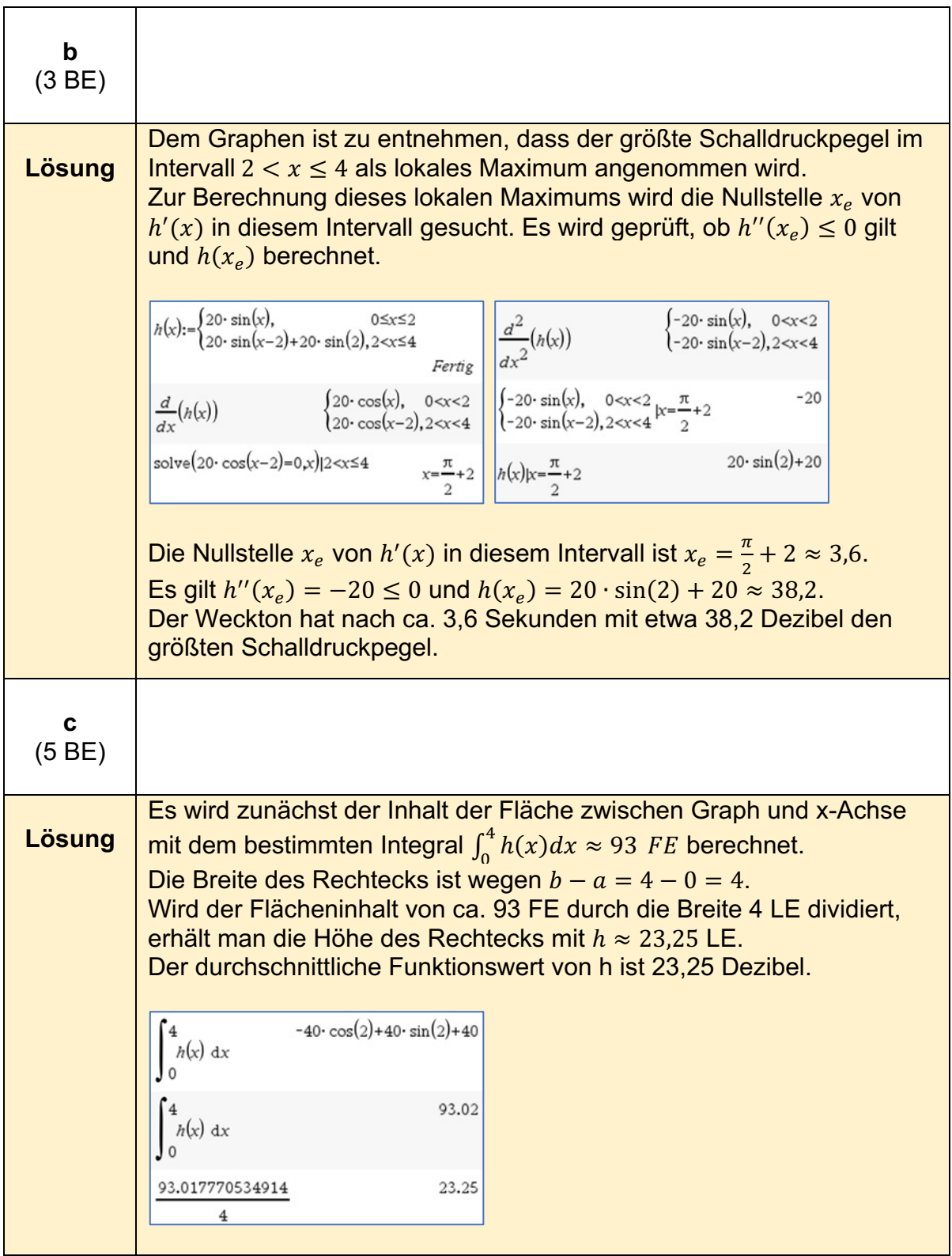

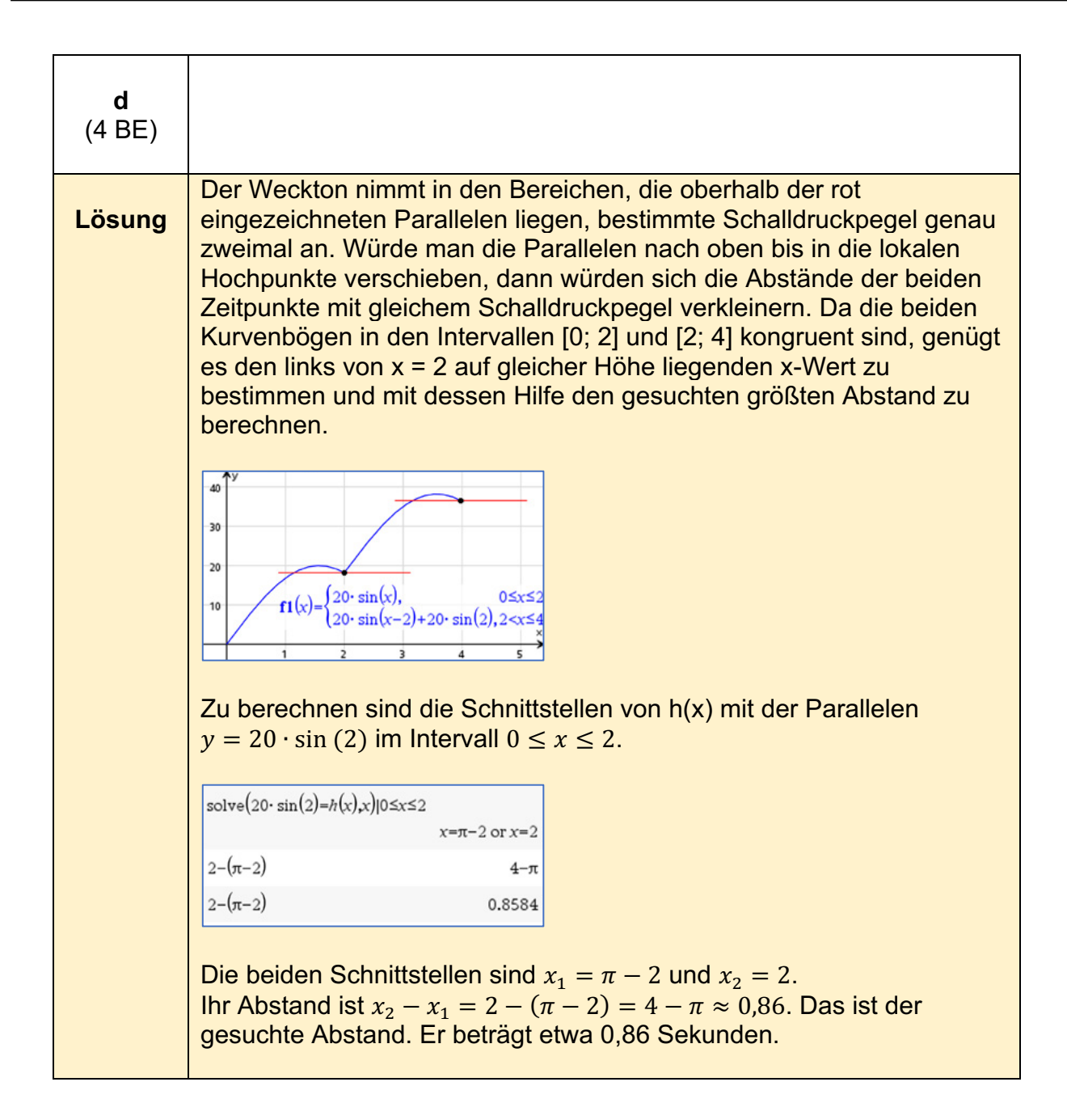

## **Analytische Geometrie/Lineare Algebra grundlegendes Anforderungsniveau**

**Alternative 1 - Aufgabe 1 (grundlegendes Anforderungsniveau)9**

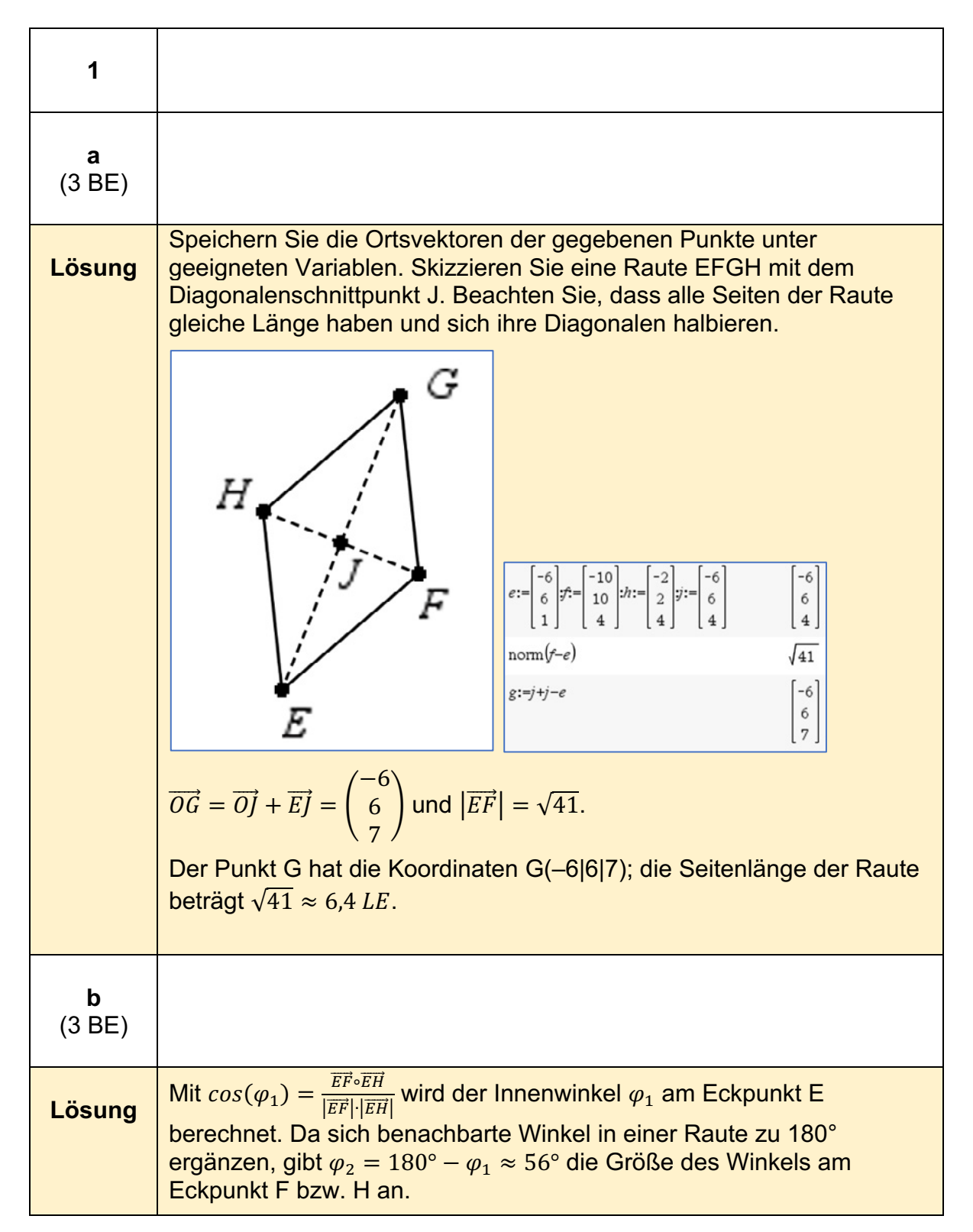

<sup>9&</sup>lt;sub>https://www.iqb.hu-berlin.de/abitur/pools2023/abitur/pools2023/mathematik/grundlegend/2023\_M\_grundlege\_14.pdf</sub>

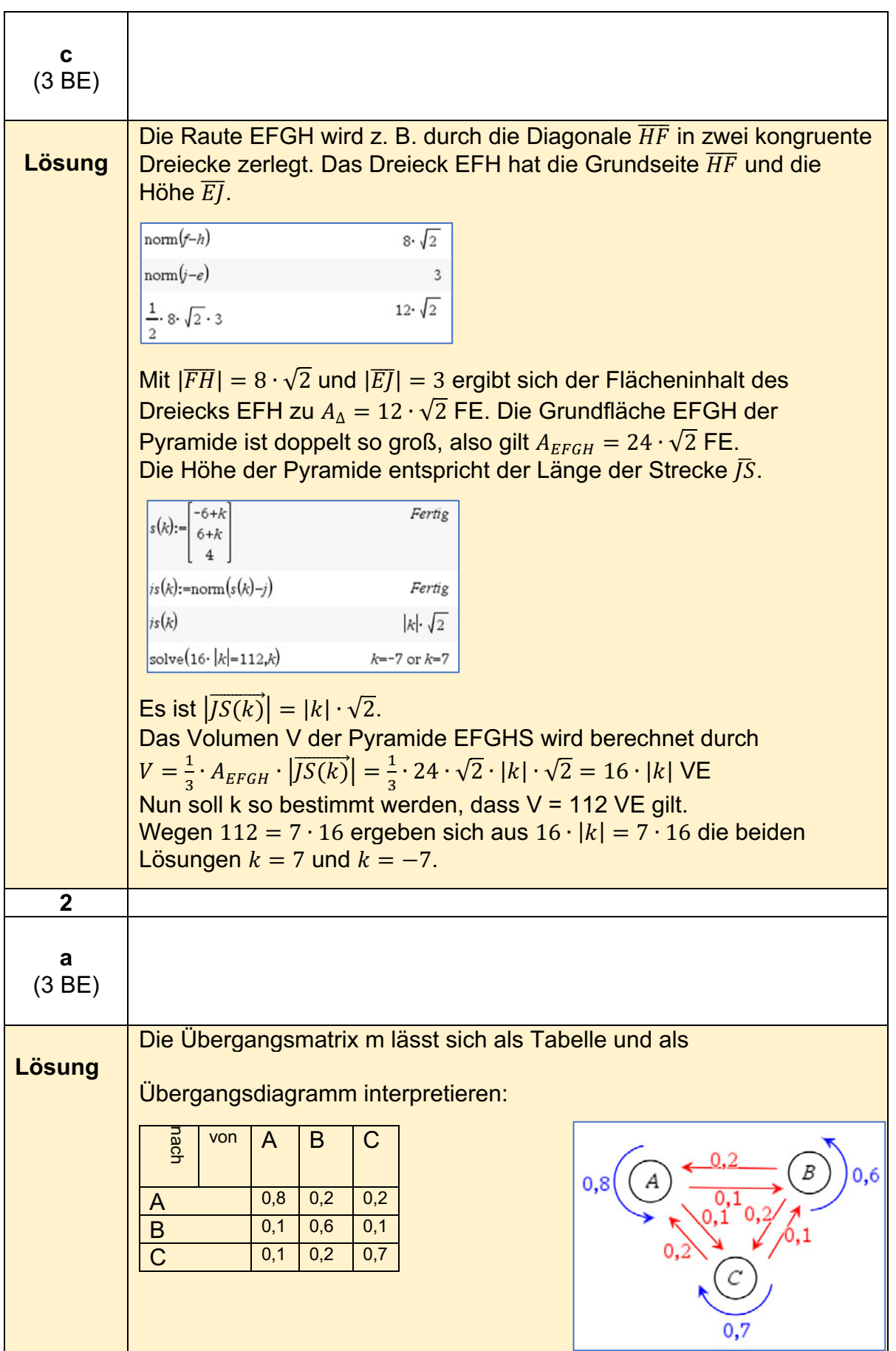

© 2023 Texas Instruments / Hubert Langlotz, Wilfried Zappe Seite 38

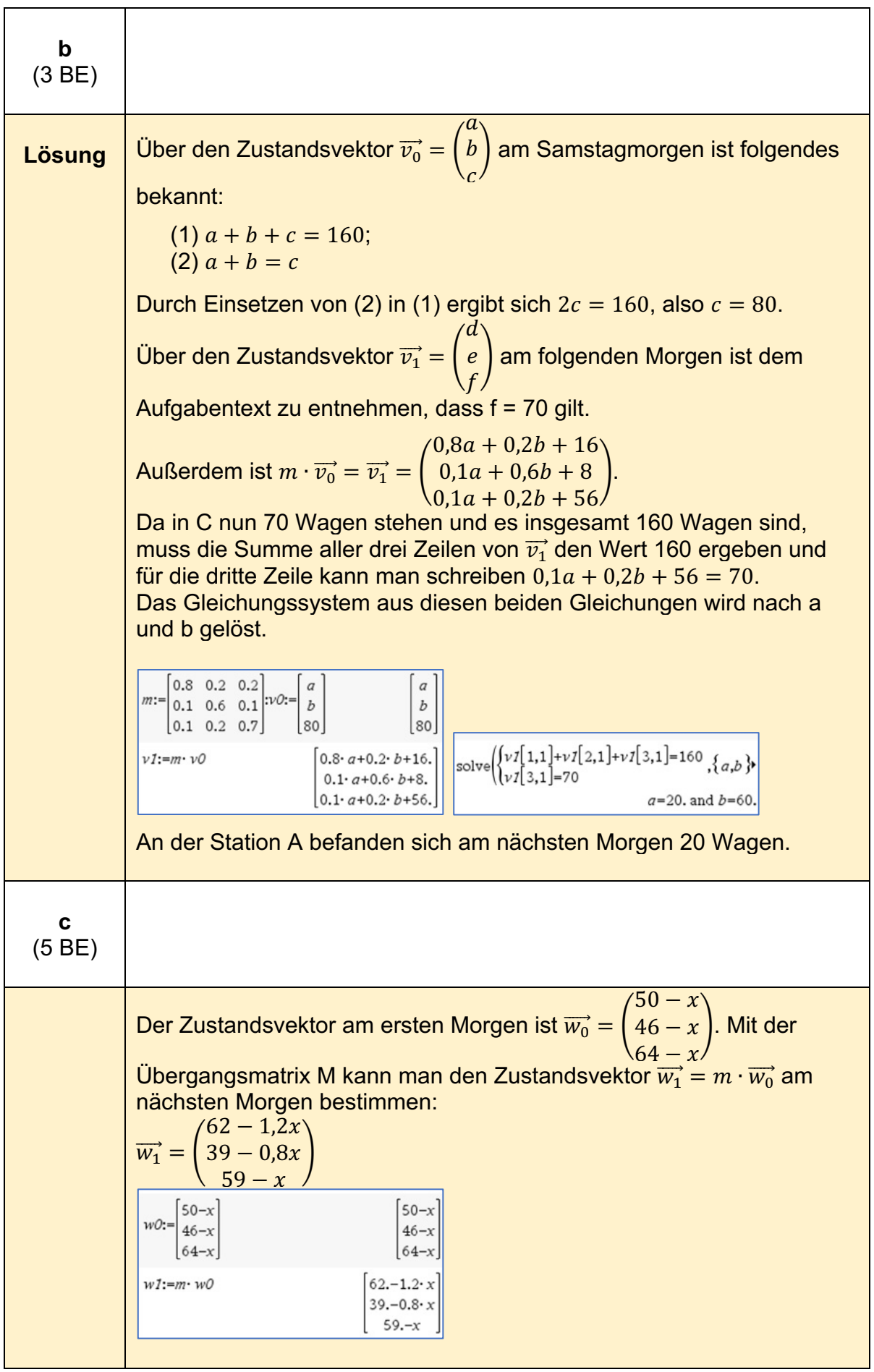

Nun sind alle Randbedingungen zu berücksichtigen. Am ersten und auch am zweiten Morgen standen bei A jeweils weniger als 47 Wagen zur Verfügung. An allen drei Stationen waren es sowohl am ersten als auch am zweiten Morgen mindestens 26 Wagen.

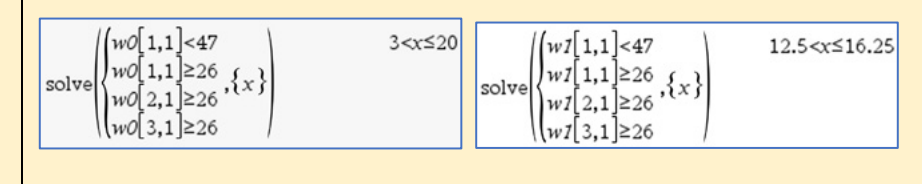

Die insgesamt acht Ungleichungen sind gleichzeitig nur für alle natürlichen Zahlen x mit 12,5  $\lt x \le 16,25$  erfüllt. Damit kommen für x nur die Werte 13, 14, 15 und 16 in Frage.

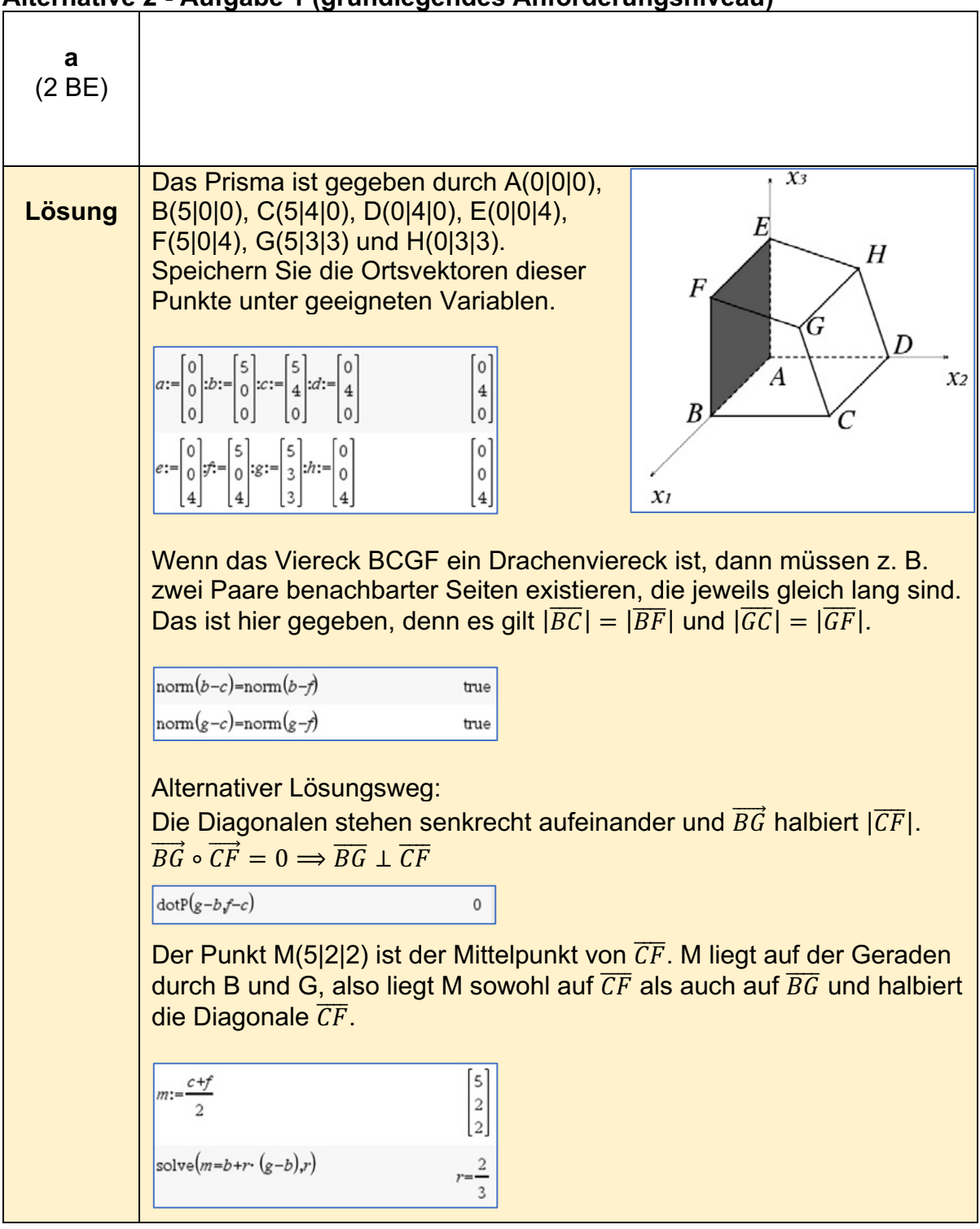

### **Alternative 2 - Aufgabe 1 (grundlegendes Anforderungsniveau)10**

<sup>10</sup>https://www.iqb.hu-berlin.de/abitur/pools2023/abitur/pools2023/mathematik/grundlegend/2023\_M\_grundlege\_14.pdf

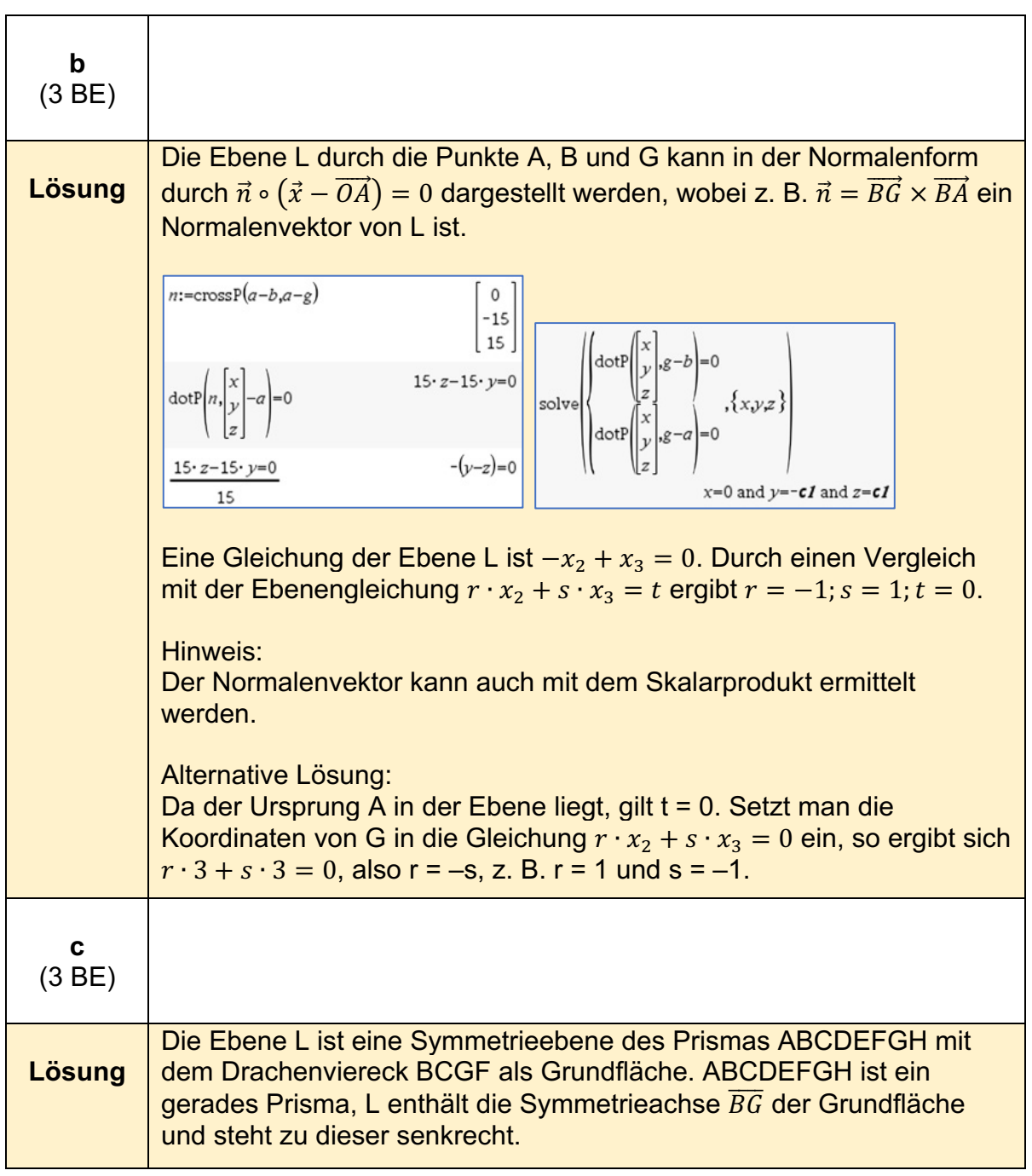

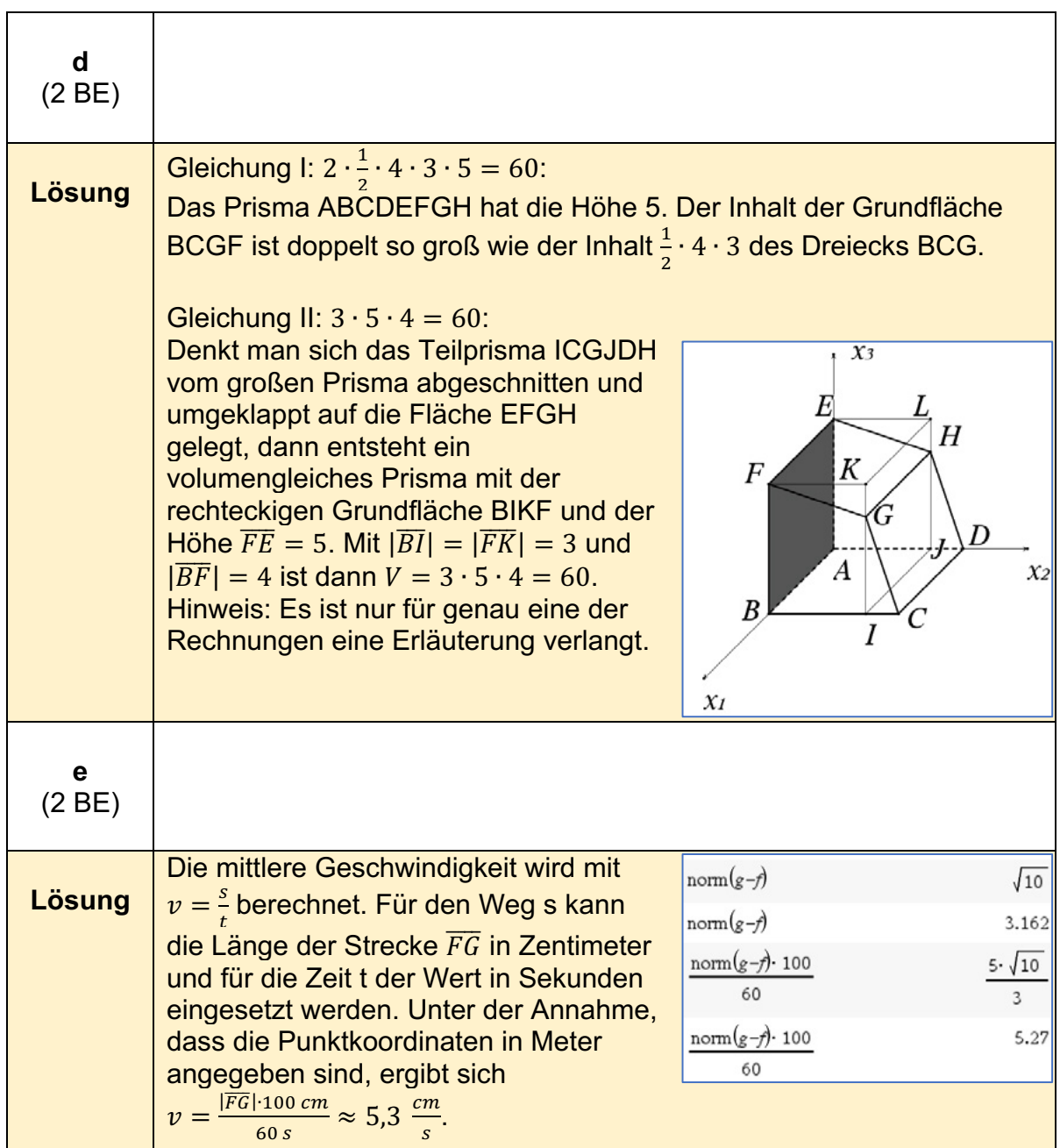

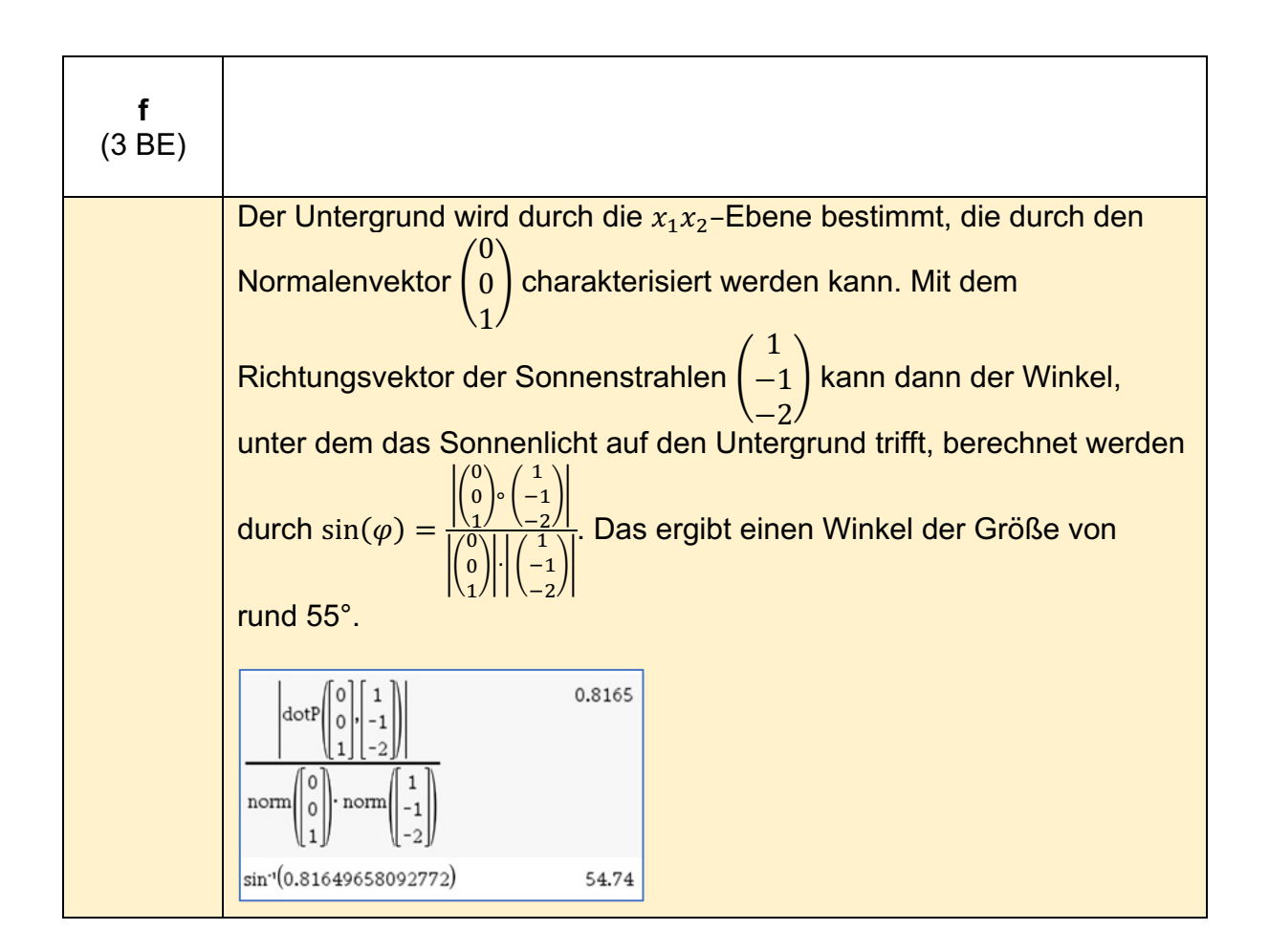

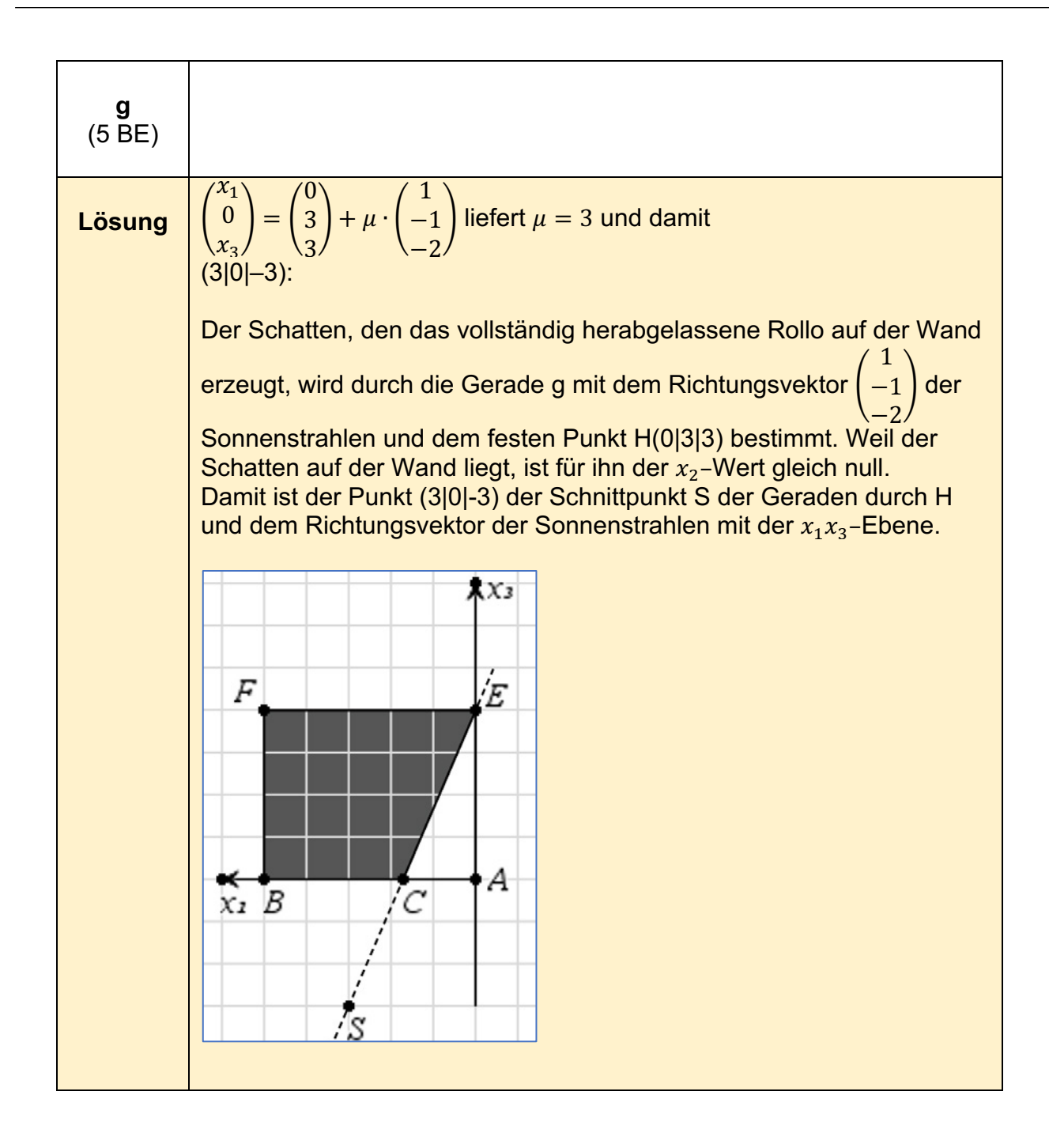

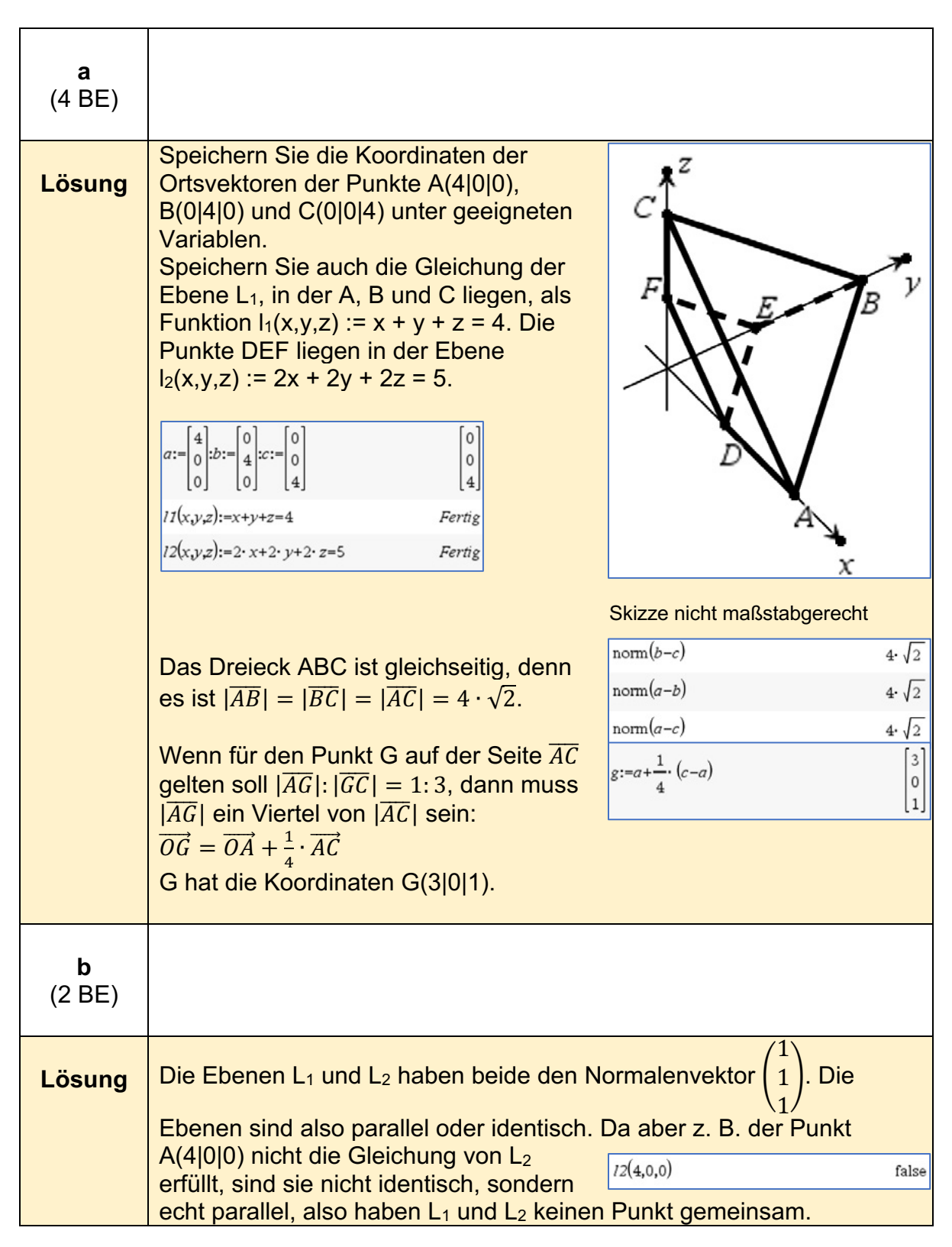

#### **Alternative 2 - Aufgabe 2 (grundlegendes Anforderungsniveau)11**

<sup>11</sup> https://www.iqb.hu-berlin.de/abitur/pools2023/abitur/pools2023/mathematik/grundlegend/2023\_M\_grundlege\_17.pdf

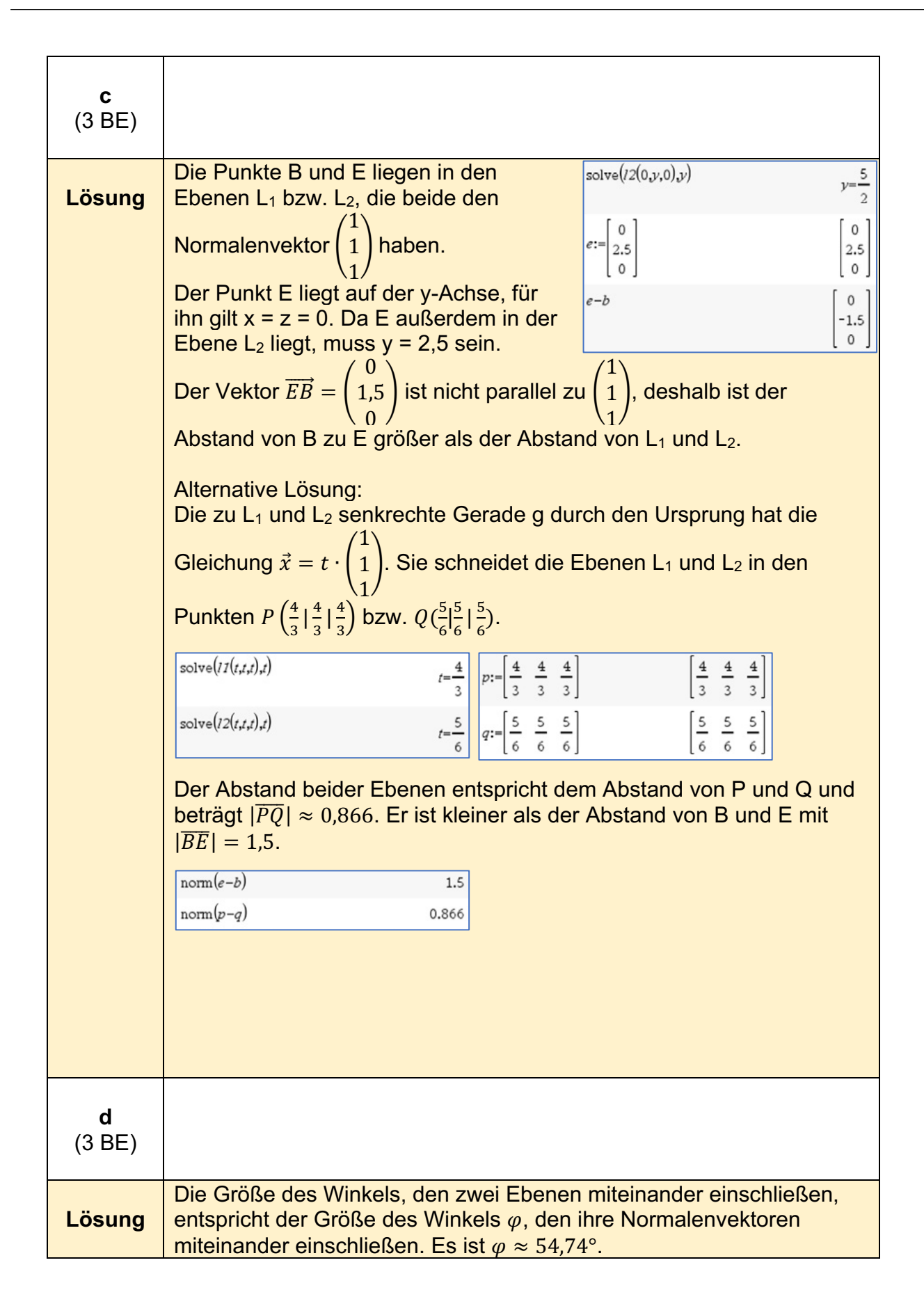

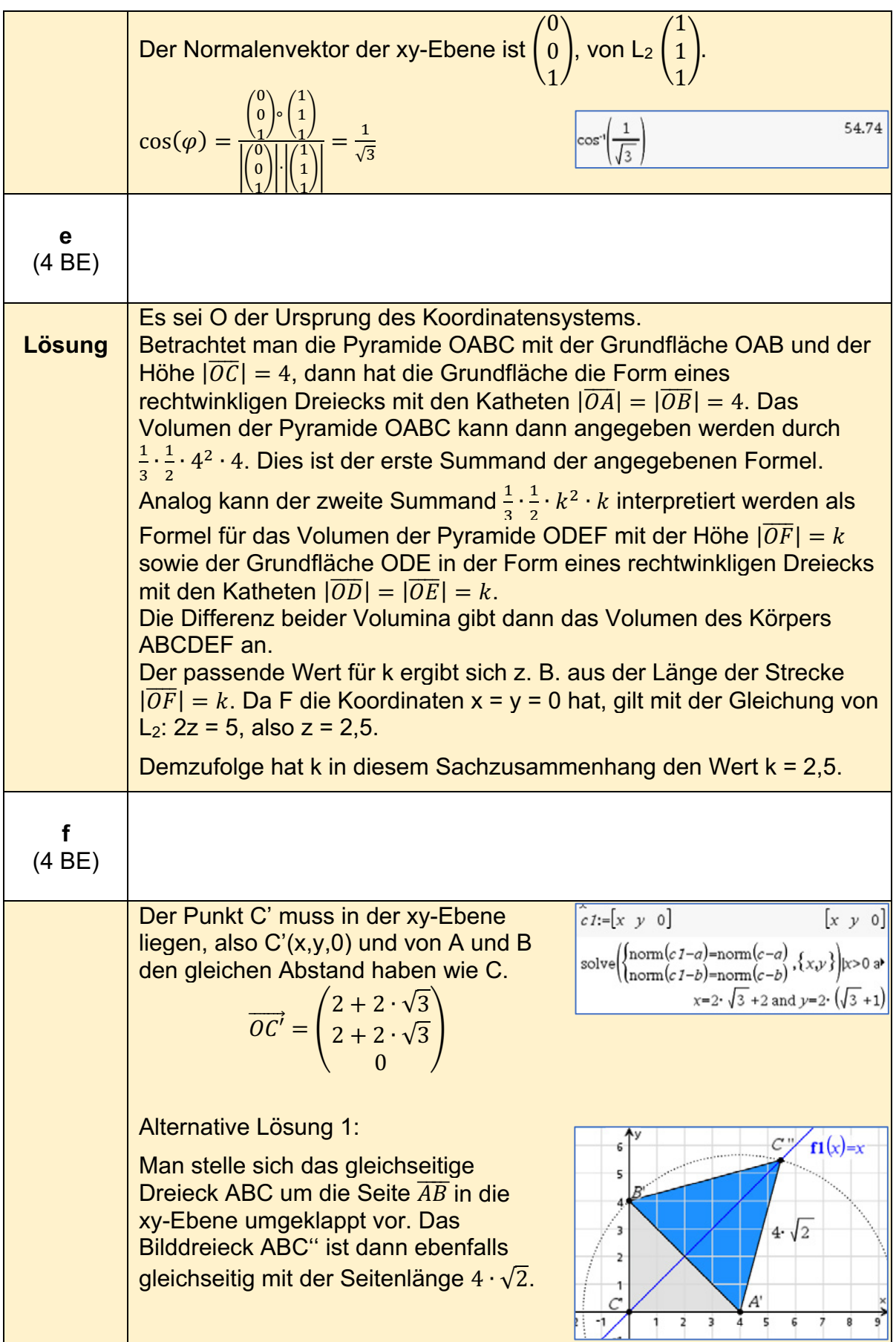

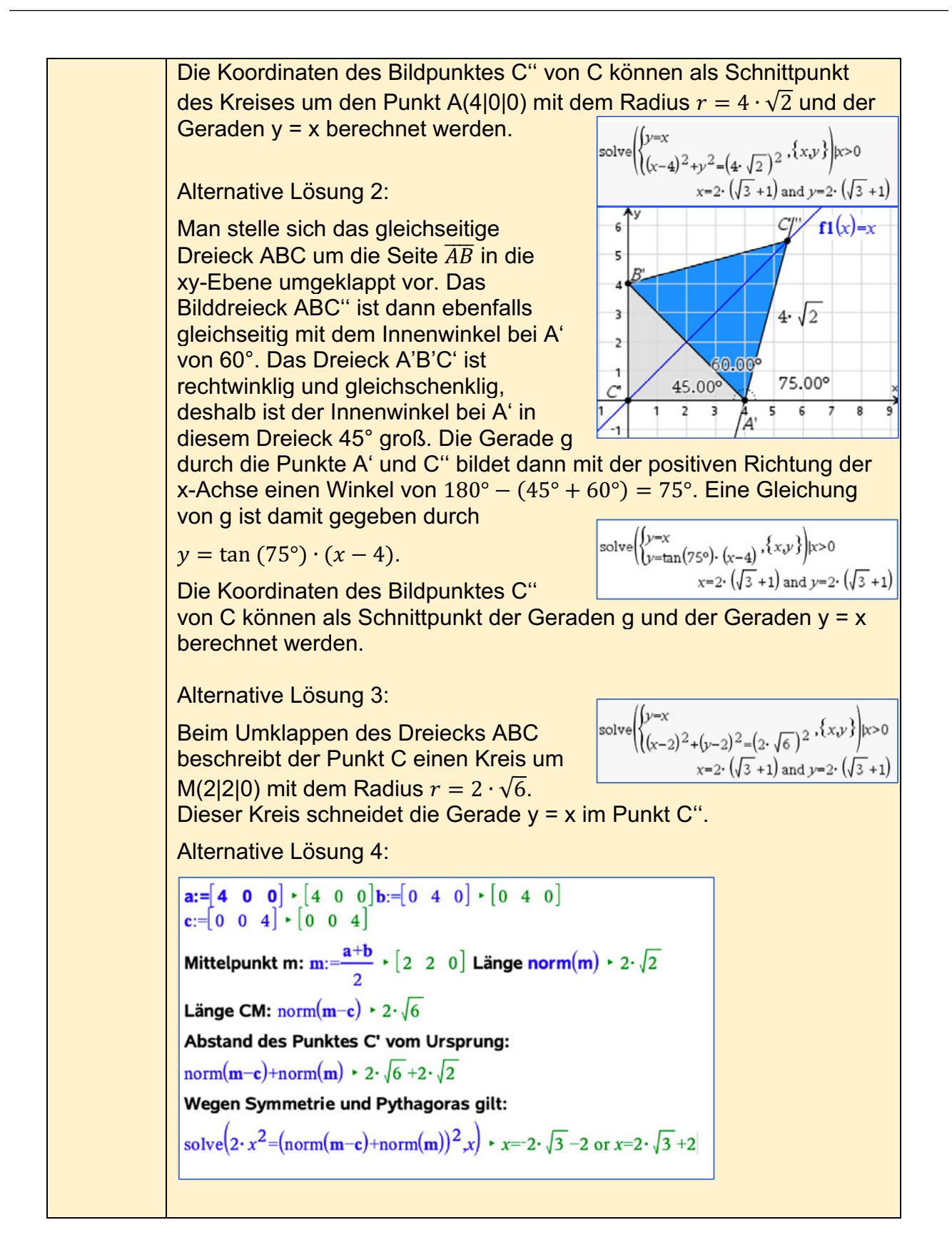

# **Analytische Geometrie/Lineare Algebra erhöhtes Anforderungsniveau**

**Alternative 1 - Aufgabe 1 (erhöhtes Anforderungsniveau)12**

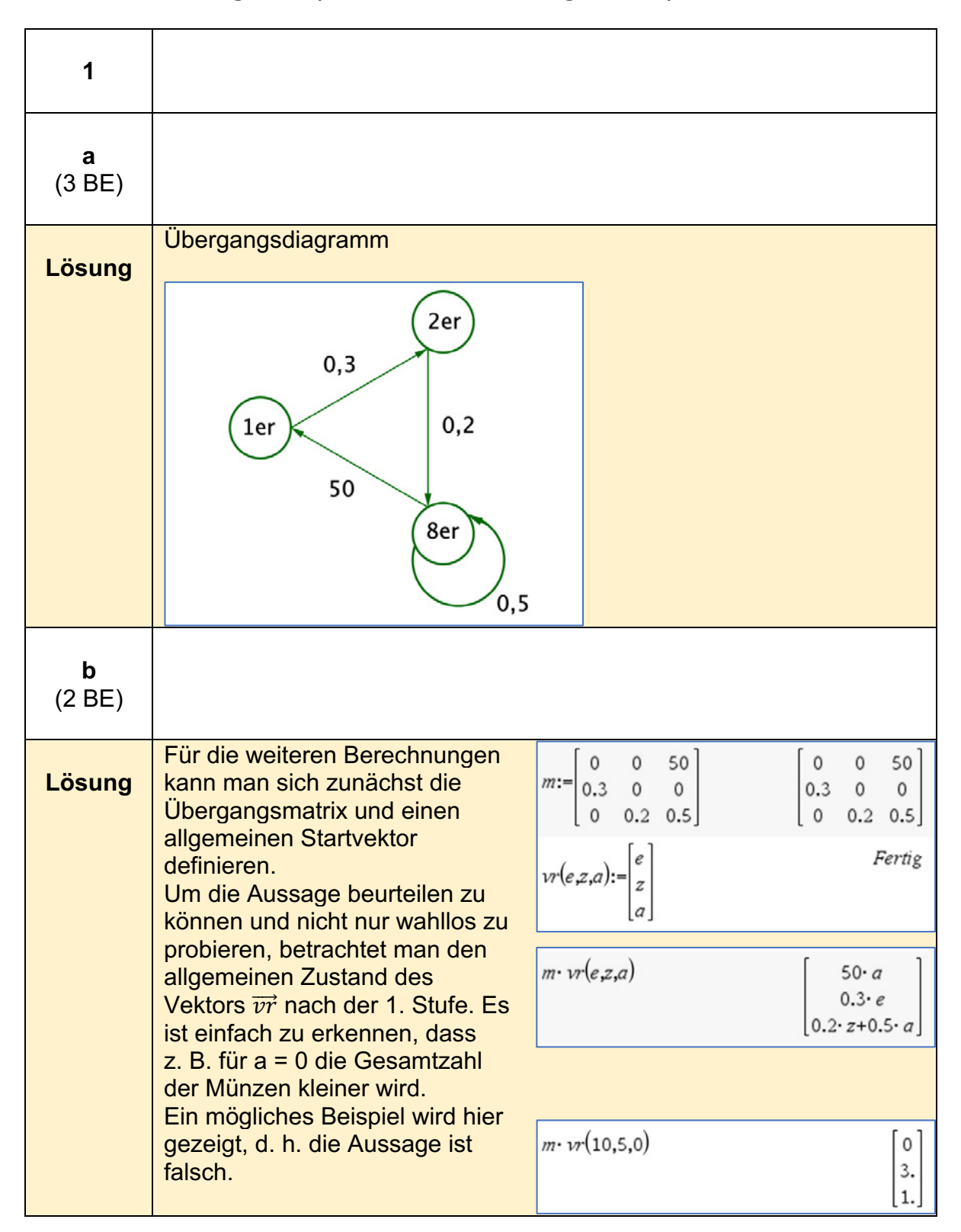

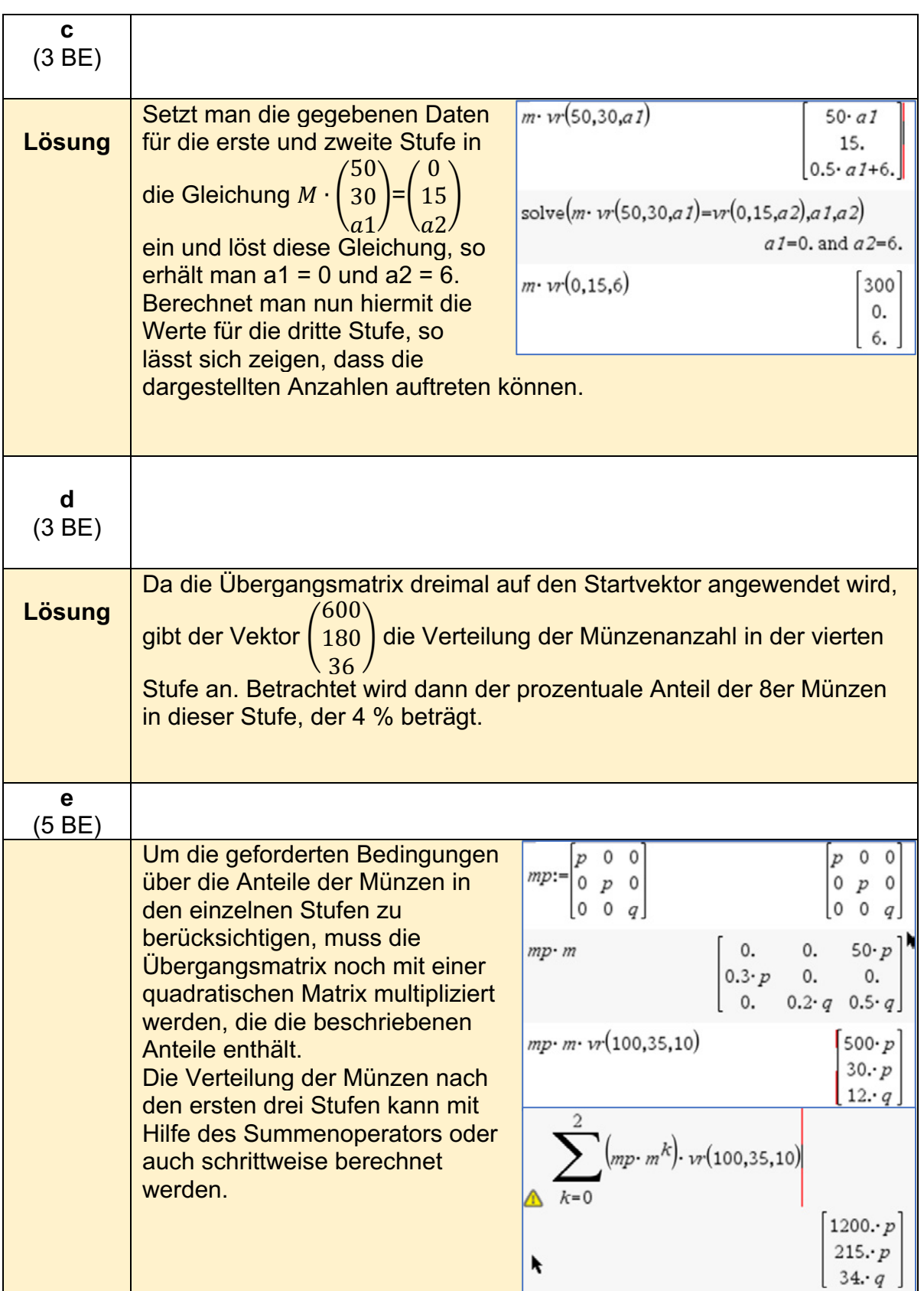

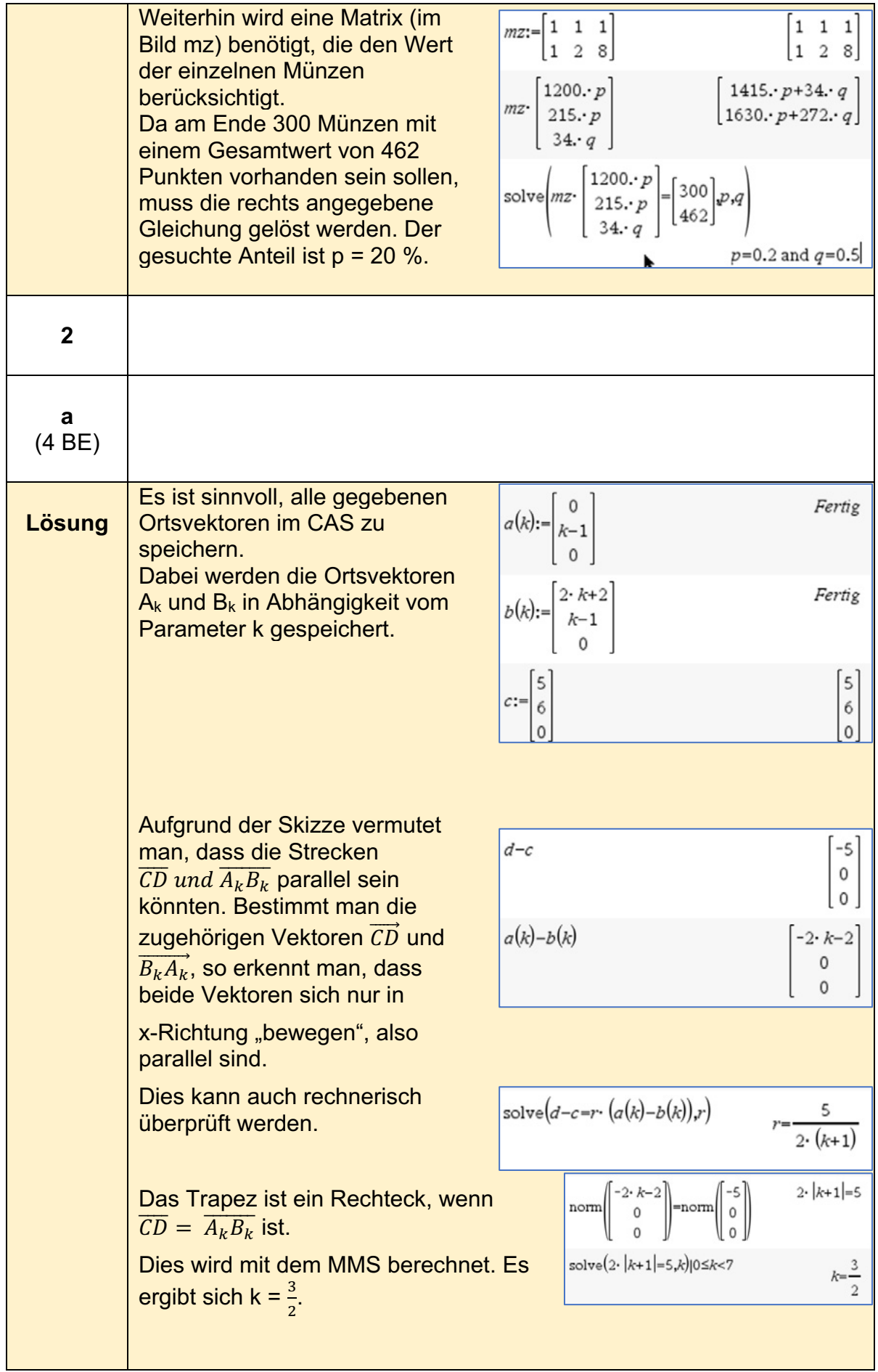

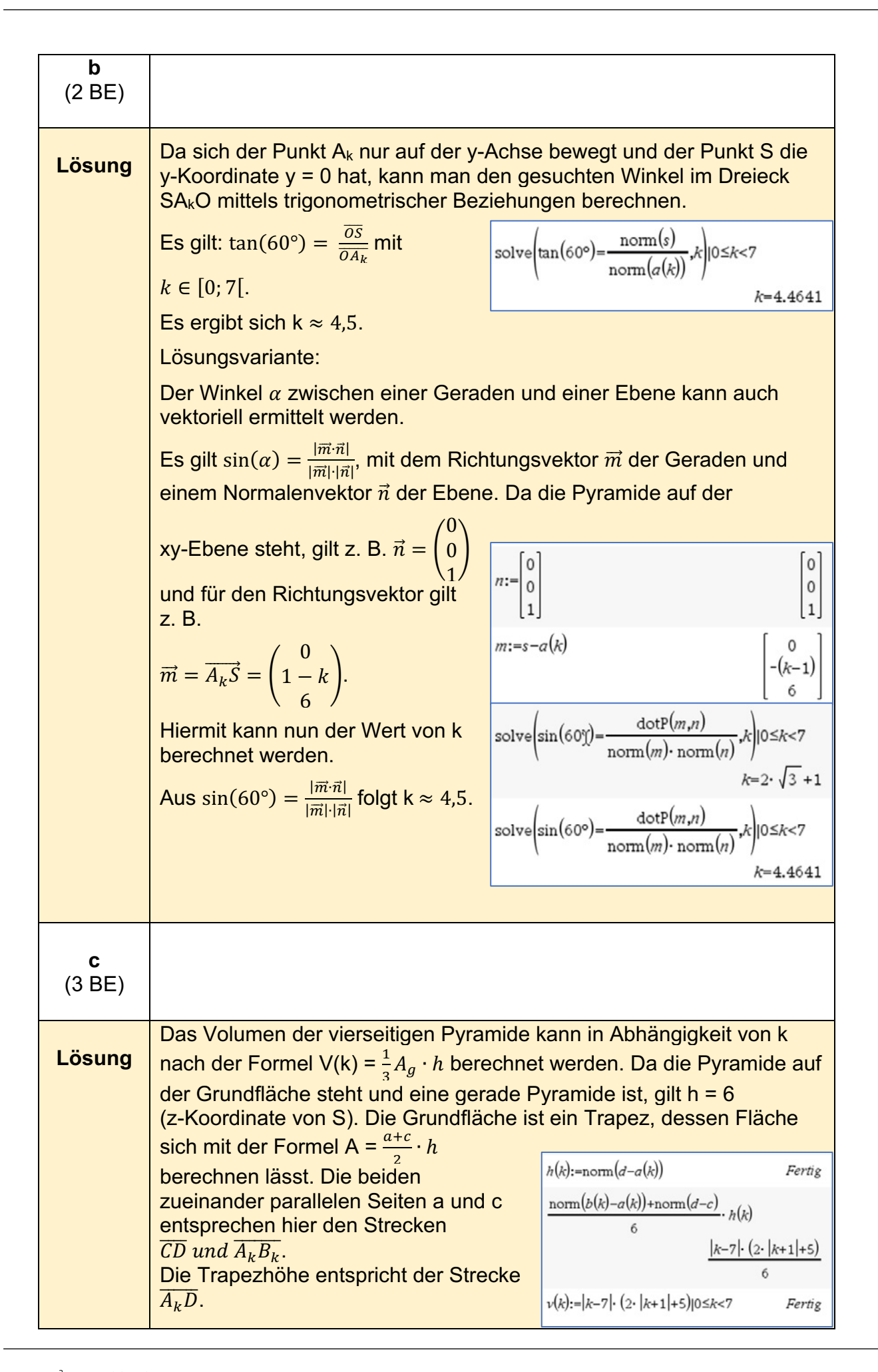

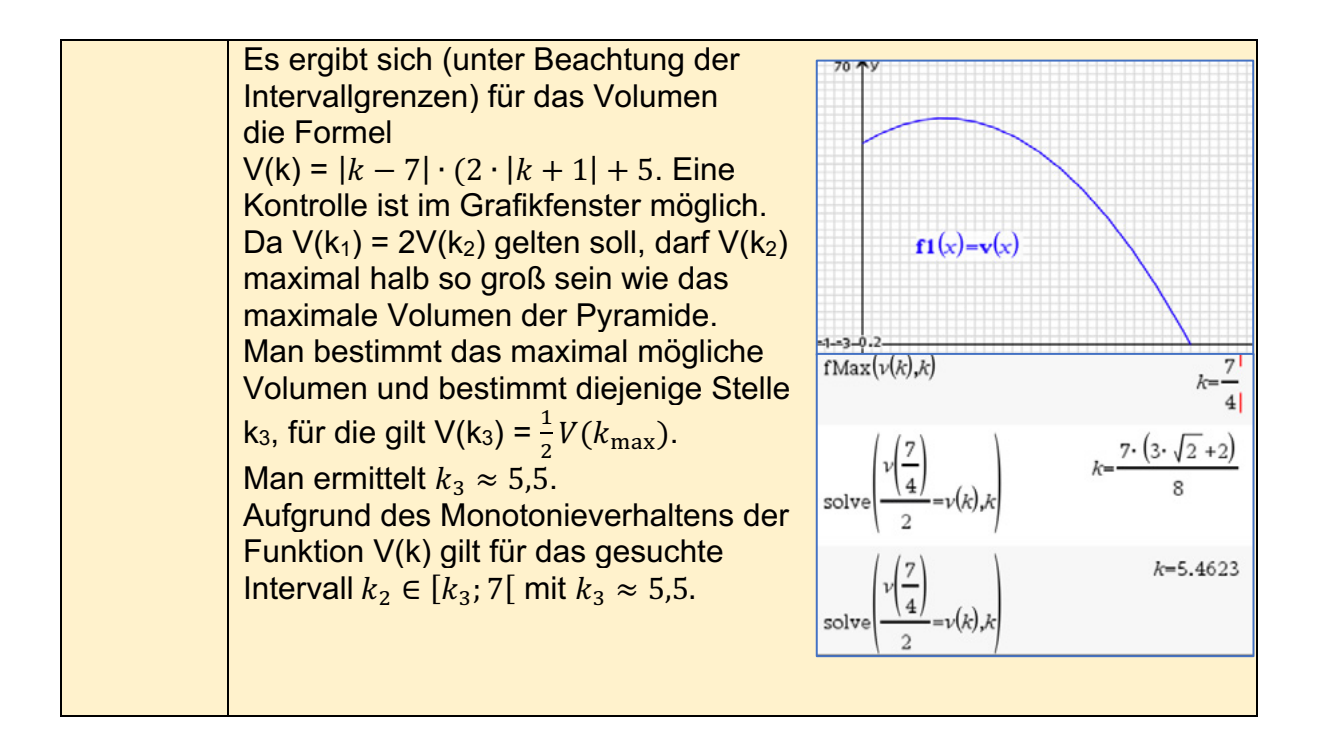

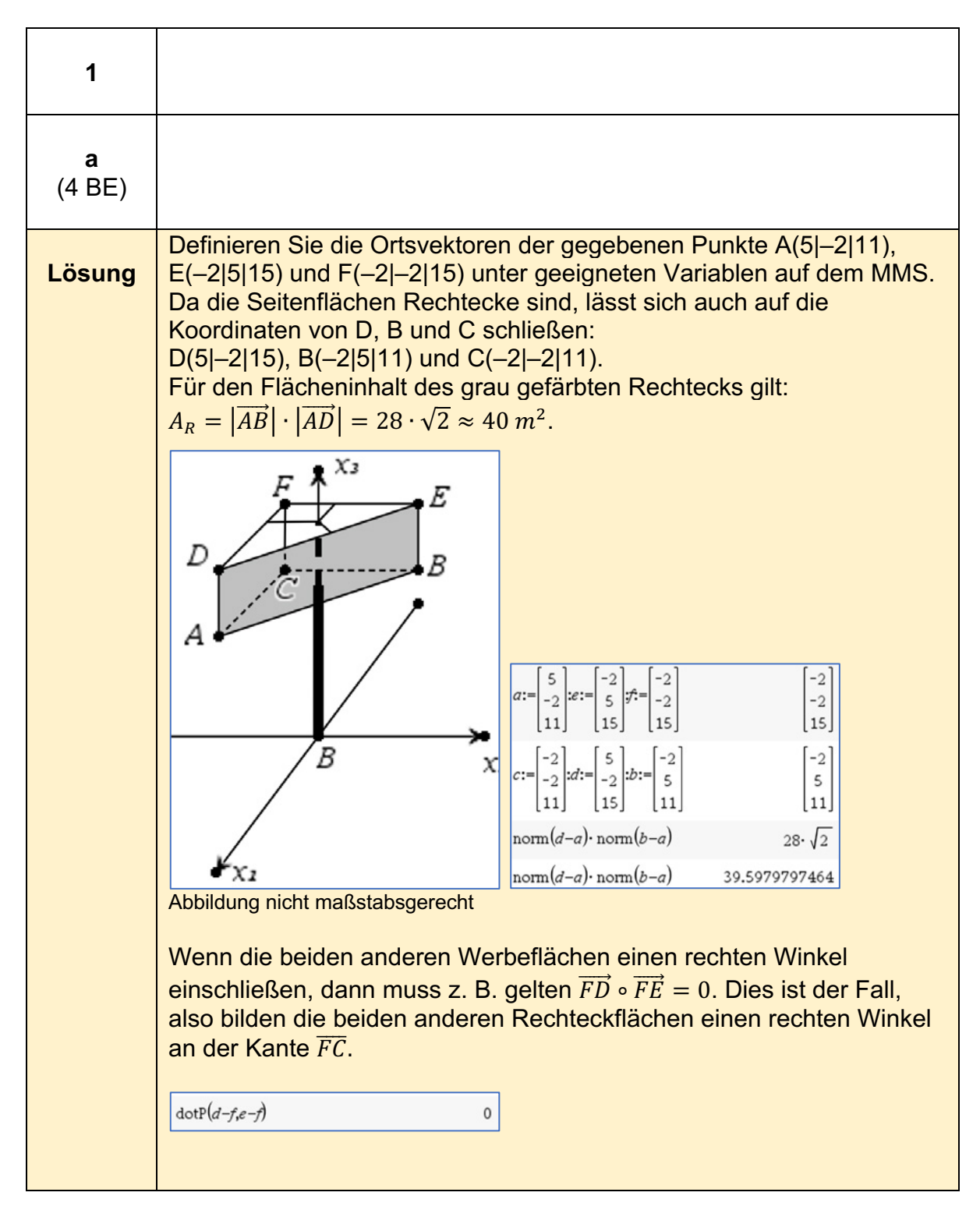

#### **Alternative 2 - Aufgabe 1 (erhöhtes Anforderungsniveau)13**

<sup>13</sup>https://www.iqb.hu-berlin.de/abitur/pools2023/abitur/pools2023/mathematik/erhoeht/2023\_M\_erhoeht\_B\_2.pdf

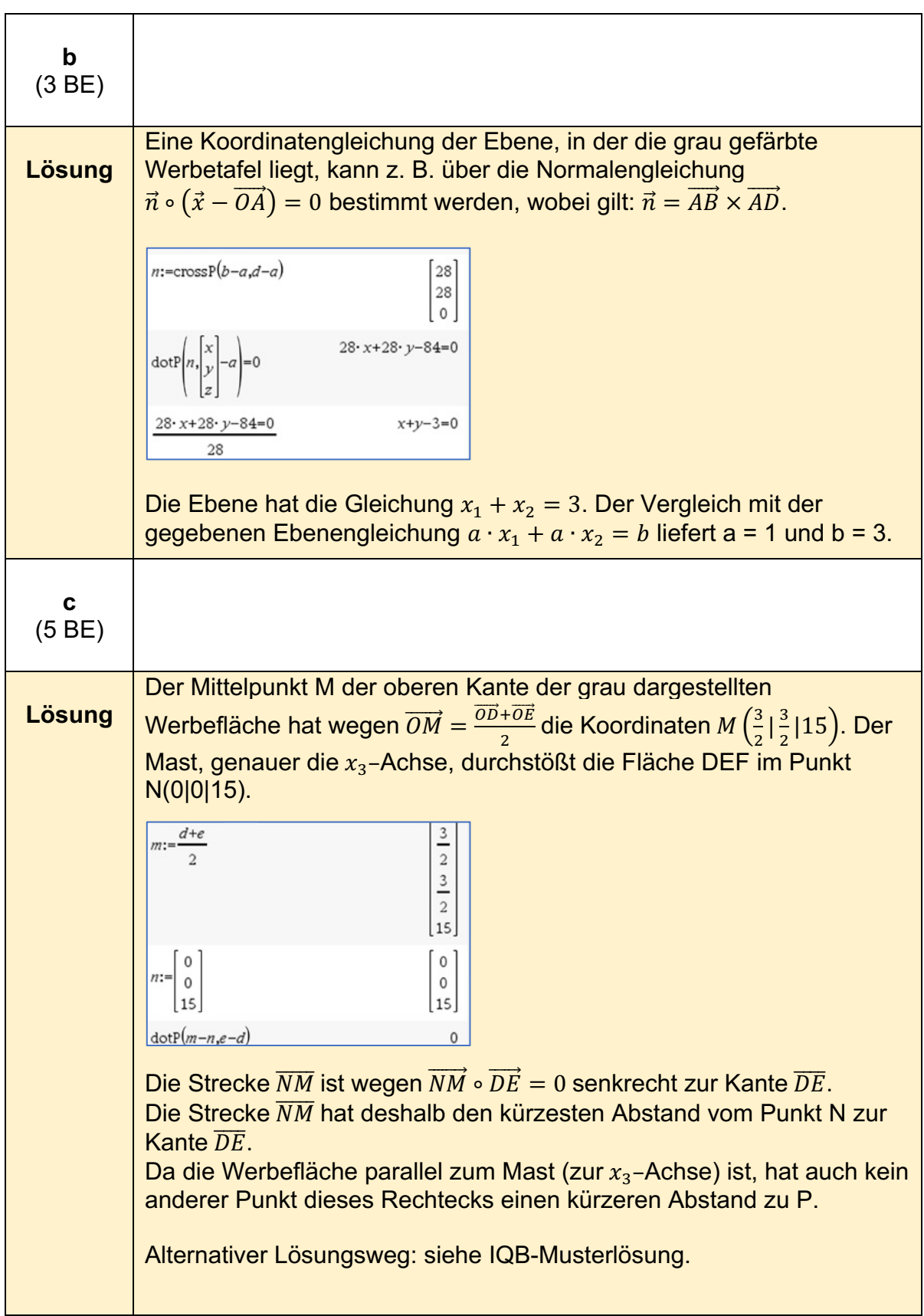

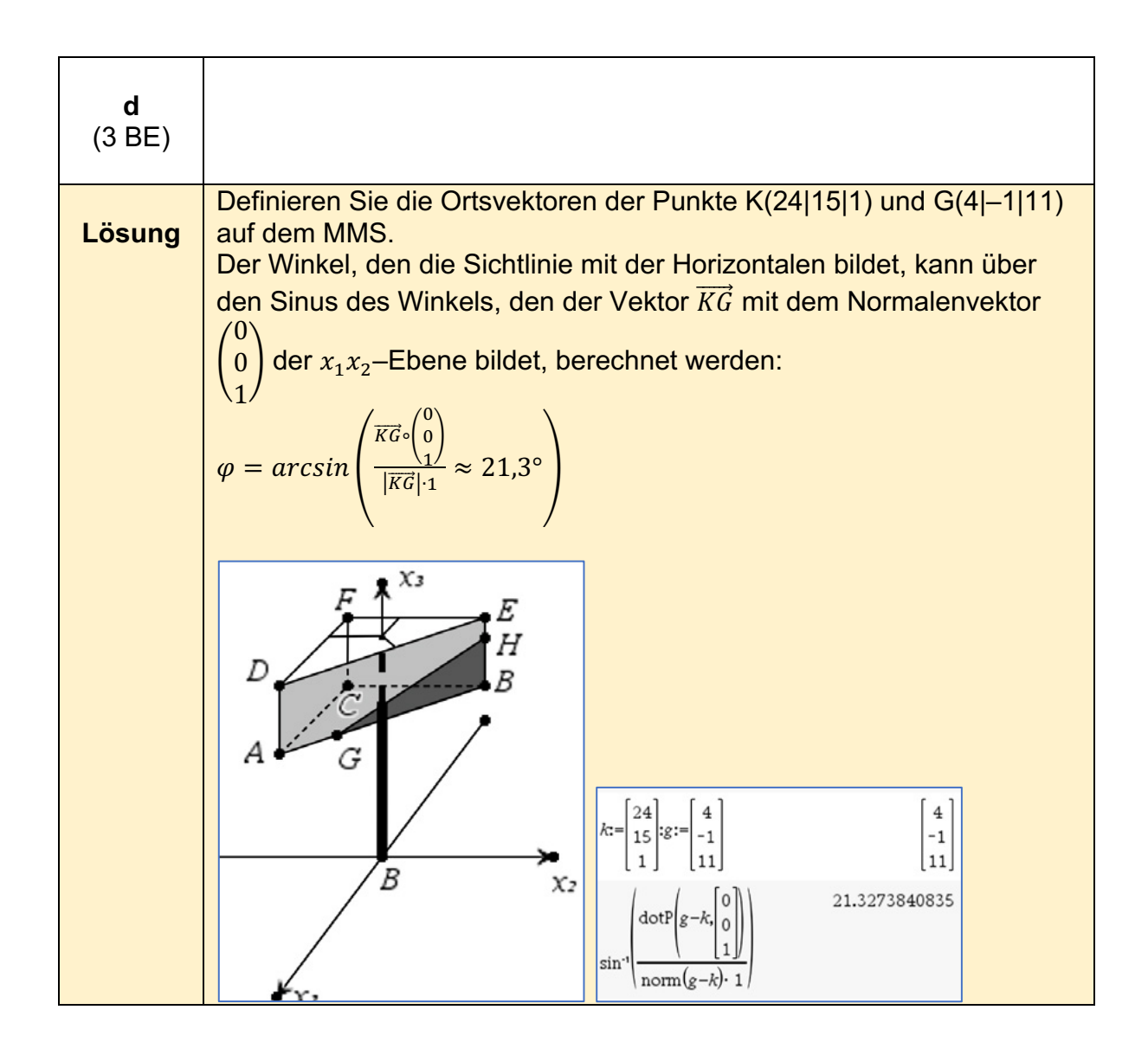

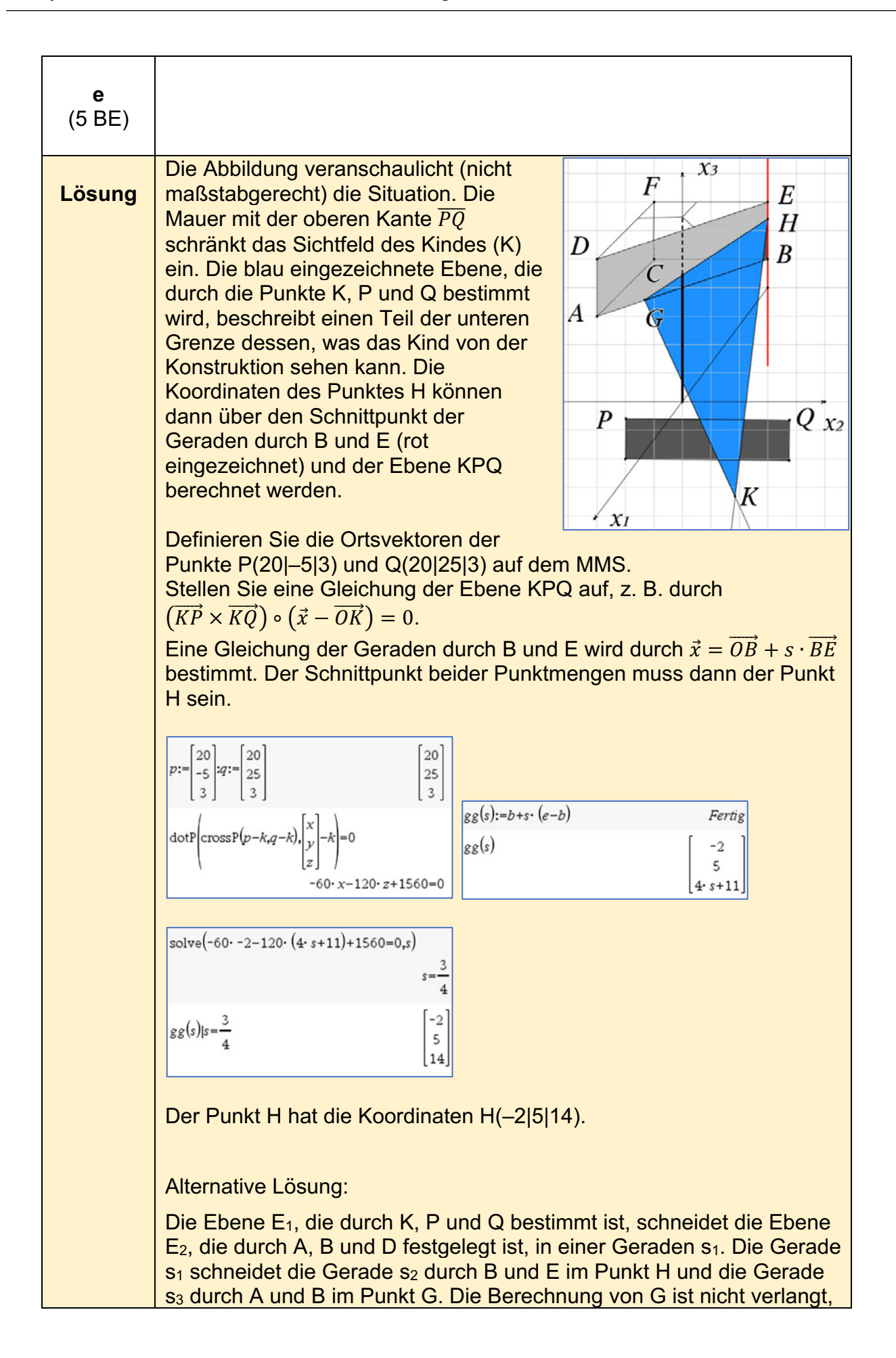

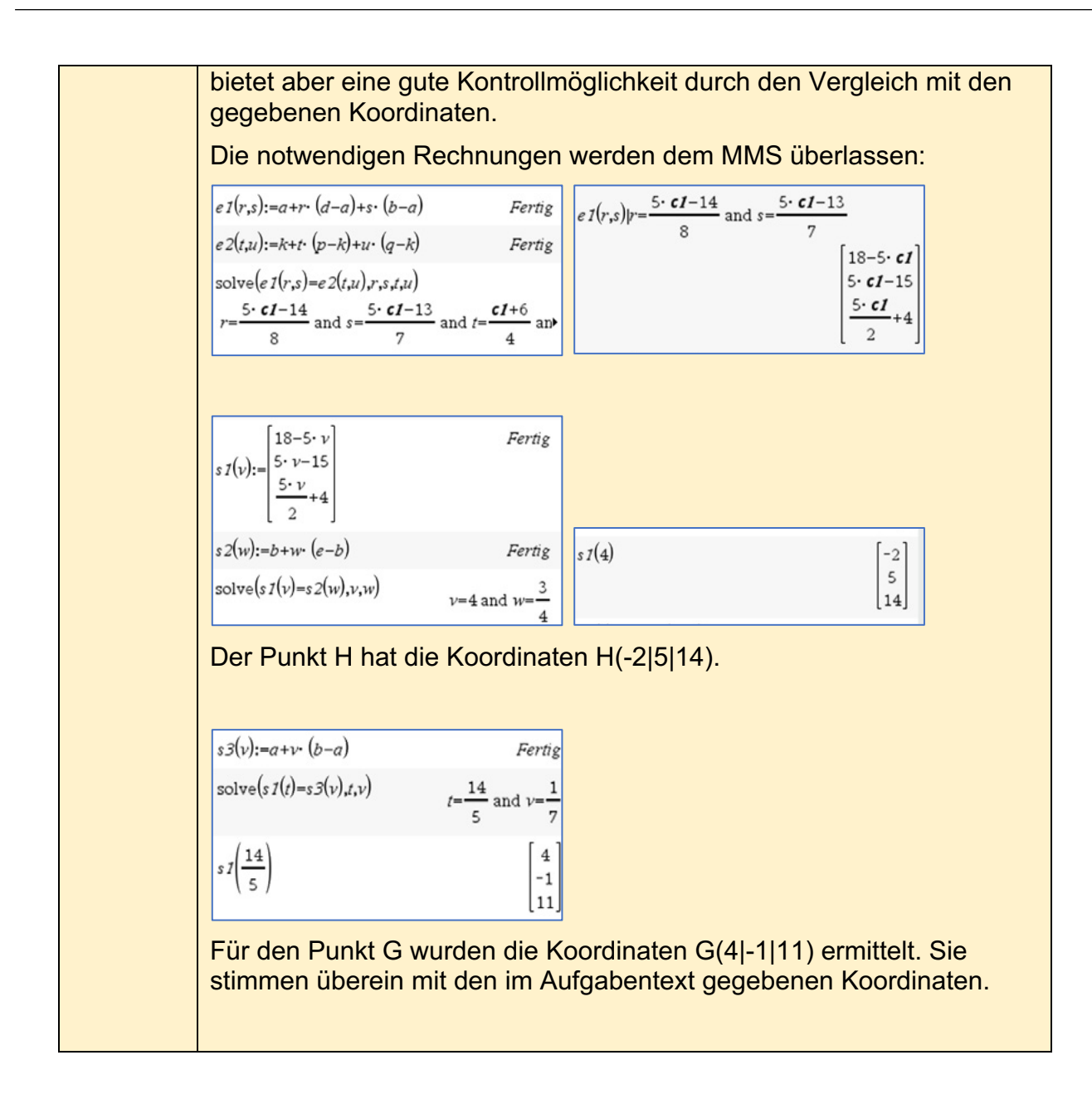

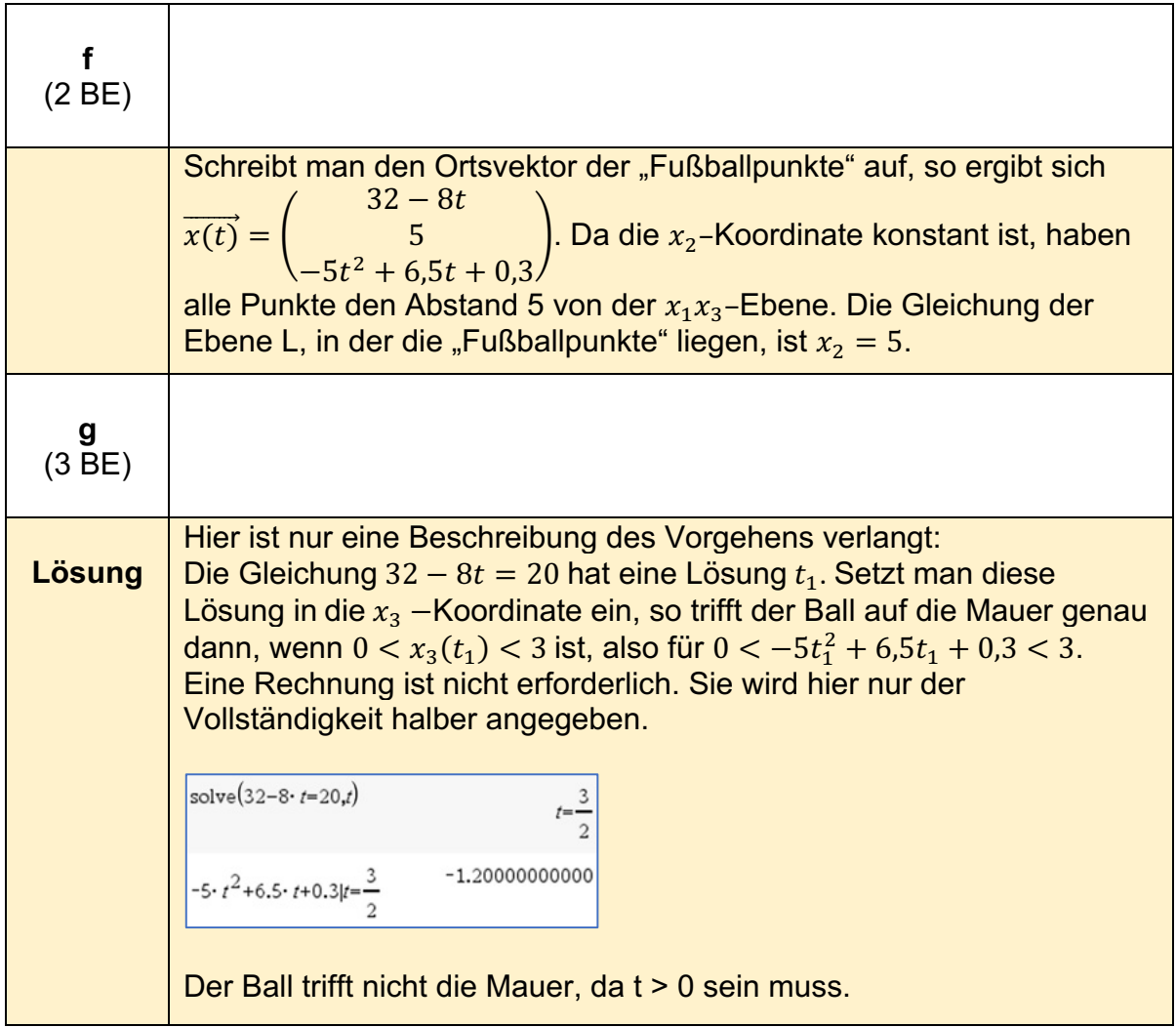

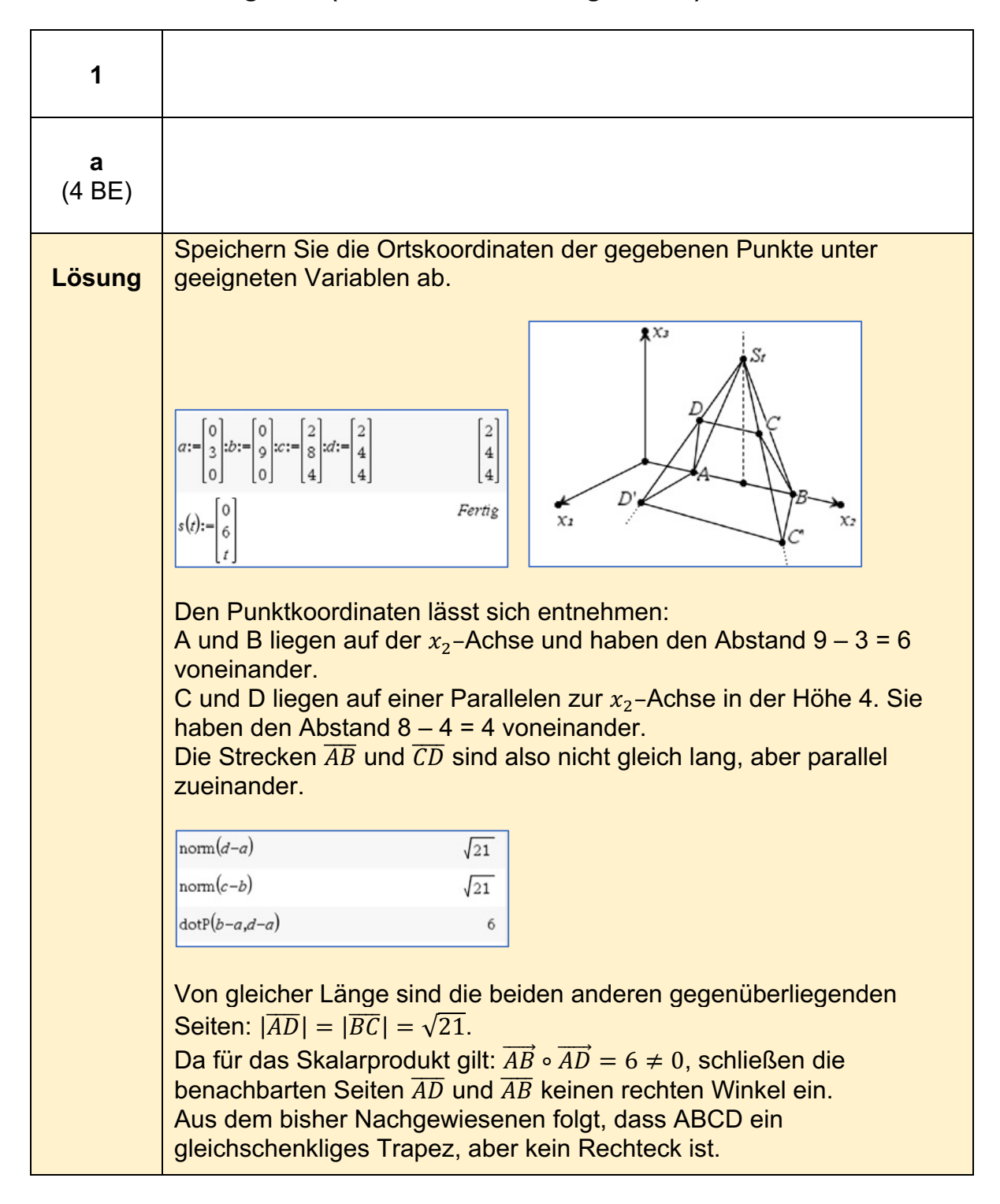

#### **Alternative 2 - Aufgabe 2 (erhöhtes Anforderungsniveau)14**

<sup>14</sup> https://www.iqb.hu-berlin.de/abitur/pools2023/abitur/pools2023/mathematik/erhoeht/2023\_M\_erhoeht\_B\_3.pdf

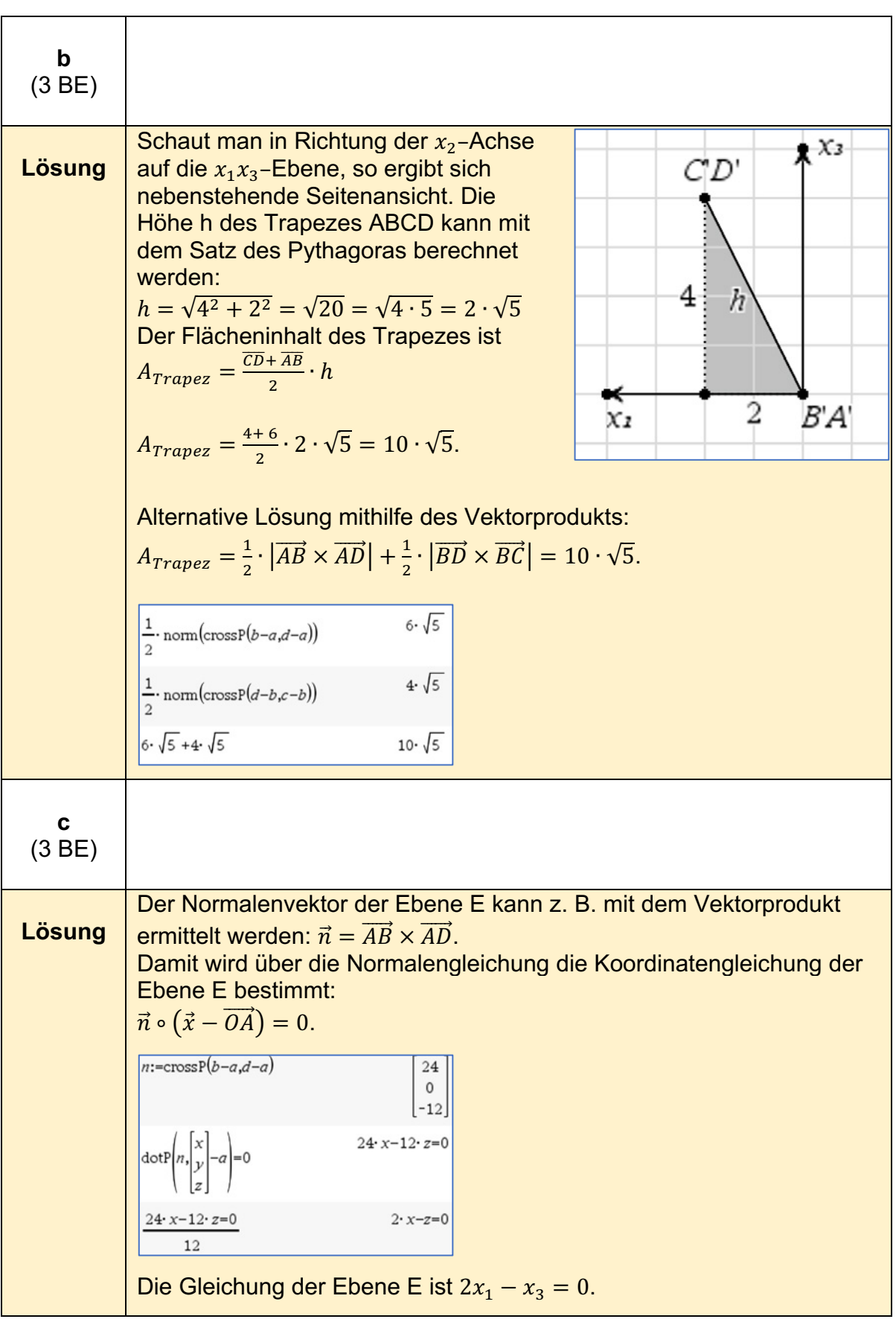

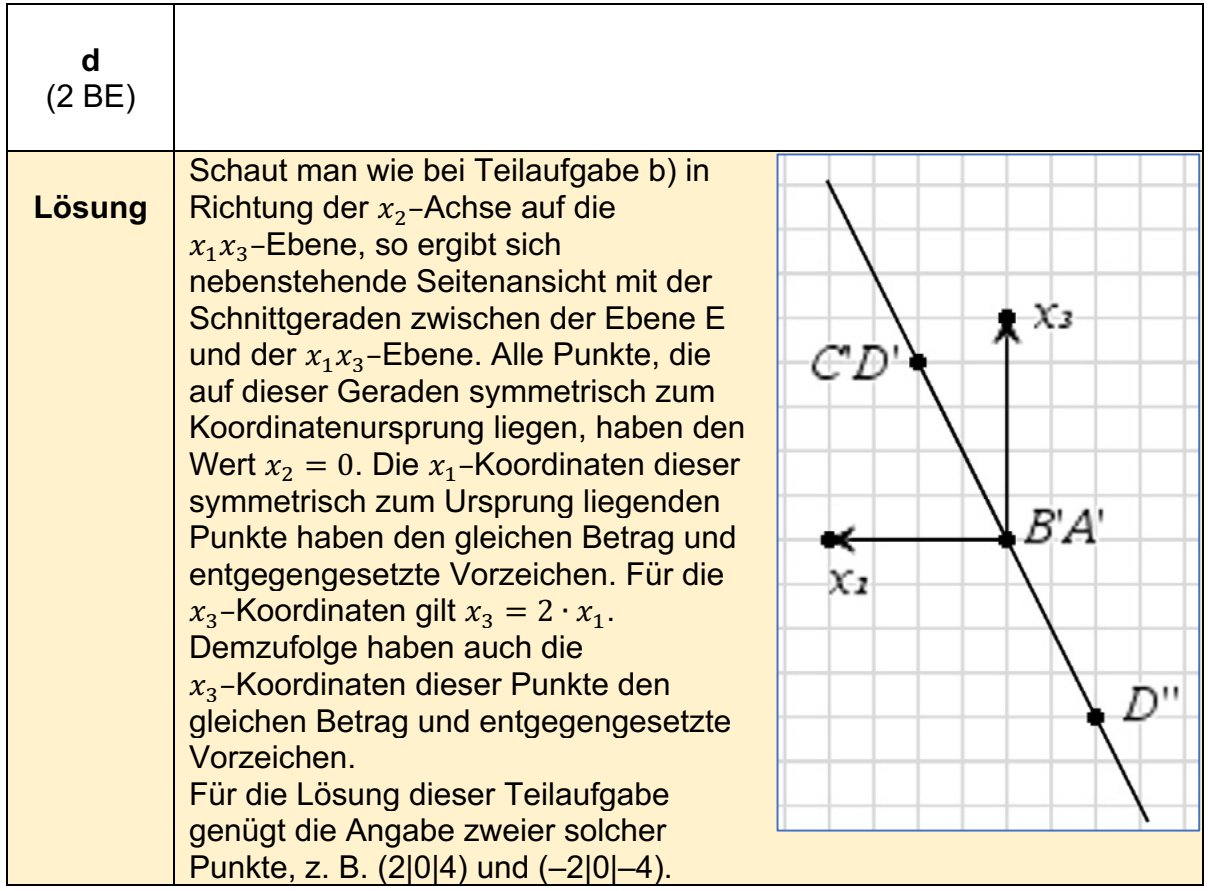

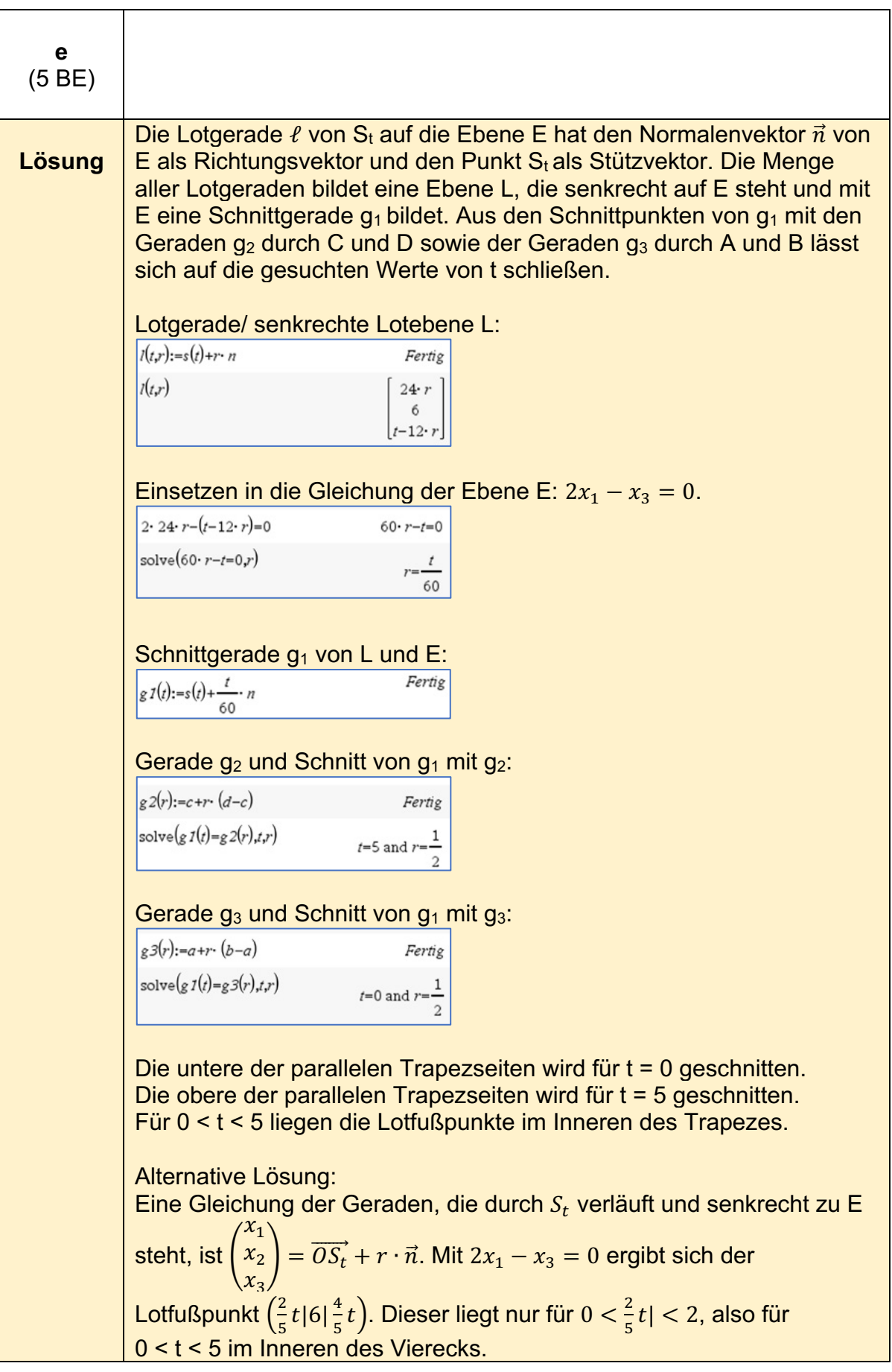

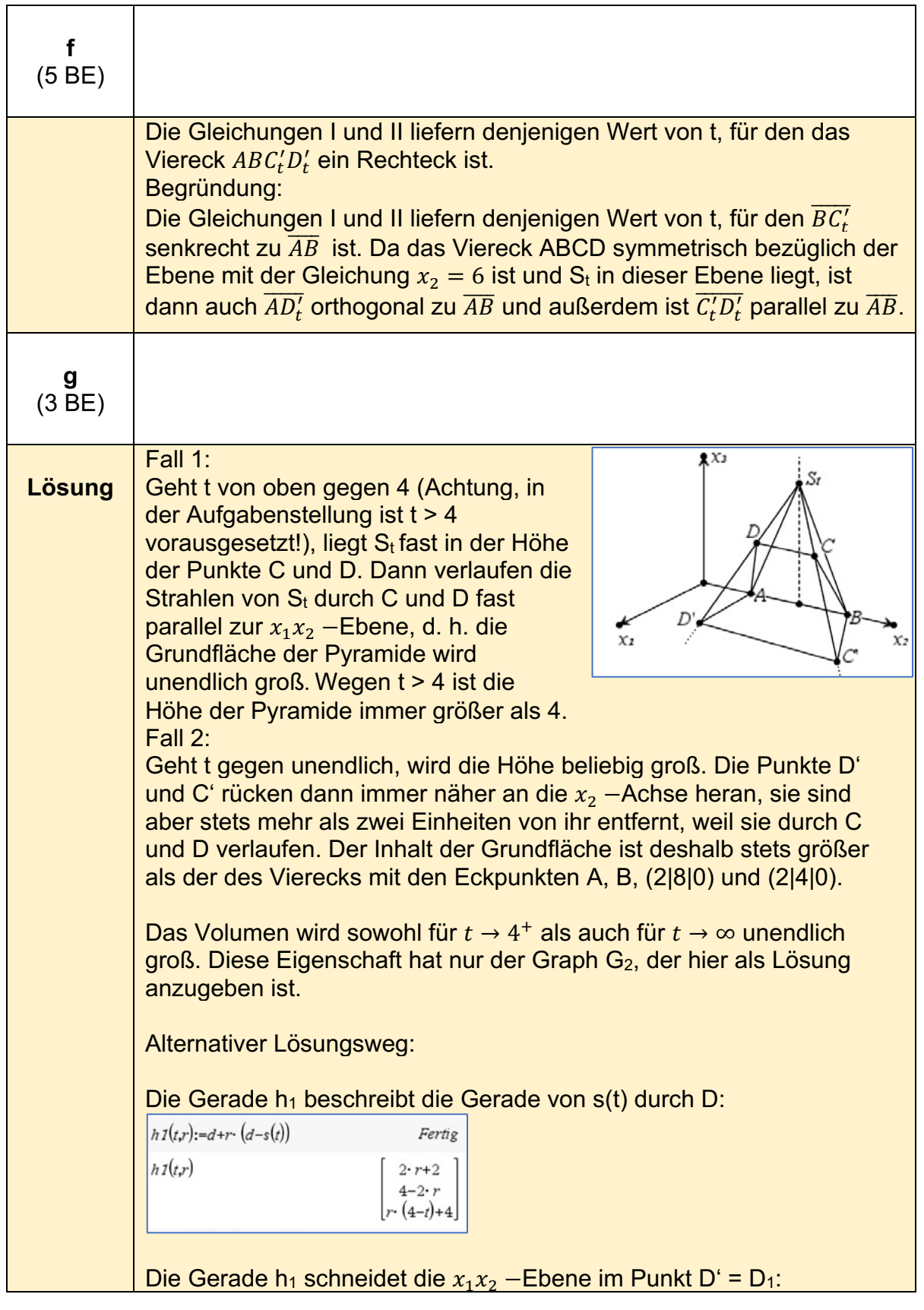

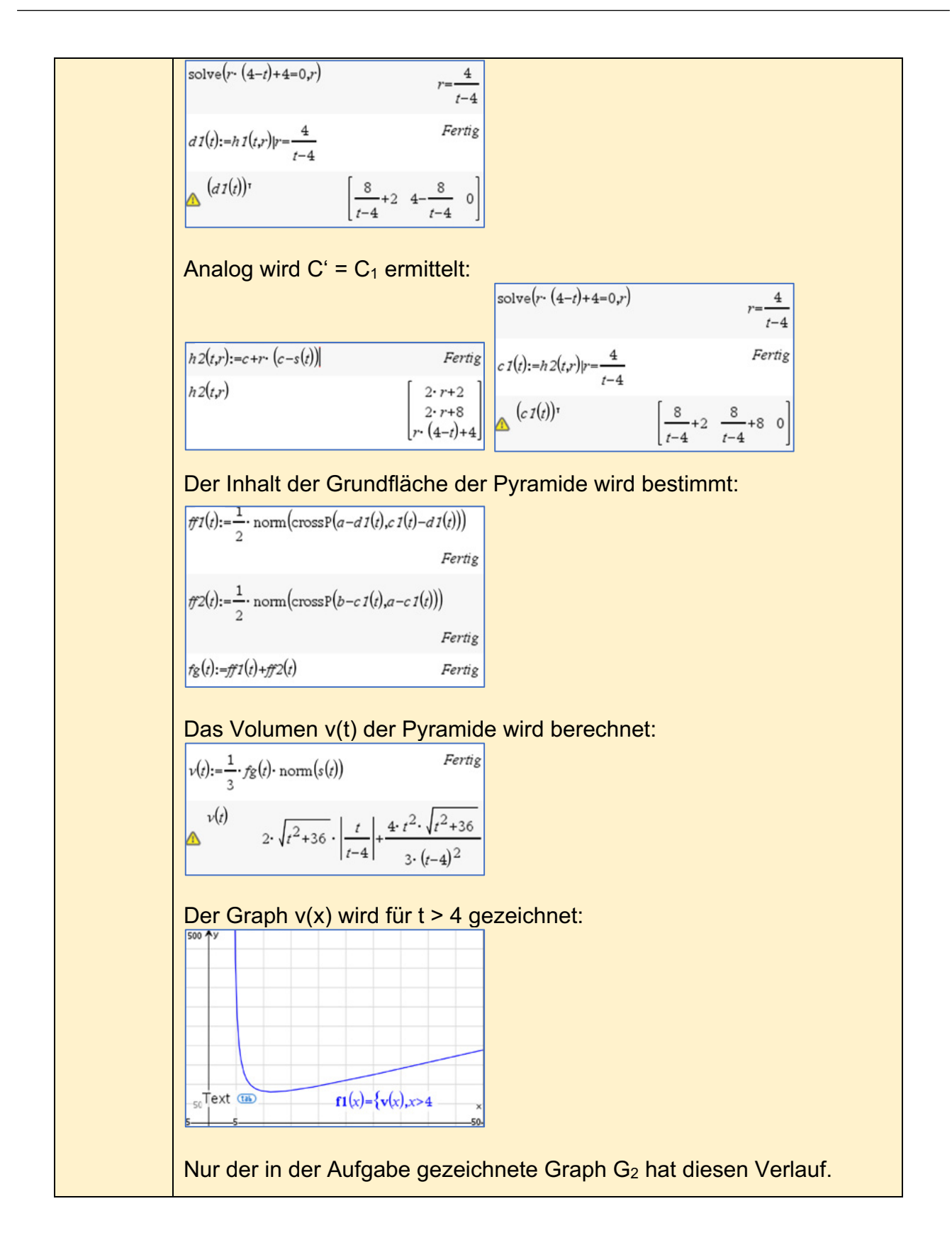

# **Stochastik - grundlegendes Anforderungsniveau**

**Aufgabe 1 (grundlegendes Anforderungsniveau)15**

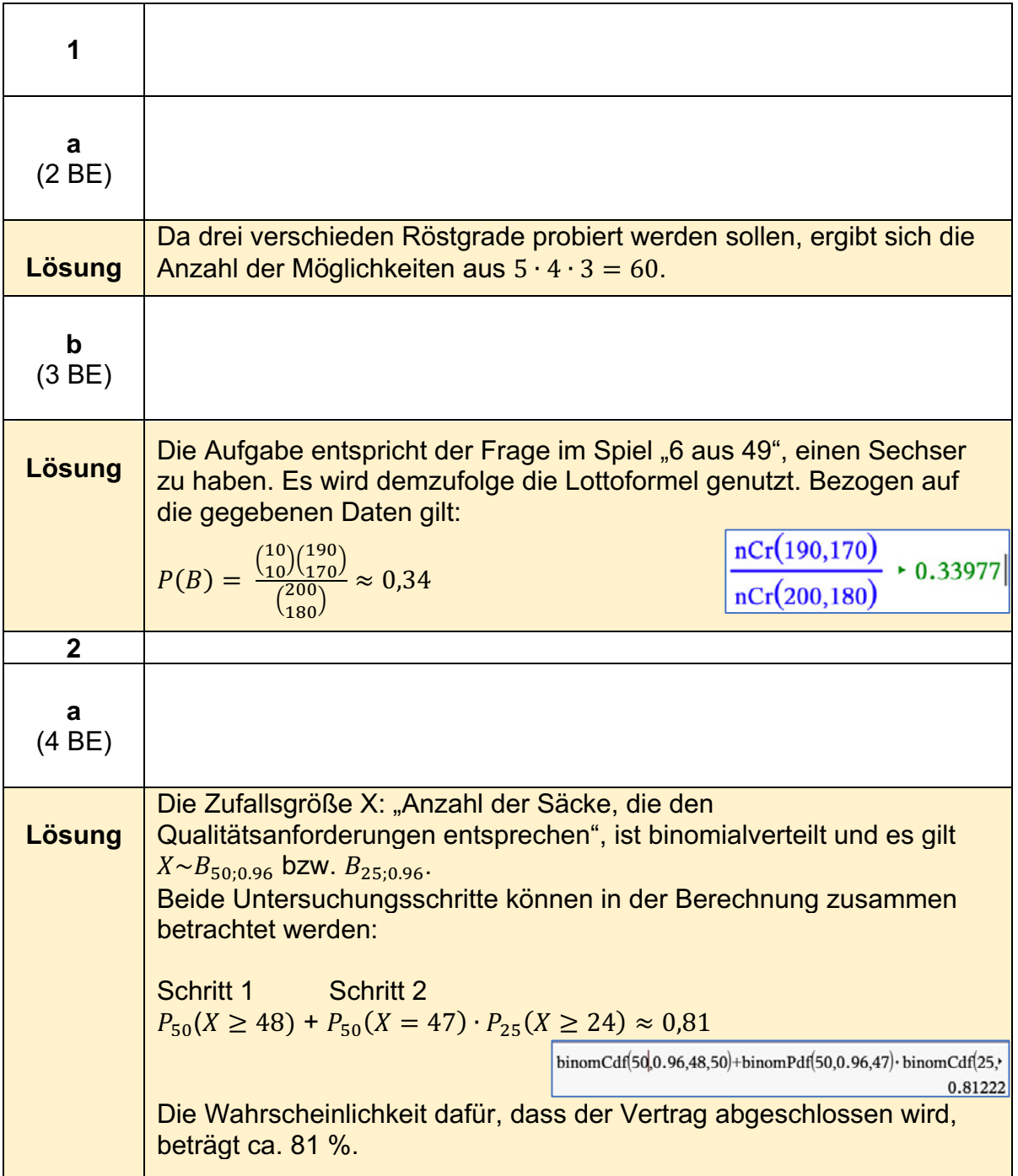

<sup>15</sup> https://www.iqb.hu-berlin.de/abitur/pools2023/abitur/pools2023/mathematik/grundlegend/2023\_M\_grundlege\_24.pdf

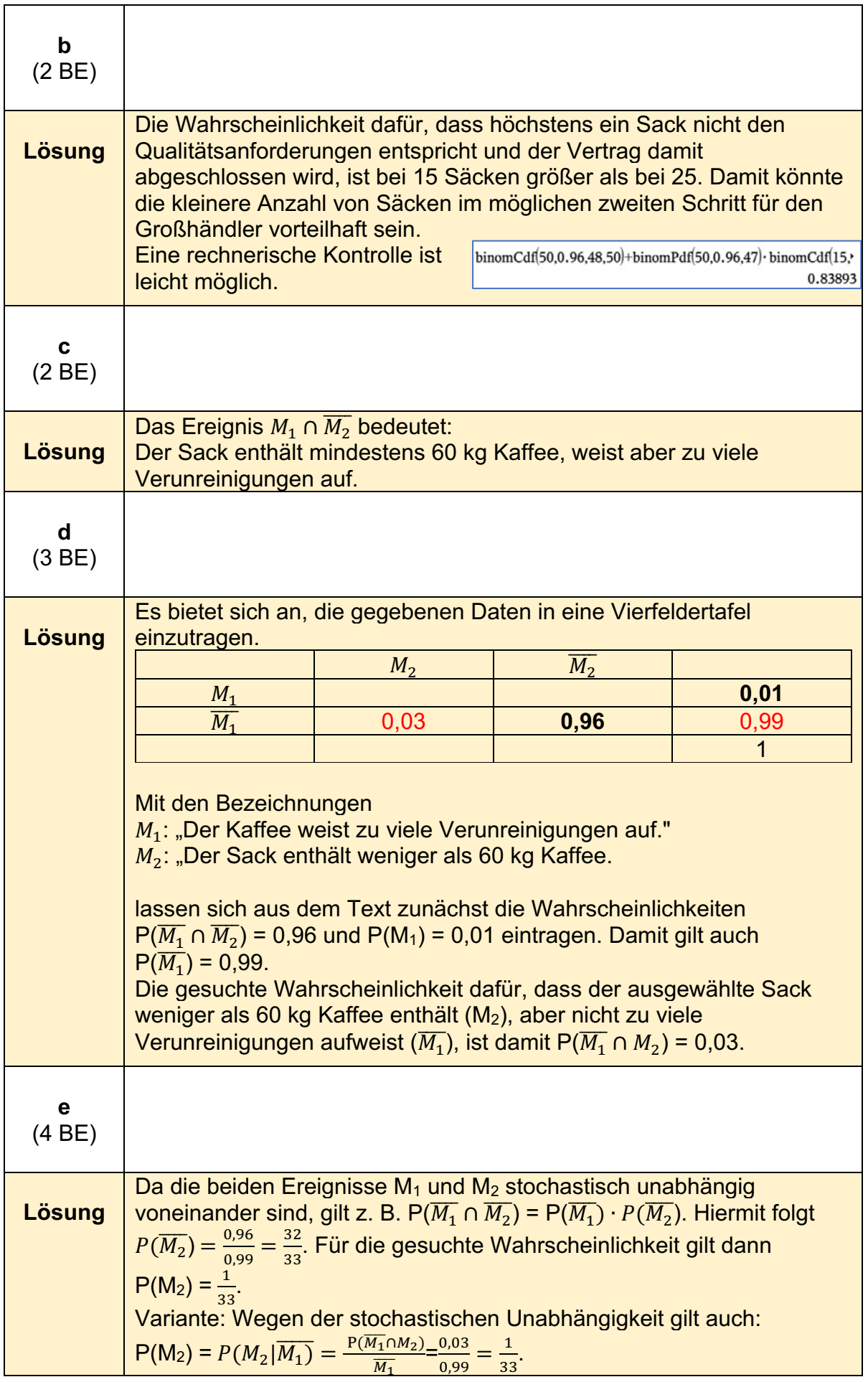

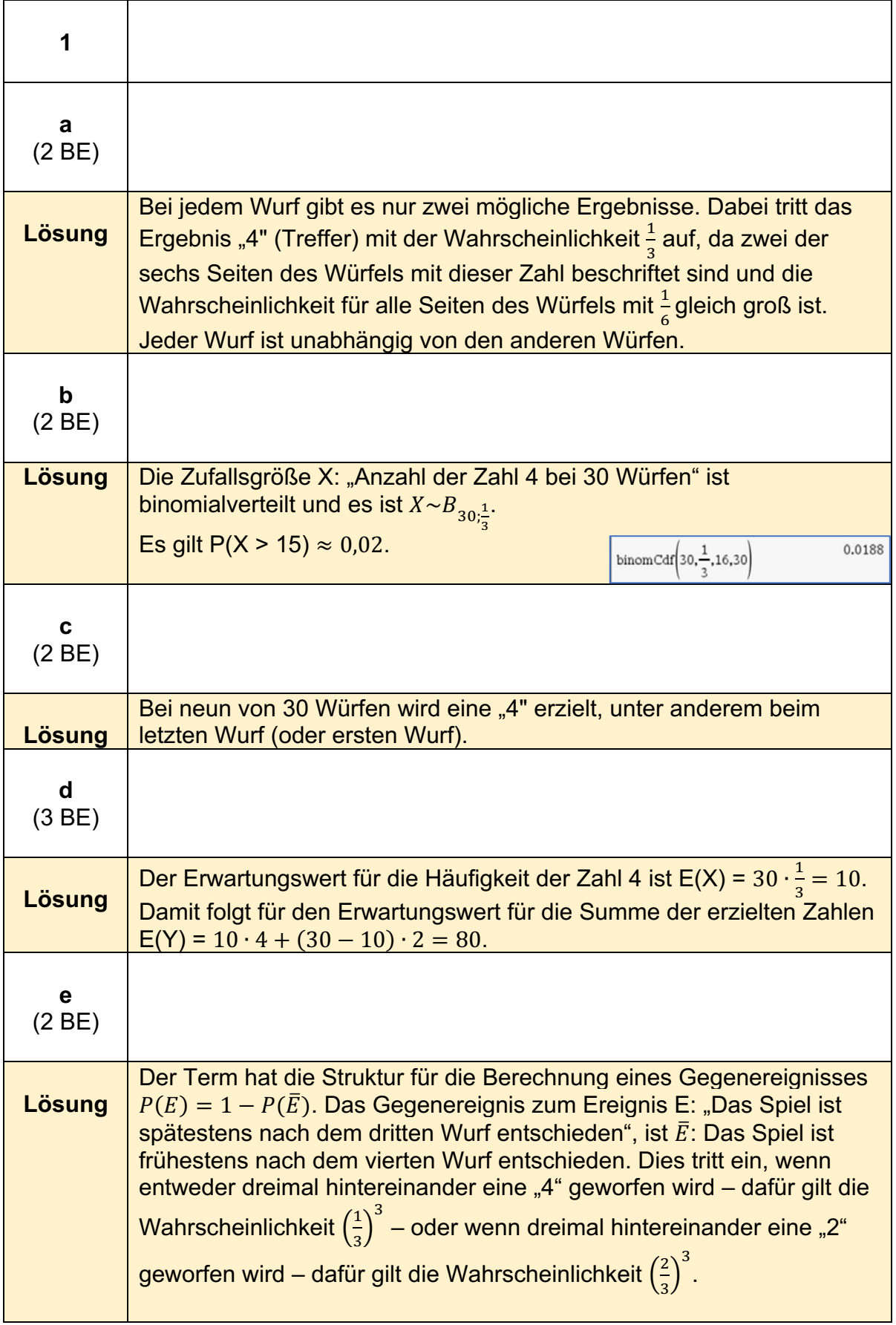

### **Aufgabe 2 (grundlegendes Anforderungsniveau)16**

<sup>16</sup> https://www.iqb.hu-berlin.de/abitur/pools2023/abitur/pools2023/mathematik/grundlegend/2023\_M\_grundlege\_25.pdf

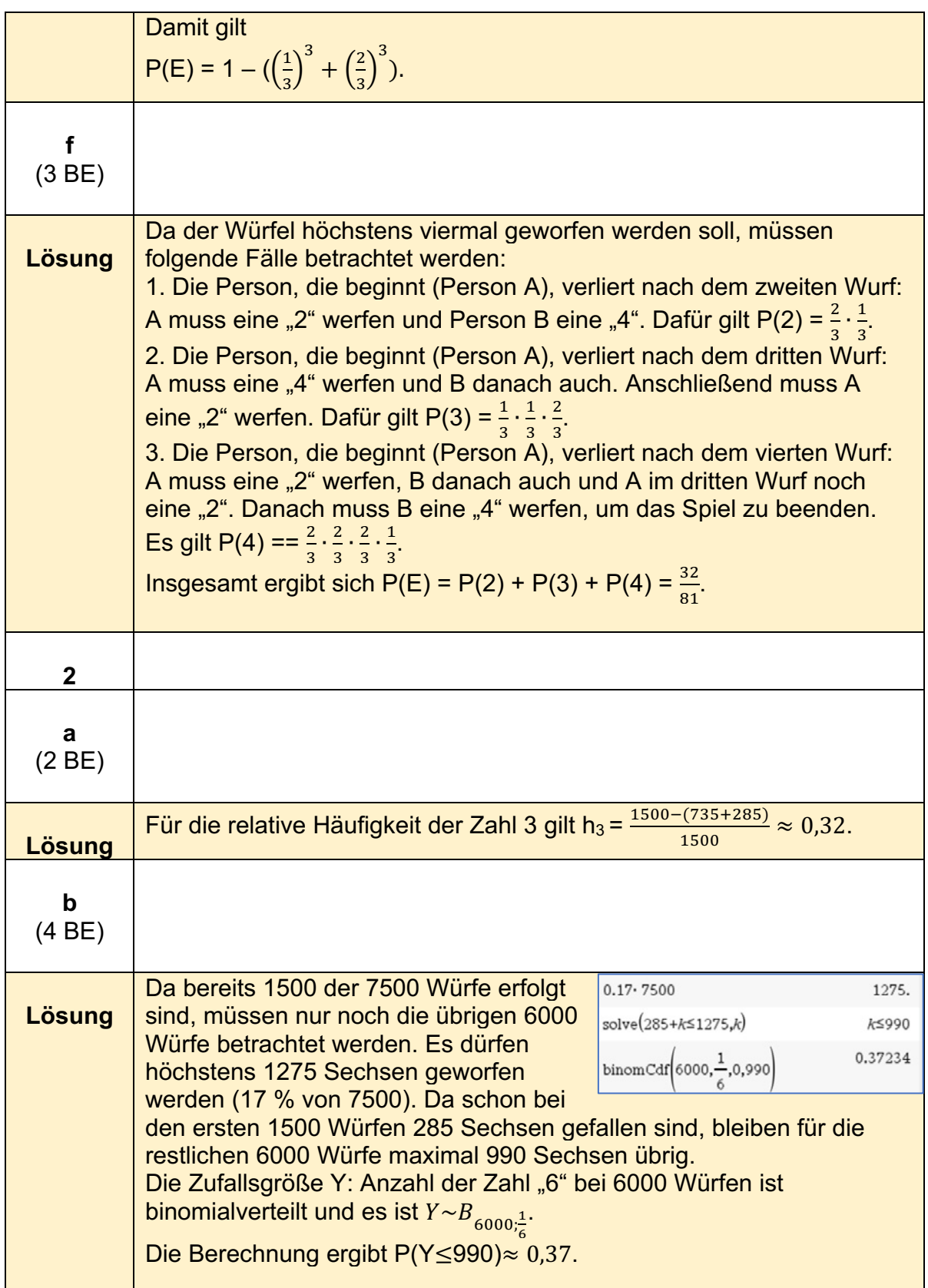
# **Stochastik - erhöhtes Anforderungsniveau**

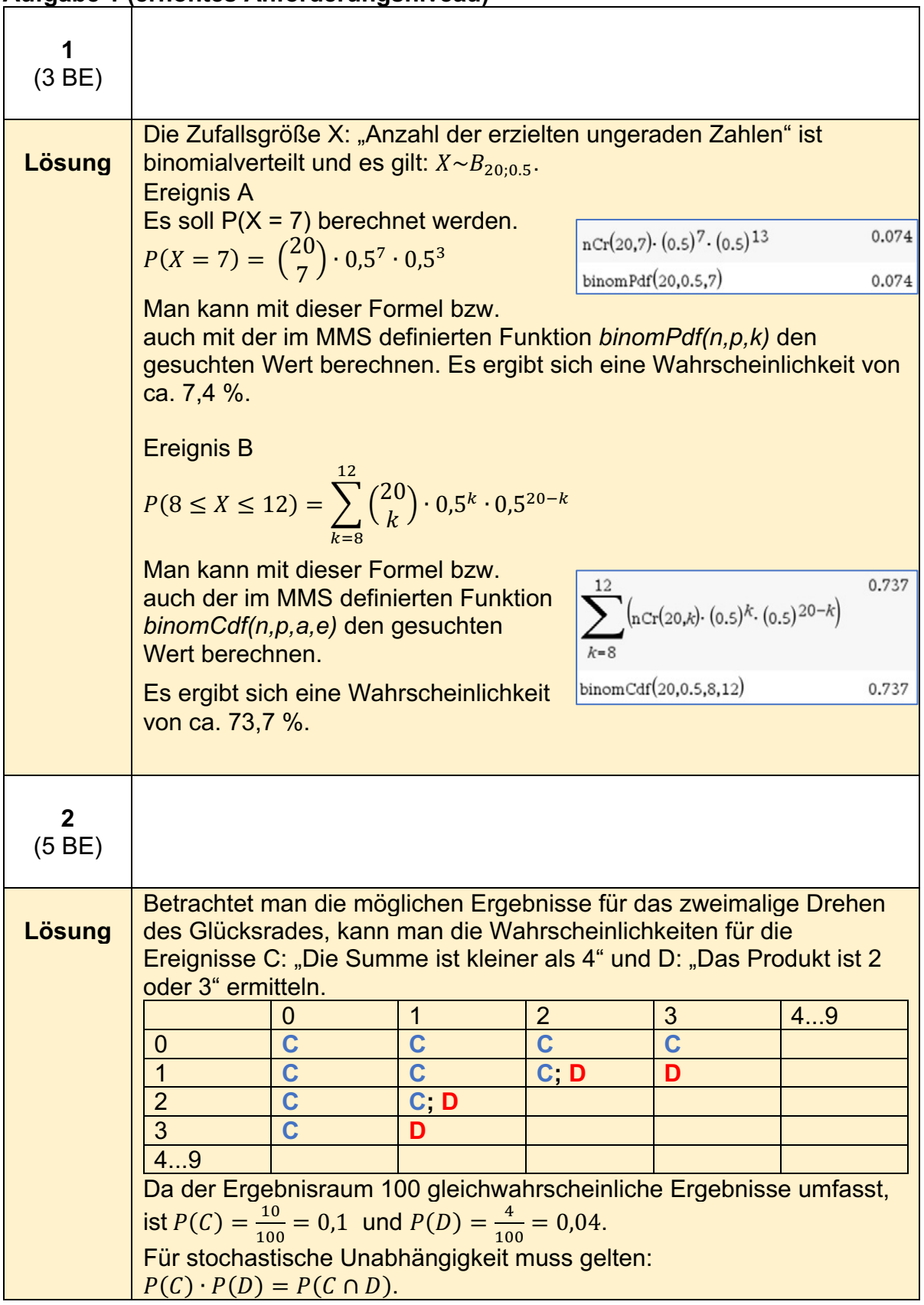

### **Aufgabe 1 (erhöhtes Anforderungsniveau)17**

<sup>17</sup> https://www.iqb.hu-berlin.de/abitur/pools2023/abitur/pools2023/mathematik/erhoeht/2023\_M\_erhoeht\_B\_10.pdf

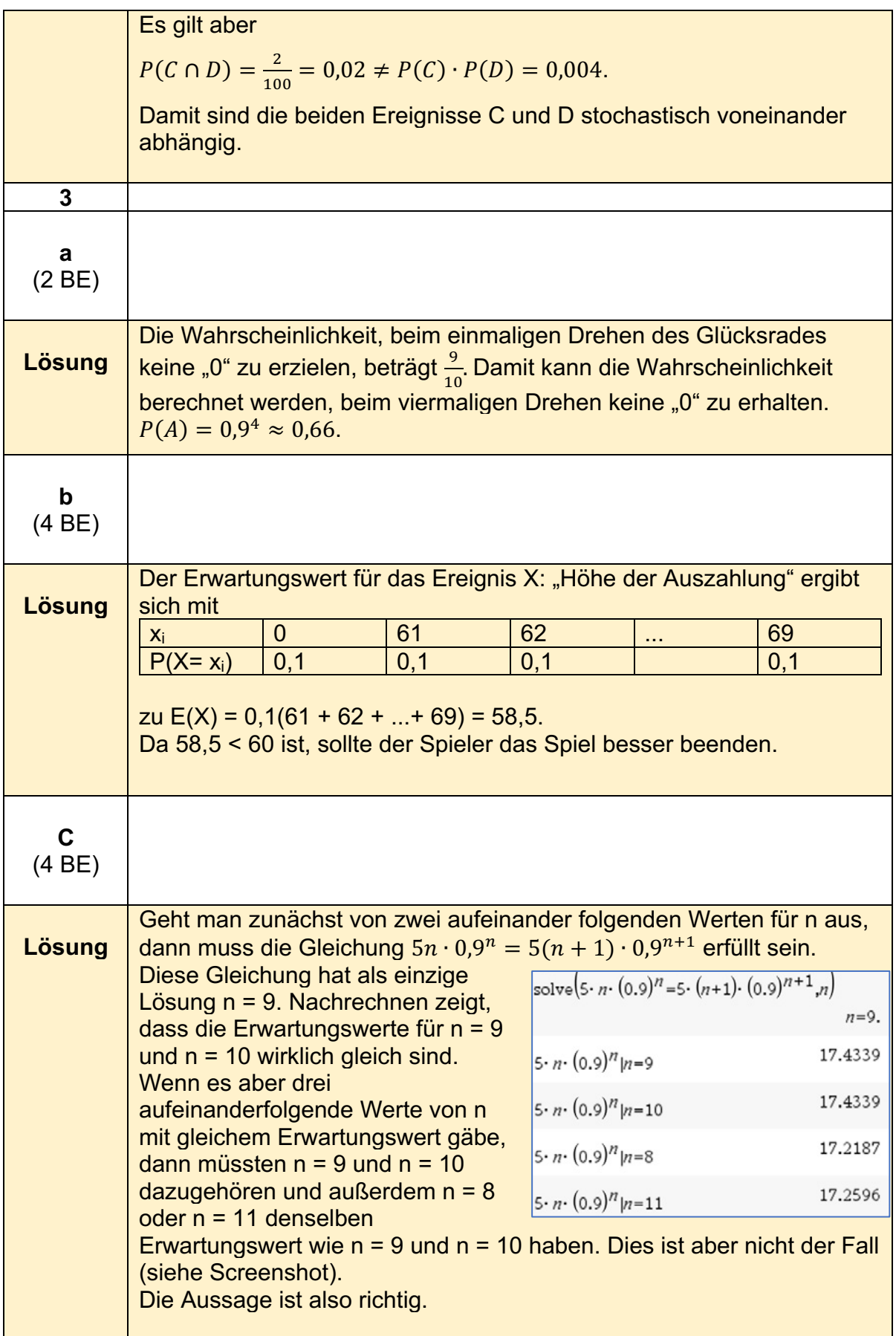

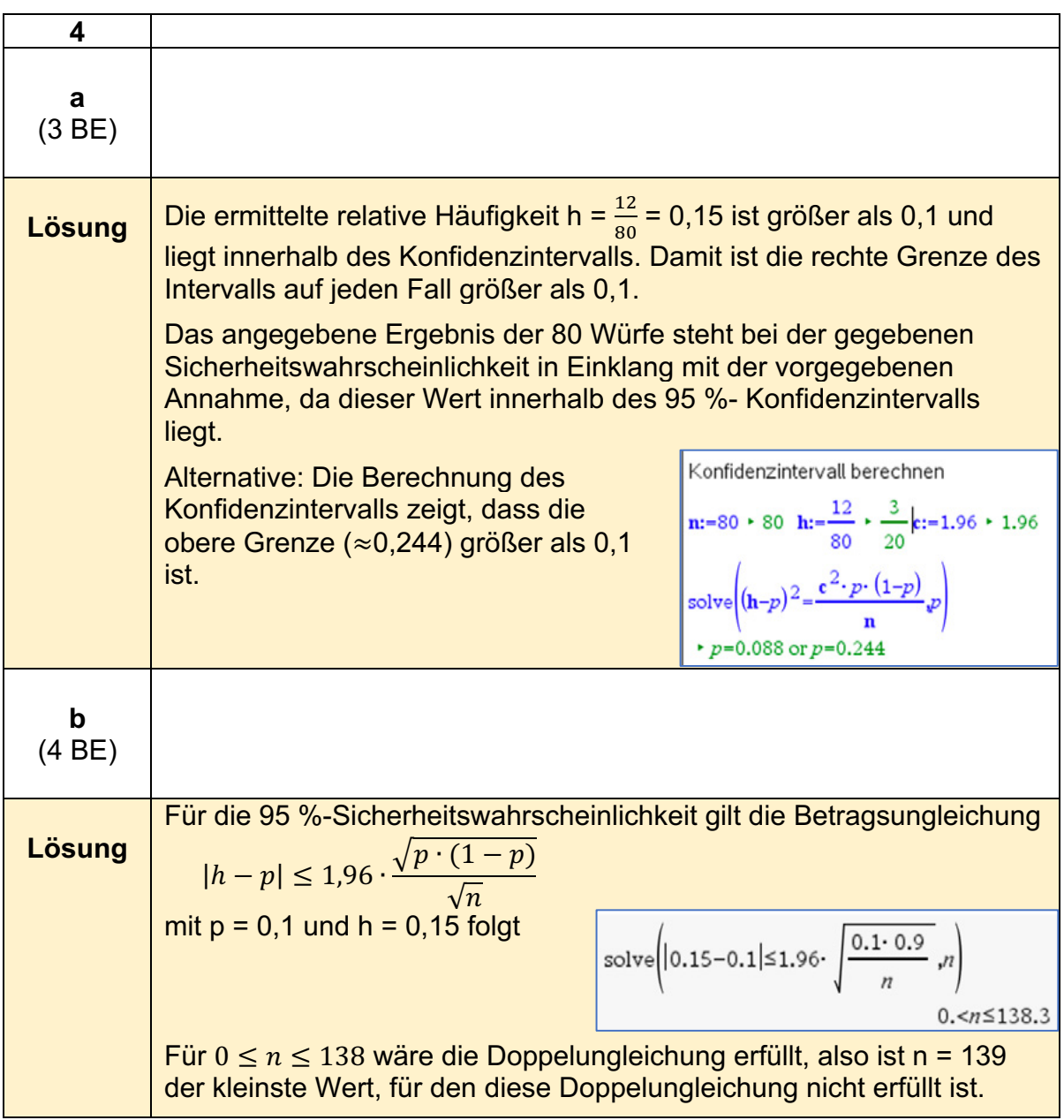

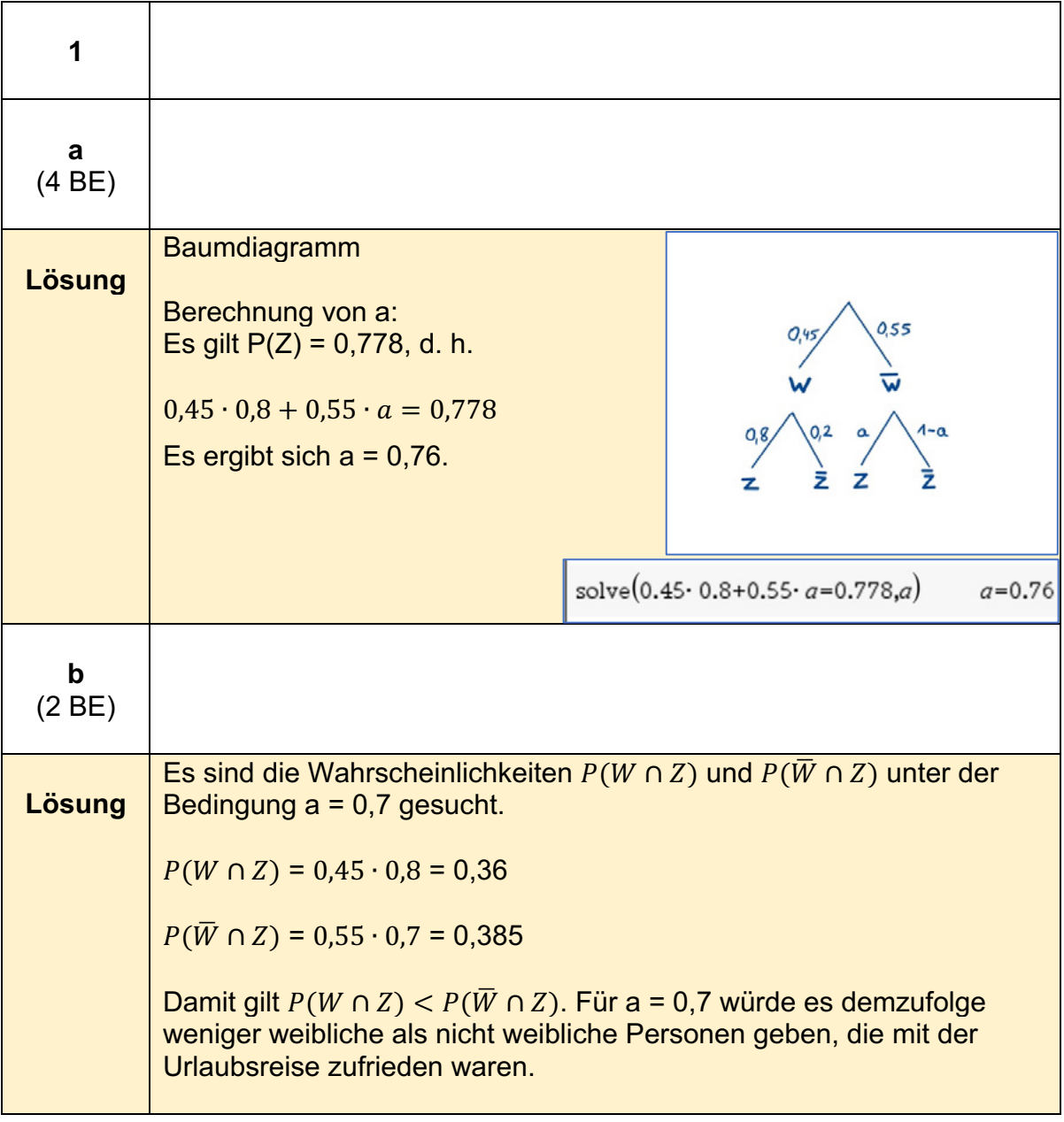

### **Aufgabe 2 (erhöhtes Anforderungsniveau)18**

<sup>18</sup> https://www.iqb.hu-berlin.de/abitur/pools2023/abitur/pools2023/mathematik/erhoeht/2023\_M\_erhoeht\_B\_11.pdf

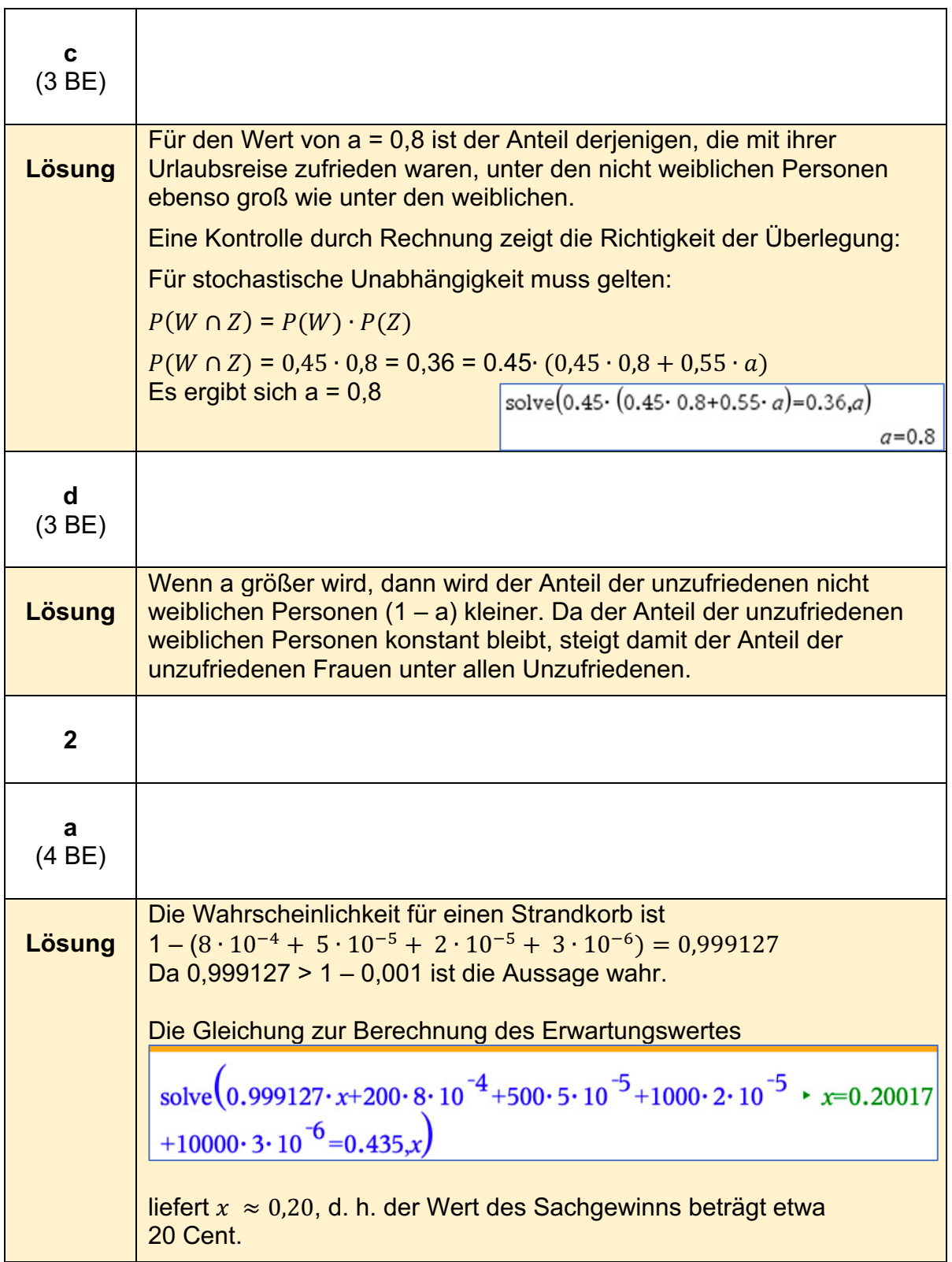

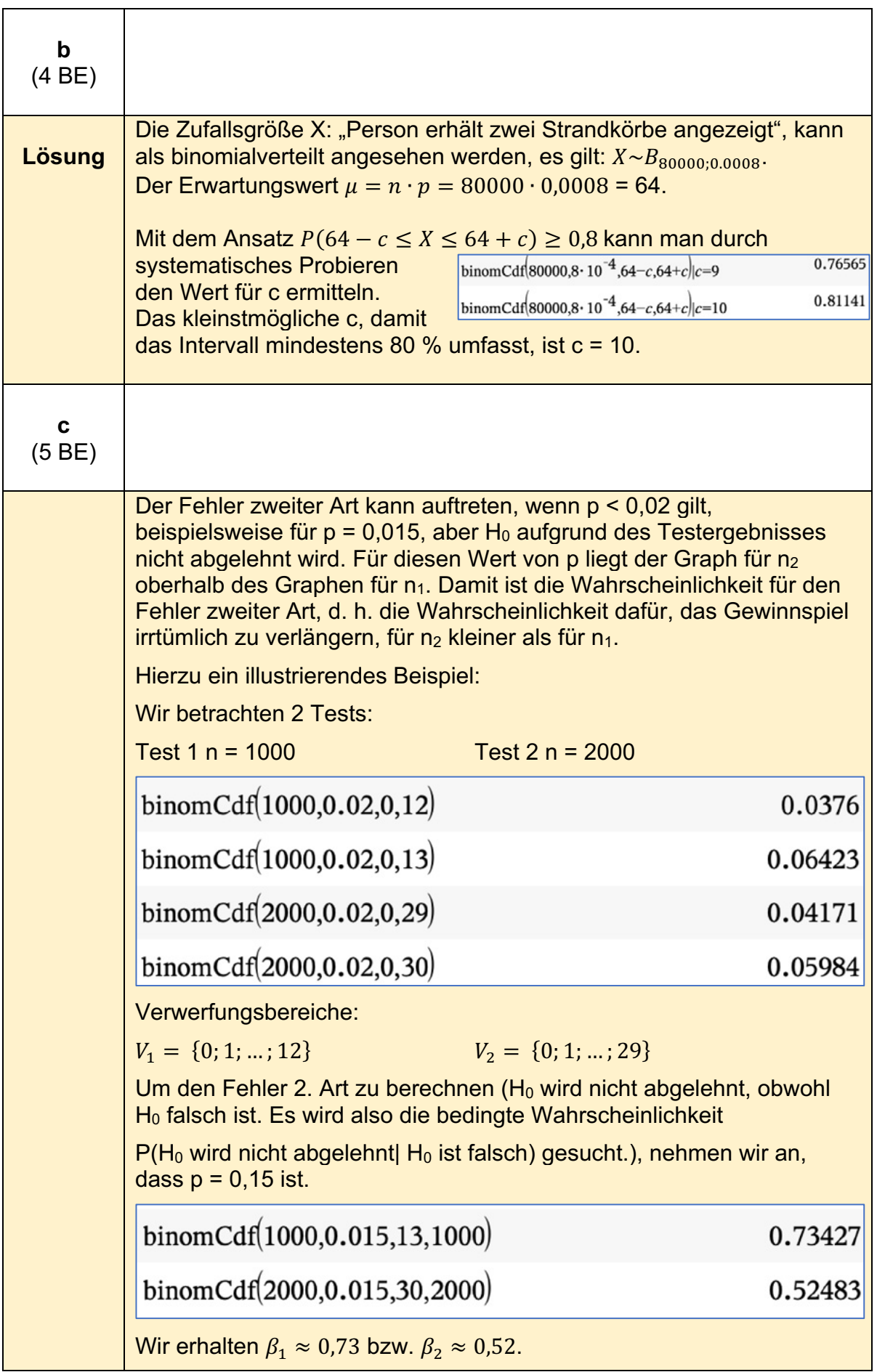

Bei größerem Stichprobenumfang ist für das Unternehmen also das Risiko, durch eine Verlängerung des Gewinnspiels finanzielle Verluste zu erleiden, geringer. Gleichzeitig sind aber die Kosten für die Durchführung des Tests höher. Damit könnte sich der größere Stichprobenumfang für das Unternehmen nur lohnen, wenn die zusätzlichen Kosten für den größeren Stichprobenumfang verhältnismäßig gering wären.

# **Kompetenzen im Umgang mit TI-Nspire™ CX CAS**

Nachstehend werden zusammenfassend einige grundlegende Kompetenzen im Umgang mit dem CAS-Rechner TI-Nspire**™** CX CAS dargestellt. Sie erheben keinen Anspruch auf Vollständigkeit.

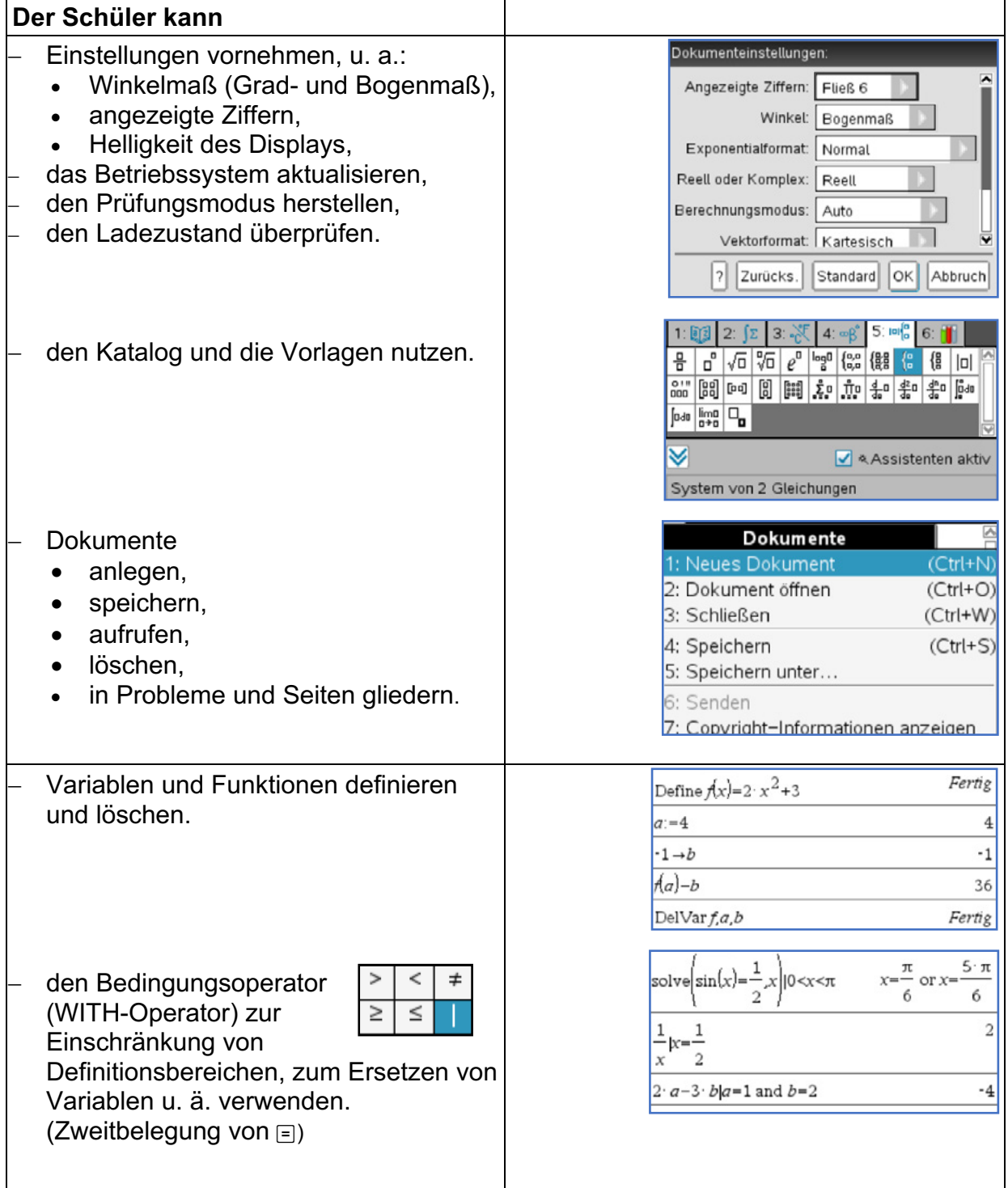

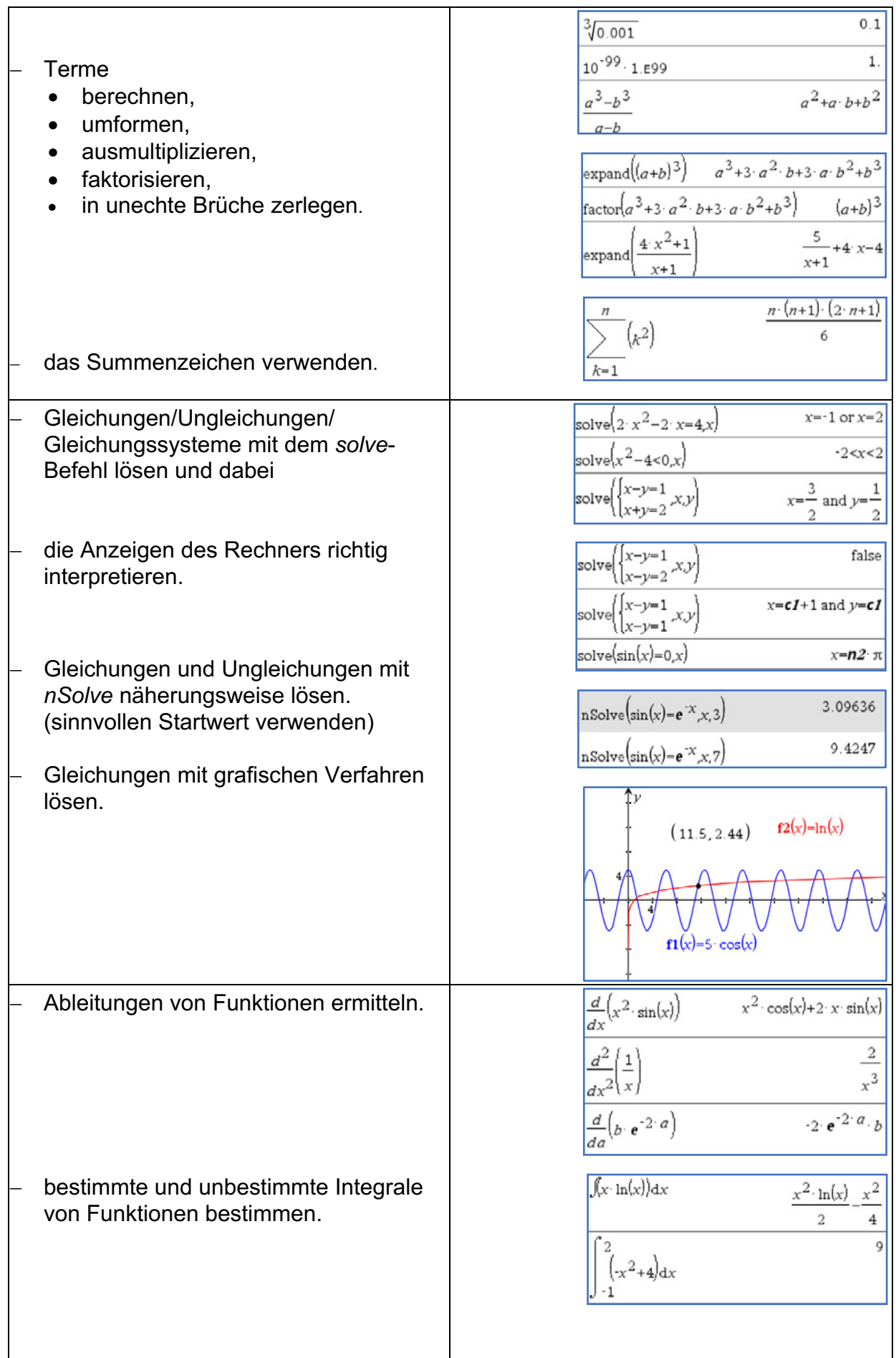

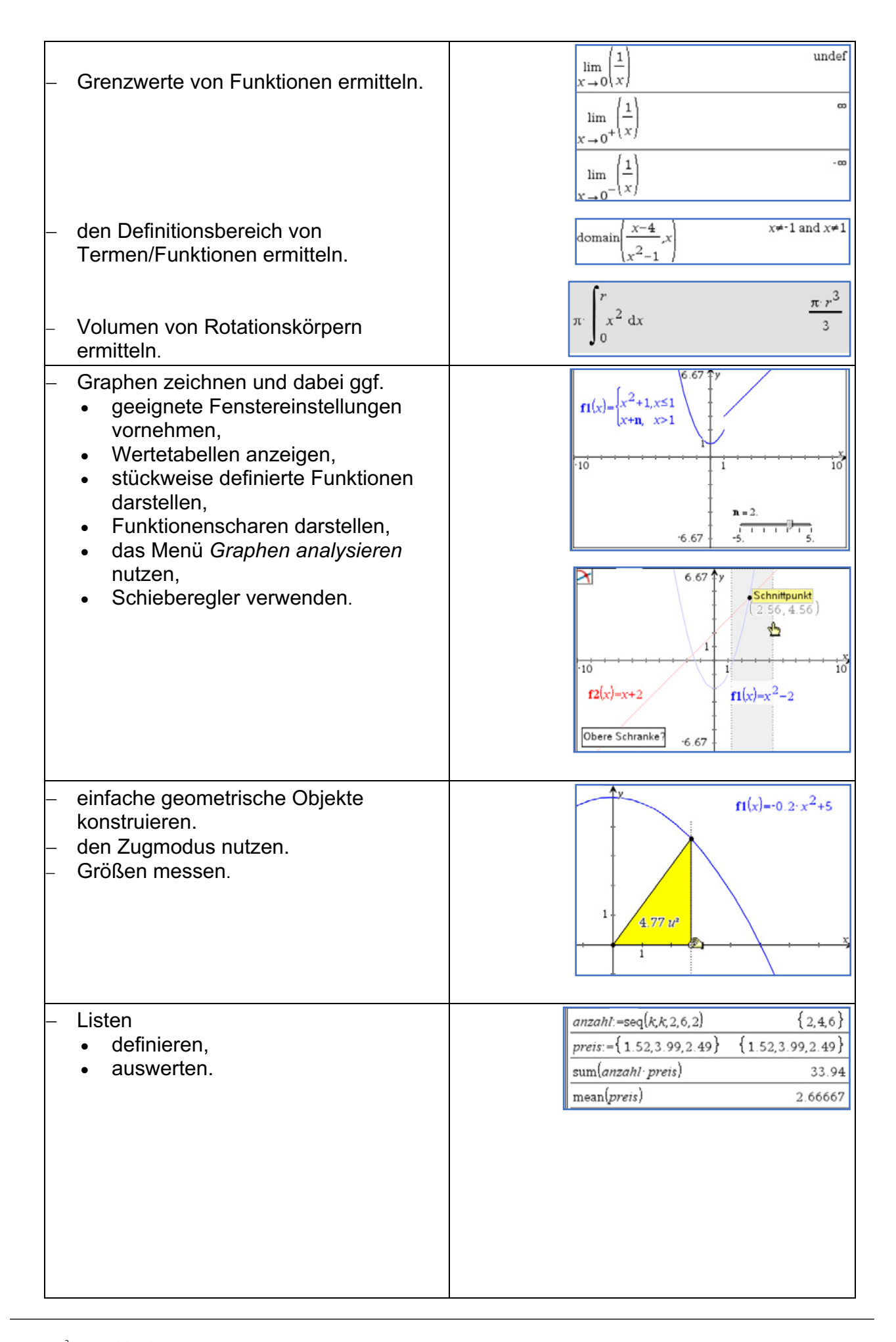

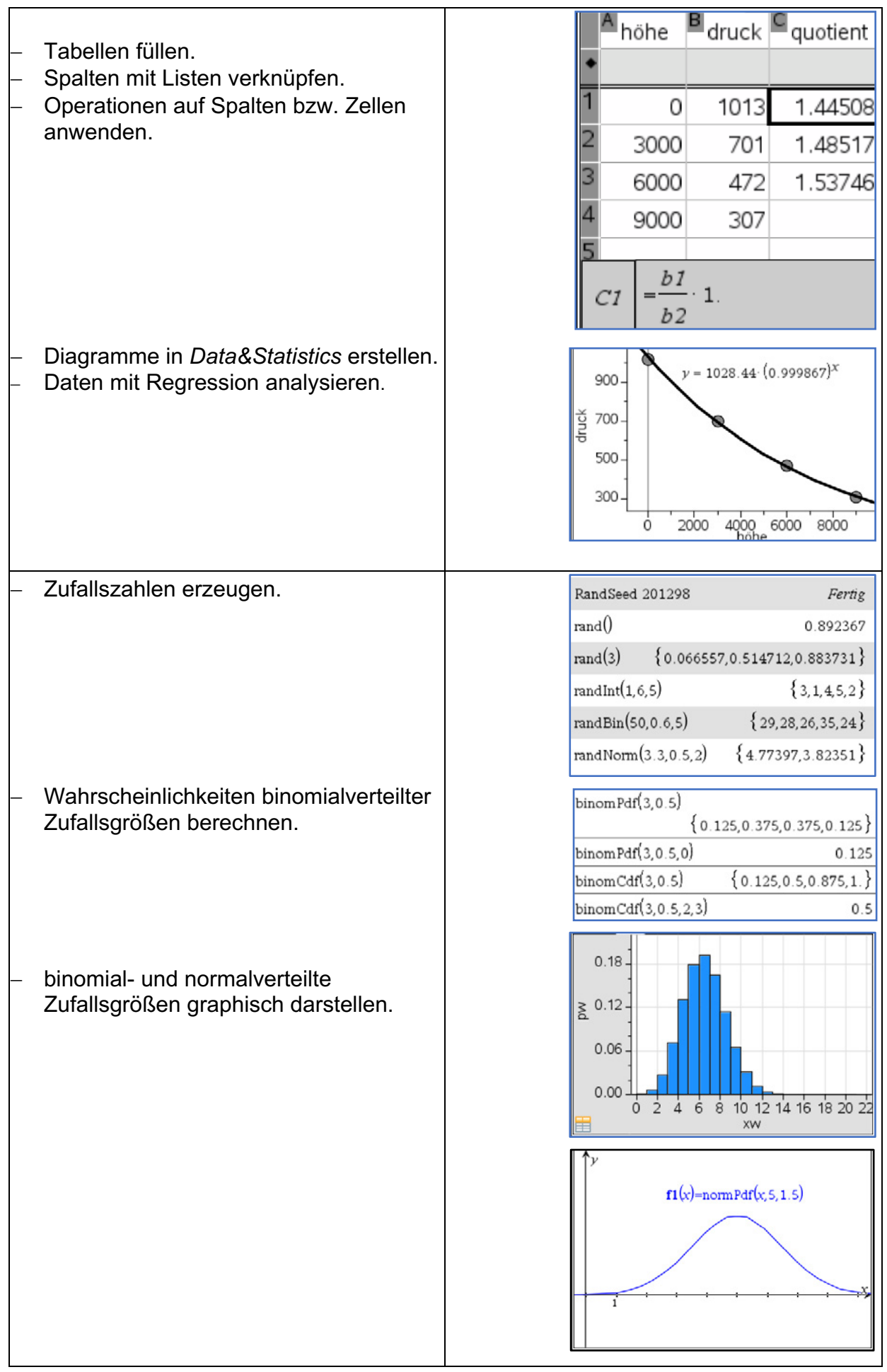

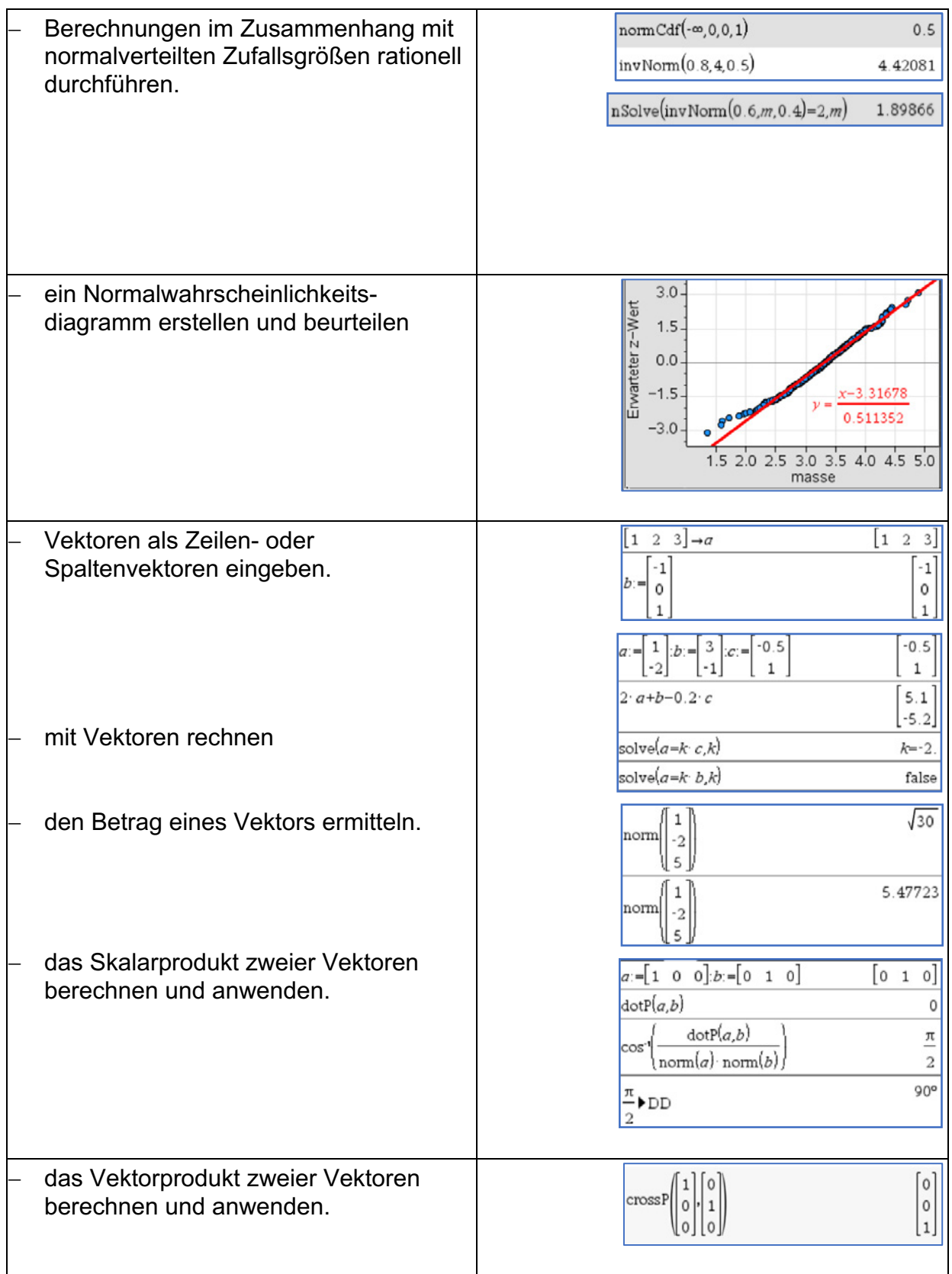

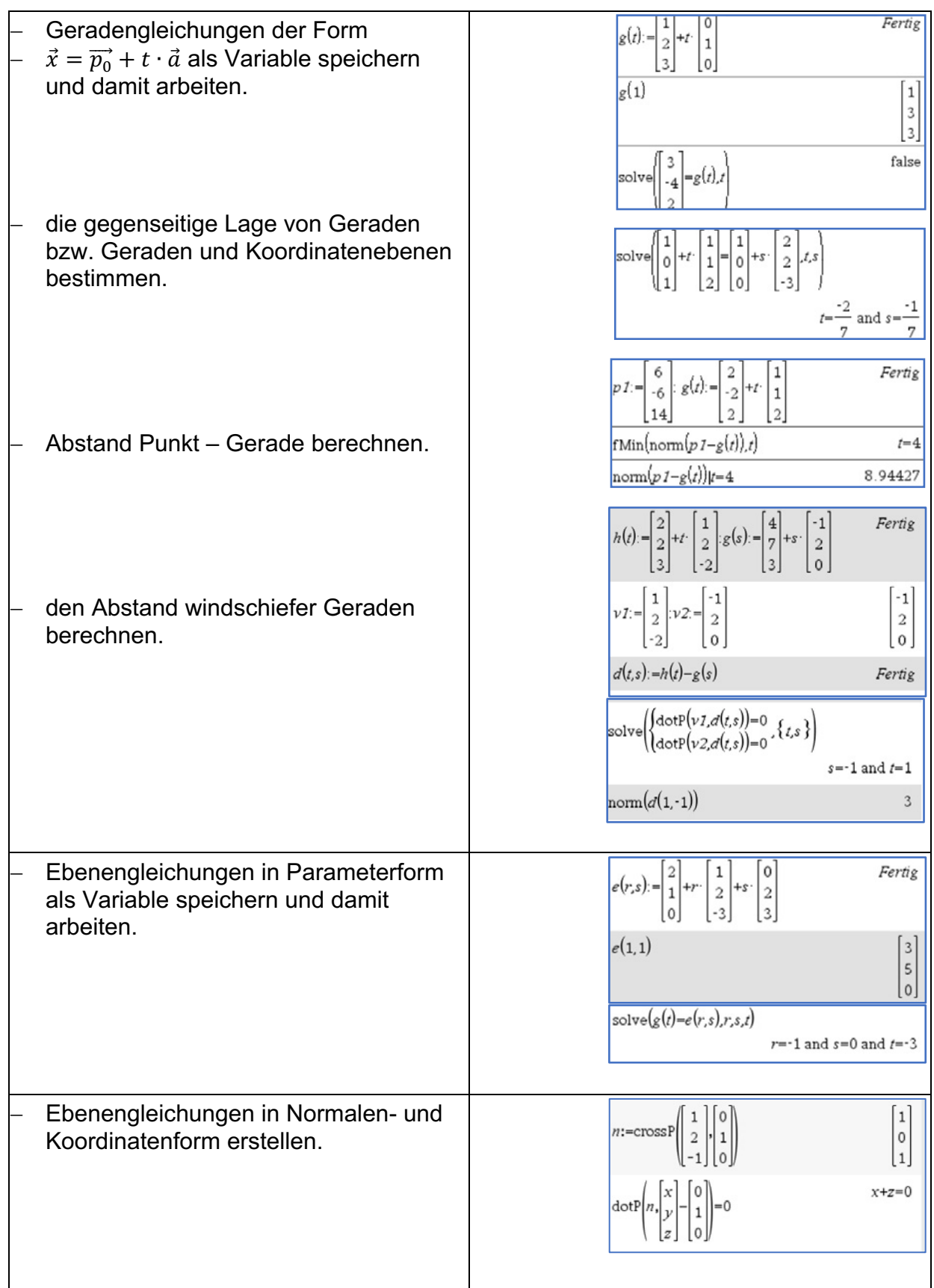

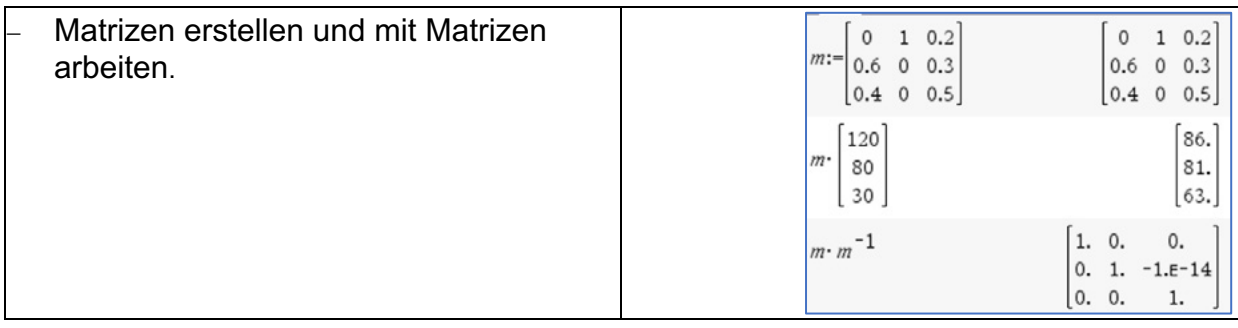

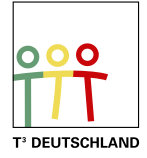

## T<sup>3</sup> Teachers Teaching with Technology

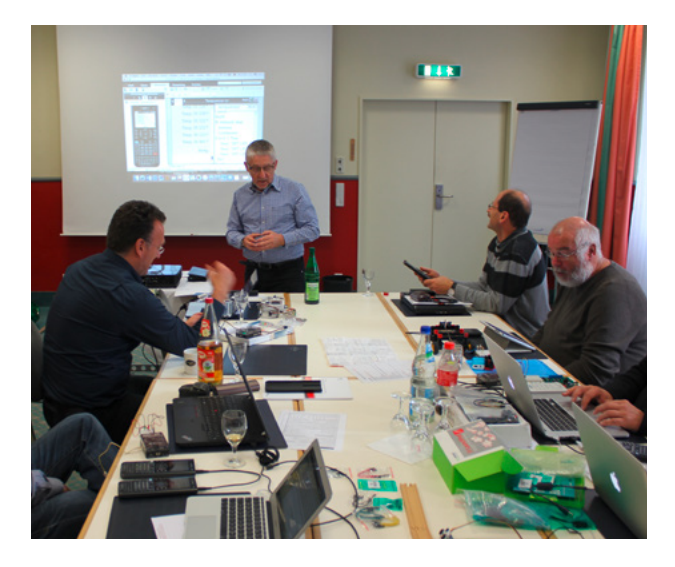

#### **Netzwerk**

Das T<sup>3</sup> Lehrerfortbildungsnetzwerk richtet sich an Sie, an Lehrerinnen und Lehrer, die sich zum sinnvollen Einsatz digitaler Werkzeuge im MINT-Unterricht austauschen und weiterentwickeln wollen. T<sup>3</sup> Deutschland ist Teil des internationalen T<sup>3</sup> Netzwerks.

#### **Fortbildungen**

T³ Deutschland bietet Ihnen pädagogisch-didaktische Unterstützung in Form von schulinternen Fortbildungen, Online-Seminaren und Tagungen an.

#### **Materialien**

Aufgabenbeispiele, Tutorials, Videos und mehr nützliche Materialien für Ihren MINT-Unterricht stellen wir auf der Materialdatenbank kostenlos zur Verfügung.

#### **Der T<sup>3</sup> EduBlog** bietet exklusive Interviews, inspirierende Erfahrungsberichte und mehr

### Informieren Sie sich. Machen Sie mit!

Nehmen Sie Kontakt zu uns auf unter: **[www.t3deutschland.de](https://www.t3deutschland.de/de/t3-europe)** l [info@t3deutschland.de](mailto:info%40t3deutschland.de?subject=)

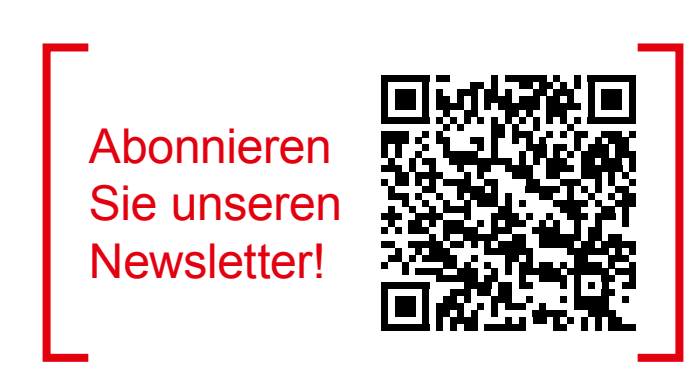

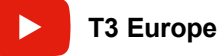

 $\odot$  2024 T<sup>3</sup> Deutschland Seite 85

### TI-Nspire™ CX CAS **Technologie**

Ob Handheld, Software (Win/Mac) oder Tablet (Win/iPad) - alle Produkte sind einzeln oder als integrierte Lösung einsetzbar. Passendes Zubehör unterstützt den fächerübergreifenden Einsatz in Mathematik, Informatik, Naturwissenschaft und Technik (MINT).

[www.tinspirecas.de](https://education.ti.com/de/product-resources/nspire-cas-macht-schule)

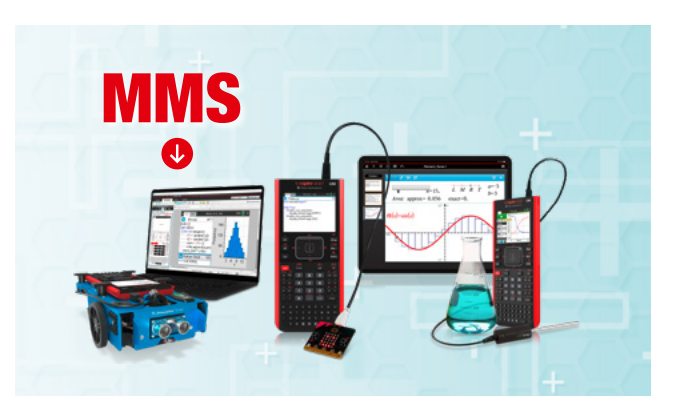

### Praxisorientierte Unterrichtsmaterialien

Nützliche Aufgabenbeispiele für Ihren Unterricht, kostenlose Downloads und Hinweise auf Verlagspublikationen finden Sie auf der TI Materialdatenbank, auch ganz speziell zur TI-Nspire™ CX Technologie.

#### **Schauen Sie mal rein:**

TI Materialdatenbank: [www.ti-unterrichtsmaterialien.net](https://ti-unterrichtsmaterialien.net/materialien)

- » Nutzen Sie beispielsweise unser kostenloses Ausleihprogramm!
- » Ausführliche Produkt- und Serviceinformationen sowie Bezugsquellen finden Sie auf unseren TI Webseiten [education.ti.com/de](https://education.ti.com/de)
- » Die TI Schulberater unterstützen Sie gerne bei allen Fragen rund um den Einsatz von TI Rechnern im Unterricht: [schulberater-team@ti.com](mailto:schulberater-team%40ti.com?subject=)

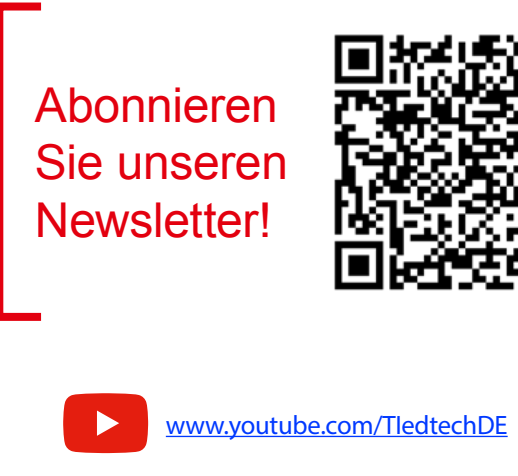

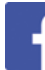

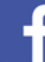

[education.ti.deutschland](https://www.facebook.com/education.ti.deutschland)

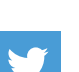

[@TIEducationDE](https://x.com/TIEducationDE)

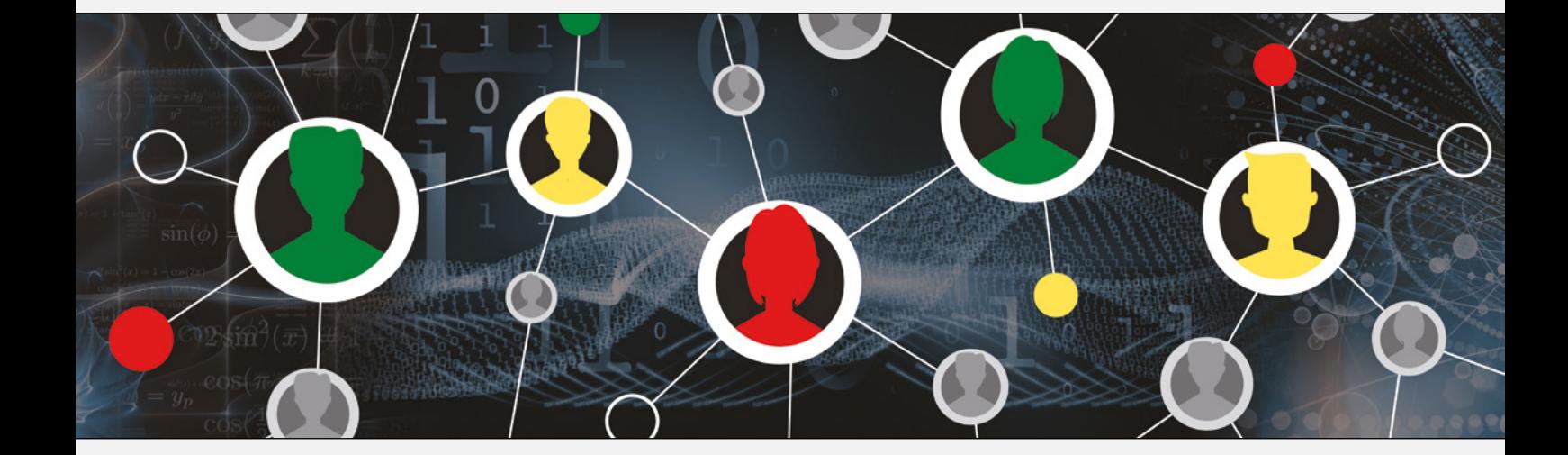

#### [www.t3deutschland.de](https://www.t3deutschland.de/de/t3-europe) [education.ti.com](https://education.ti.com/de)

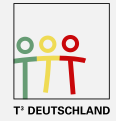

Teachers Teaching with Technology<sup>"</sup>

**TEXAS INSTRUMENTS**